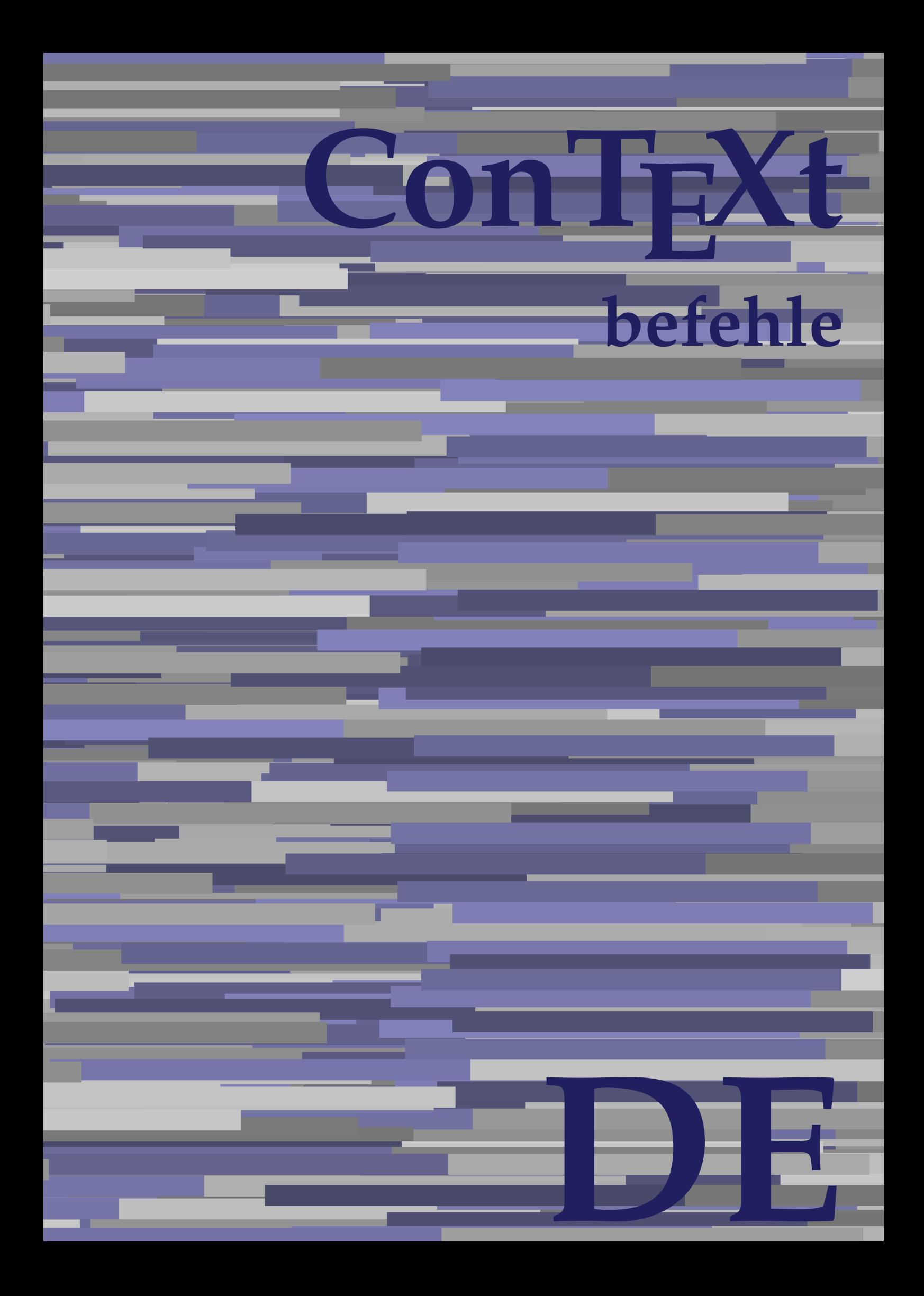

## **ConTEXt befehle**

**de / deutsch 16. April 2018**

AfterPar **\AfterPar {...}** Alphabeticnumerals **being a constructed as a constructed by the set of the set of the set of the set of the set of the set of the set of the set of the set of the set of the set of the set of the set of the set of the set** AMSTEX **AMSTEX** AmSTeX **\AmSTeX** And **\And** abjadnaivenumerals **\abjadnaivenumerals {...}** abjadnodotnumerals **business \abjadnodotnumerals {...}** abjadnumerals **blue** abjadnumerals **abjadnumerals**  $\{ \ldots \}$ absatz:instance  $\setminus$ SECTION [...] {...} absatz:instance:assignment  $\setminus$ SECTION [..=..] absatz:instance:assignment:chapter  $\Lambda$ absatz:instance:assignment:part  $\Box$ absatz:instance:assignment:section  $\setminus$ section  $[..=..]$ absatz:instance:assignment:subject **[..=..]** \subject [..=..] absatz:instance:assignment:subsection \subsection [..=..] absatz:instance:assignment:subsubject **[..=..]** absatz:instance:assignment:subsubsection \subsubsection **[..=..]** absatz:instance:assignment:subsubsubject \subsubsubject **[..=..]** absatz:instance:assignment:subsubsubsection \subsubsubsection **[..=..]** absatz:instance:assignment:subsubsubsubject \subsubsubsubject **[..=..]** absatz:instance:assignment:subsubsubsubsection \subsubsubsubsection [..=..]<br>absatz:instance:assignment:subsubsubsubsubject \subsubsubsubsubject [..=..] absatz:instance:assignment:subsubsubsubsubject<br>absatz:instance:assignment:title \t*itle* [..=..] absatz:instance:assignment:title \title **[..=..]** absatz:instance:chapter  $\setminus$ chapter  $[...]$  {...} absatz:instance:ownnumber  $\setminus$ SECTION [...] {...} {...} absatz:instance:ownnumber:chapter  $\chi$  \chapter  $[\ldots]$  {...} {...} absatz:instance:ownnumber:part \part **[...] {...} {...}** absatz:instance:ownnumber:section  $\setminus$  **section**  $\setminus$  **[...]** {...} {...} absatz:instance:ownnumber:subject  $\begin{cases} \text{subject} \dots & \text{if } \dots \} \end{cases}$ absatz:instance:ownnumber:subsection **[...]** {...} {...} absatz:instance:ownnumber:subsubject \\subsubject [...]  $\{... \} \{... \}$ absatz:instance:ownnumber:subsubsection **\**\subsubsection [...] {...} {...}<br>absatz:instance:ownnumber:subsubsubject **\\subsubsubject** [...] {...} {...} absatz:instance:ownnumber:subsubsubject<br>absatz:instance:ownnumber:subsubsubsection<br>\subsubsubsection [...] {...} {...} absatz:instance:ownnumber:subsubsubsection \subsubsubsection **[...] {...} {...}** absatz:instance:ownnumber:subsubsubsubsubject \\subsubsubsubsubject  $[\ldots]$   $\{\ldots\}$   $\{\ldots\}$ absatz:instance:ownnumber:subsubsubsubsection \subsubsubsubsubsection [...]  $\{... \}$  {...} absatz:instance:ownnumber:subsubsubsubsubject \subsubsubsubsubsubject [...]  $\{... \}$  {...} absatz:instance:ownnumber:title  $\setminus$ title  $\setminus$ ...] {...} {...} |absatz:instance:part  $\downarrow$  \part [...] {...} absatz:instance:section  $\setminus$ section  $\setminus$ section  $\setminus$ section  $\setminus$ subject  $\setminus$ ...<br>**absatz:instance:subject**  $\setminus$ subject  $\setminus$ ... absatz:instance:subject \subject **[...] {...}** absatz:instance:subsection  $\setminus$ subsection  $\setminus$ subsection  $[...]$   $\setminus$ ...}  $\setminus$ ...} absatz:instance:subsubject<br>absatz:instance:subsubsection<br>absatz:instance:subsubsection<br>absatz:instance:subsubsection<br>absatz:instance:subsubsection absatz:instance:subsubsection \subsubsection **[...] {...}** absatz:instance:subsubsubject \subsubsubject **[...] {...}** absatz:instance:subsubsubsection **being absoluted absatz:instance:subsubsubsubsection [...]** {...}  $\Big|$ absatz:instance:subsubsubsubject absatz:instance:subsubsubsubsection \subsubsubsubsection **[...] {...}** absatz:instance:subsubsubsubsubject \subsubsubsubsubject **[...] {...}** absatz:instance:title  $\setminus$ t*itle*  $\setminus$ ...} {...} activatespacehandler **business activatespacehandler {...**} **acute**  $\lambda$ ...} adaptcollector **being a constant of the set of the set of the set of the set of the set of the set of the set of the set of the set of the set of the set of the set of the set of the set of the set of the set of the set of** adaptfontfeature **but a constructed a constructed by a constructed but a construction of**  $\alpha$  **and**  $\alpha$  **adaptfontfeature**  $[\dots]$  **[..=..]** adaptpapersize **by a support of the set of the set of the set of a set of the set of**  $\alpha$  **and**  $\alpha$  **and**  $\alpha$  **and**  $\alpha$  **and**  $\alpha$  **and**  $\alpha$  **and**  $\alpha$  **and**  $\alpha$  **and**  $\alpha$  **and**  $\alpha$  **and**  $\alpha$  **and**  $\alpha$  **and**  $\alpha$  **and**  $\alpha$  **and**  $\alpha$  **and \** addfeature **the contract of the contract of the contract of the contract**  $\Lambda$  **addfeature**  $\left[ \ldots \right]$ addfeature:direct **\addfeature {...}** addfontpath  $\alpha$  **\addfontpath [...]** addtocommalist **\addtocommalist** {...} \... addtoJSpreamble **business and addtoJSpreamble {...}** {...} addvalue **\addvalue {...} {...}** aftersplitstring **being the set of the set of the set of the set of the set of the set of the set of the set of the set of the set of the set of the set of the set of the set of the set of the set of the set of the set of** alignbottom **\alignbottom** aligned **a** aligned **a** aligned **b** aligned **b** aligned **b** aligned **b** aligned **b** aligned **b** aligned **b** and **a** aligned **b** and **a** aligned **b** and **a** aligned **b** and **a** aligned **b** and **a** aligned **b** and **a** aligne alignedbox **alignedbox alignedbox alignedbox alignedbox aligned box aligned in the set of the set of the set of the set of the set of the set of the set of the set of the set of the set of the set of the set of t** alignhere **\alignhere** alignmentcharacter **business \alignmentcharacter** allinputpaths **\allinputpaths** alphabeticnumerals **\alphabeticnumerals {...}** alwayscitation **being a support to a set of the set of**  $\alpha$   $\alpha$   $\alpha$   $\alpha$   $\alpha$   $\beta$ 

aftertestandsplitstring **being the set of the set of the set of the set of the set of the set of the set of the s** alignedline **\alignedline {...} {...} {...}**

alwayscitation:userdata **being alwayscitation** [..=..] [..=..]<br>alwayscite [..=..] [...] alwayscite:alternative **but alwayscite [...]** [...] alwayscite:userdata **\alwayscite [..=..] [..=..]** ampersand **being a set of the set of the set of the set of the set of the set of the set of the set of the set o** antiqua **antiqua in the set of the set of the set of the set of the set of the set of the set of the set of the set of the set of the set of the set of the set of the set of the set of the set of the set of the set of the** appendgvalue **business and the set of the set of the set of the set of the set of the set of the set of the set o** appendtocommalist **\appendtocommalist {...} \...** appendtoks **being a constructed by the construction of the set of the set of the set of the set of the set of the set of the set of the set of the set of the set of the set of the set of the set of the set of the set of th** appendvalue **business and the set of the set of the set of the set of the set of the set of the set of the set o** |apply **\apply {...}** {...} applyalternativestyle **being the set of the set of the set of the set of the set of the set of the set of the s**<br>applyprocessor **(...)** {...} applytocharacters **being the controller of the set of the set of the set of the set of the set of the set of the s**<br>applytofirstcharacter **being the set of the set of the set of the set of the set of the set of the set of** applytowords **\applytowords \... {...}** arabicdecimals **\arabicdecimals {...}** arabicexnumerals **\arabicexnumerals {...}** arabicnumerals **\arabicnumerals {...}** arg **\arg {...}** asciistr **\asciistr** {...} assigndimen **being the contract of the contract of the contract of the contract of the contract of the contract o** assignifempty **being the contract of the set of the set of the set of the set of the set of the set of the set o** astype  $\lambda$  astype  $\lambda$ ..}<br>attachment:instance  $\lambda$  attachment:instance  $\begin{array}{l} \texttt{attachment:instance: attachment} \\ \texttt{aufseite} \end{array}$ ausschnitt **\ausschnitt [..=..] {...}** autocap **business and the contract of the contract of the set of the set of the set of the set of the set of the set of the set of the set of the set of the set of the set of the set of the set of the set of the set of the** autodirhbox **\autodirhbox ... {...}** autodirvbox **automagnetic information**  $\lambda$  ... {...} autodirvtop **butter and the set of the set of the set of the set of the set of the set of the set of the set of t** autoinsertnextspace **by a set of the set of the set of the set of the set of the set of the set of the set of the set of the set of the set of the set of the set of the set of the set of the set of the set of the set of th** automathematics **\automathematics** {...} autosetups **but also also assumed as a contract of the set of**  $\lambda$  **autosetups**  $\{ \ldots \}$ availablehsize **barrailablehsize availablehsize** averagecharwidth **\averagecharwidth BeforePar beforePar {...}**  $Big \ \longrightarrow \Big\}$   $Big \cup$   $Big \cup$  Bigg **being the set of the set of the set of the set of the set of the set of the set of the set of the set of the set of the set of the set of the set of the set of the set of the set of the set of the set of the set of t** Biggl ... Biggm **\Biggm ...** Biggr **\Biggr ...** Bigl **\Bigl ...** Bigm **\Bigm ...**<br>Bigr ... **Bigr** ... **Buchstabe {...} Buchstaben buchstaben a backgroundline backgroundline**  $\Delta$  **backgroundline** [...] {...}

alwayscitation:alternative **\alwayscitation [...] [...]** alwayscite **\alwayscite [..=..] [...]** amgitterausrichten **\amgitterausrichten [...] {...}** amgitterausrichten:list **\amgitterausrichten [...] {...} anchor \anchor [...] [..=..] [..=..] {...}** appendetoks **\appendetoks ... \to \...** appendtoksonce **\appendtoksonce ... \to \...** applyprocessor **\applyprocessor {...} {...}** applytofirstcharacter **\applytofirstcharacter \**<br>applytosplitstringchar **being applytosplitstringchar** \... {...} applytosplitstringchar **being the set of the set of the set of the set of the set of the set of the set of the s**<br>applytosplitstringcharspaced **being the set of the set of the set of the set of the set of the set of the se** applytosplitstringcharspaced **\applytosplitstringcharspaced \... {...}** applytosplitstringline **by the set of the set of the set of the set of the set of the set of the set of the set o** applytosplitstringlinespaced **\applytosplitstringlinespaced \... {...}**<br>applytosplitstringword **\applytosplitstringword \... {...}** applytosplitstringword **\applytosplitstringword \... {...}** applytosplitstringwordspaced **\applytosplitstringwordspaced \... {...}**  $\begin{matrix} \text{lassignalfadimension} \end{matrix} \quad \begin{matrix} \text{Assignalfadimension} \text{ } \{ \ldots \} \text{ } \{ \ldots \} \text{ } \{ \ldots \} \end{matrix} \quad \begin{matrix} \text{SVD} \end{matrix}$ assigndimension **being the set of the set of the set of the set of the set of the set of the set of the set of the set of the set of the set of the set of the set of the set of the set of the set of the set of the set of t** assigntranslation **being assignt that all assignts are example to all assigntranslation [..=..]** \to \... assignvalue **assignvalue <b>assignvalue {...}** \... {...} {...} {...} {...} assignvidth assignwidth **(i...)** \assignwidth {...} \... {...} {...}<br>assumelongusagecs **being assumelongusagecs** \... {...} assumelongusagecs **\assumelongusagecs \... {...}** \ATTACHMENT [...] [..=..]<br>\attachment [...] [..=..] aufseite **\aufseite [...]** ausfuelltext **\ausfuelltext [..=..] {...} {...}** autointegral **autointegral {...}** {...} {...} autostarttext **\autostarttext ... \autostoptext** Bigr **\Bigr ...** backgroundimage **\backgroundimage {...} {...} {...} {...}** backgroundimagefill **\backgroundimagefill {...} {...} {...} {...}**

bar **\bar {...}** bar:instance<br>
bar:instance:hiddenbar<br>
bar:instance:hiddenbar<br>
and the set of the set of the set of the set of the set of the set of the set of the set of the set of the set of the set of the set of the set of the set of th bar:instance:hiddenbar \hiddenbar **{...}** bar:instance:nobar \nobar **{...}** bar:instance:overbar \overbar **{...}** bar:instance:overbars \overbars **{...}** |<br>|bar:instance:overstrike  $\setminus$ |<br>|bar:instance:overstrikes  $\setminus$ bar:instance:underbar \underbar **{...}**  $\begin{array}{l} \hbox{bar:instance:underbars} \\ \hbox{bar:interbars} \end{array} \begin{array}{l} \hbox{bar:interbars} \\ \hbox{bar:interbars} \end{array}$ bar:instance:underdash \underdash **{...}** bar:instance:underdashes \underdashes **{...}** bar:instance:underdot  $\text{underdot } \{... \}$ bar:instance:underdots  $\text{underd}$ bar:instance:underrandom \underrandom **{...}** bar:instance:underrandoms \underrandoms **{...}** bar:instance:understrike  $\lambda$  bar:instance:understrike  $\lambda$  and  $\lambda$  bar:instance:understrikes {...} bar:instance:understrikes \understrikes **{...}** basegrid **\basegrid [..=..]** baselinebottom **\baselinebottom** baselineleftbox **\baselineleftbox {...}**<br>baselinemiddlebox **{...}** baselinemiddlebox **baselinemiddlebox baselinemiddlebox** {...} **bbordermatrix \bbordermatrix** {...} **bbox**  $\{\ldots\}$ **beginhbox beginhbox a beginhbox hendhbox hendhbox hendhbox hendhbox beginvbox** ... \endvbox beginvtop **\beginvtop ... \endvtop begstrut hegstrut** ... \endstrut behaltebloecke **behaltebloecke behaltebloecke** [...] [...] **bei 1... hei {...}** {...} [...] benutzeverzeichnis **\benutzeverzeichnis [...]** bigg ... bigger **\bigger** biggl **\biggl ...** biggm **\biggm ...** biggr ... **biggr** ... bigl **\bigl ...** bigm **\bigm ...** bigr **bigr** ... bigskip **\bigskip** bildschirm **\bildschirm [...]** bitmapimage **\bitmapimage [..=..] {...}** blanko **blanko** [...] blap **\blap {...} bleed**  $\begin{bmatrix} 1 & 1 & 1 \\ 0 & 1 & 1 \end{bmatrix}$  **bleed**  $\begin{bmatrix} 1 & 1 & 1 \\ 0 & 1 & 1 \end{bmatrix}$  **bleed**  $\begin{bmatrix} 1 & 1 & 1 \\ 0 & 1 & 1 \end{bmatrix}$ **bleedheight \bleedheight** bleedwidth **\bleedwidth** blockligatures **\blockligatures [...]** blocksynctexfile **\blocksynctexfile [...] bodyfontsize bodyfontsize \bodyfontsize \bodyfontsize boldface**  $\setminus$  boldface bookmark **\bookmark [...] {...} bordermatrix bordermatrix** {...} **bottombox \bottombox \bottombox {...} bottomleftbox bottomleftbox {...}** bottomrightbox **\bottomrightbox {...}** boxcursor **\boxcursor**

```
baselinerightbox \baselinerightbox {...}
bearbeitebloecke \bearbeitebloecke [...] [...] [..=..]
beforesplitstring beforesplitstring ... \at ... \to \...
beforetestandsplitstring \beforetestandsplitstring ... \at ... \to \...
beginblock:example \begin{array}{ccc} \text{begin} 0 \end{array} & \text{begin} 0 \end{array} & \text{begin} 0 \end{array} \end{array}beginofshapebox \beginofshapebox ... \endofshapebox
bemerkung the set of the set of the set of the set of the set of the set of the set of the set of the set of the set of the set of the set of the set of the set of the set of the set of the set of the set of the set of th
beschreibung:example \Big\backslashBESCHREIBUNG [...] {...} ... \par
beschriftung beschriftung (...,...) [...]<br>bestimmekopfnummer bestimmekopfnummer [...]
                                                         bestimmekopfnummer \bestimmekopfnummer [...]
bestimmelistencharakeristika \bestimmelistencharakeristika [...] [..=..]
bestimmeregistercharakteristika bestimmeregistercharakteristika [...] [..=..]<br>bigbodyfont
                                                         bigbodyfont \bigbodyfont
                                                         bodyfontenvironmentlist \bodyfontenvironmentlist
                                                         booleanmodevalue \booleanmodevalue {...}
```
boxmarker **\boxmarker {...} {...} boxofsize \boxofsize** \boxofsize \... ... {...} **bpar** ... \epar **because the set of the set of the set of the set of the set of**  $\Delta x$ **... \epar**  $bpos$   $\Lambda$ ...} **breakhere** *breakhere* **breve breve 1...**} bruch:instance \FRACTION **{...} {...}** bruch:instance:binom \binom **{...} {...}** bruch:instance:dbinom  $\begin{bmatrix} \Delta E & D \end{bmatrix}$ bruch:instance:dfrac  $\ddot{a}$ bruch:instance:frac  $\frac{1}{2}$   $\frac{1}{2}$   $\$ bruch:instance:sfrac  $\setminus$ sfrac {...} {...} bruch:instance:tbinom  $\setminus$ tbinom {...} {...} bruch:instance:xfrac  $\chi$ frac {...} {...} bruch:instance:xxfrac  $\chi x$ frac {...} {...}<br>bTABLE [..=..] ... bTABLE  $\b{array}$ <br>bTABLEbody  $\b{array}$  [..=..] ... \eTABLEbody [..=..] ... \eT. **bTC bTC bTC bTC bTC bTC bTC bTD bTD bTD bTD bTD bTD bTD bTD bTD bTD bTD bTD bTD bTD bTD bTD bTD bTD bTD bTD bTD bTD bTD bTD bTD bTD bTD bTD bTD bTD** bTDs **\bTDs [...] ... \eTDs** bTN **\bTN [..=..] ... \eTN** bTR **\bTR [..=..] ... \eTR** bTRs **\bTRs [...] ... \eTRs**  $\mathbf{b}$ TX  $\begin{bmatrix} \ldots \\ \ldots \end{bmatrix}$  ...  $\mathbf{c}$ bTY **\bTY [..=..] ... \eTY** btxabbreviatedjournal **\btxabbreviatedjournal {...}** btxaddjournal **\btxaddjournal [...] [...]** btxauthorfield **\btxauthorfield {...} btxdetail**  $\Delta$  **btxdetail** {...} **btxdirect**  $\Delta$  **btxdirect** {...} btxdoif **\btxdoif {...} {...} btxdoifnot btxdoifnot 1...}**  $\{... \}$ btxexpandedjournal **\btxexpandedjournal {...} btxfield**  $\Delta$  **btxfield** {...} **btxfieldname blue assumption blue that the set of the set of the set of the set of the set of the set of the set of the set of the set of the set of the set of the set of the set of the set of the set of the set of th** btxfieldtype **\btxfieldtype {...}** btxfirstofrange **\btxfirstofrange {...}** btxflush **\btxflush {...}** btxflushauthorname **\btxflushauthorname {...}** btxflushauthornormal **\btxflushauthornormal {...}** btxflushsuffix **\btxflushsuffix** btxfoundname **\btxfoundname {...}** btxfoundtype **\btxfoundtype {...}** btxhiddencitation **btxhiddencitation btxhiddencitation** [...]<br>btxhybridcite **btxhybridcite** [..=..] btxhybridcite **busised busised busised busised busised busised busised busised busised busised busised busised busised busised busised busised busised busised busised busised busised busised busised busised busised busised** btxhybridcite:direct **\btxhybridcite {...}**

**boxreference boxreference heating heating heating heating heating heating heating heating heating heating heating heating heating heating heating heating heating heating heating h** bTABLEbody **\bTABLEbody [..=..] ... \eTABLEbody** bTABLEfoot **\bTABLEfoot [..=..] ... \eTABLEfoot** bTABLEhead **\bTABLEhead [..=..] ... \eTABLEhead bTABLEnext bTABLEnext** [..=..] ... \eTABLEnext **[...**] ... \eTABLEnext bTD **\bTD [..=..] ... \eTD** bTH **\bTH [..=..] ... \eTH** btxalwayscitation **\btxalwayscitation [..=..] [...]** btxalwayscitation:alternative **\btxalwayscitation [...] [...]** btxalwayscitation:userdata **\btxalwayscitation [..=..] [..=..]** btxdoifcombiinlistelse **\btxdoifcombiinlistelse {...} {...} {...} {...}** btxdoifelse **\btxdoifelse {...} {...} {...}** btxdoifelsecombiinlist **btxdoifelsecombiinlist** {...} {...} {...} {...} {...} }<br>btxdoifelsesameasprevious **btxdoifelsesameasprevious {...}** {...} {...} } btxdoifelsesameasprevious **\btxdoifelsesameasprevious {...} {...} {...}** btxdoifelsesameaspreviouschecked **\btxdoifelsesameaspreviouschecked {...} {...} {...}** {...} {...} {...} btxdoifelseuservariable **\btxdoifelseuservariable {...} {...} {...}** btxdoifsameaspreviouscheckedelse **\btxdoifsameaspreviouscheckedelse {...} {...} {...} {...}** btxdoifsameaspreviouselse **\btxdoifsameaspreviouselse {...} {...} {...}** btxdoifuservariableelse **\btxdoifuservariableelse {...} {...} {...}** btxflushauthor **\btxflushauthor [...] {...}** btxflushauthorinverted **\btxflushauthorinverted {...}** btxflushauthorinvertedshort **\btxflushauthorinvertedshort {...}** btxflushauthornormalshort **\btxflushauthornormalshort {...}** \btxhybridcite [...] [...] btxhybridcite:userdata **\btxhybridcite [..=..] [..=..] btxlistcitation btxlistcitation btxlistcitation [...**] [...] btxlistcitation:alternative **\btxlistcitation [...] [...]** btxlistcitation:userdata **\btxlistcitation [..=..] [..=..]**

btxloadjournalist **\btxloadjournalist [...] btxremapauthor btxremapauthor** [...] [...] btxsavejournalist **\btxsavejournalist [...] btxsetup**  $\{\ldots\}$ btxtextcitation:alternative **\btxtextcitation [...] [...] buchstabe**  $\Lambda$ ...} buchstaben **\buchstaben {...}** buildmathaccent **\buildmathaccent {...} {...} buildtextaccent buildtextaccent** {...} {...} buildtextbottomcomma **\buildtextbottomcomma {...}** buildtextbottomdot **\buildtextbottomdot {...}** buildtextcedilla **\buildtextcedilla {...} buildtextmacron buildtextmacron buildtextmacron f**...} buildtextognek **buildtextognek {...}**<br>Caps {...} Caps **Caps** (...) CONTEXT **\CONTEXT** Context **\Context** camel  $\setminus$  camel  $\setminus$  ...} catcodetablename **business \catcodetablename** cbox **\cbox ... {...}** centeraligned **\centeraligned {...}** centerbox ... {...}  $\vert$ centeredbox ... {...} **centeredlastline but a content of the content of the content of the content of the content of the content of the content of the content of the content of the content of the content of the content of the content of the c** centerednextbox **\centerednextbox ... {...}** centerline **the content of the content of the content of the content of the content of the content of the content** cfrac  $\setminus$ cfrac  $[...]$  {...} {...}  $\set{...}$ <br>characterkerning:example chardescription **business and the contract of the contract of the contract of the contract of the contract of the contract of the contract of the contract of the contract of the contract of the contract of the contract o** charwidthlanguage **\charwidthlanguage** check {...}<br>checkcharacteralign **between the check {...}**<br>checkcharacteralign **between the checkcharac** checkedchar **a** checked and the checked of the checked of the checked of the checked of the checked of the checked of the checked of the checked of the checked of the checked of the checked of the checked of the checked of checkedfiller **the checkedfiller formulation**<br>
checkedstrippedcsname **by the checkedstrippedcsname** checkedstrippedcsname:string **\checkedstrippedcsname ...** checkinjector **\checkinjector [...]** checknextindentation **\checknextindentation [...]** checknextinjector **\checknextinjector [...]** checkpage **business in the contract of the checkpage [...]** [..=..] checkparameters **business and the checkparameters**  $\ldots$ **checksoundtrack becksoundtrack here here here here here here here here here here here here here here here here here here here here here here here here here here here** checktwopassdata **\checktwopassdata {...}** chem **\chem {...} {...} {...}** chemical **\chemical [...] [...] [...]** chemicalbottext **\chemicalbottext {...}** chemicalmidtext **\chemicalmidtext {...}** chemicalsymbol **\chemicalsymbol [...]** chemicaltext **\chemicaltext {...}** chemicaltoptext **\chemicaltoptext {...}** chineseallnumerals **\chineseallnumerals {...}** chinesecapnumerals **\chinesecapnumerals {...}** chinesenumerals **\chinesenumerals {...}** citation **\citation [..=..] [...]** citation:alternative **but alternative but alternative and the contract of the citation [...]** [...] [...] citation:userdata **but also constructed**  $\int$  citation [..=..] [..=..] cite **\cite [..=..] [...] cite:alternative but a cite [...]** [...] cite:direct **\cite {...}** 

btxoneorrange **\btxoneorrange {...} {...} {...}** btxsingularorplural **\btxsingularorplural {...} {...} {...}** btxsingularplural **\btxsingularplural {...} {...} {...} btxtextcitation btxtextcitation btxtextcitation [...**] [...] btxtextcitation:userdata **\btxtextcitation [..=..] [..=..]** buildtextgrave **\buildtextgrave {...}** ConTeXt **\ConTeXt** ConvertConstantAfter **\ConvertConstantAfter \...** {...} {...} ConvertToConstant **being the convertToConstant \... {...}** {...} characterkerning:example \CHARACTERKERNING **[...] {...}** checkcharacteralign **\checkcharacteralign {...}** \checkedstrippedcsname \...<br>\checkedstrippedcsname ... checkpreviousinjector **\checkpreviousinjector [...]** checkvariables **\checkvariables [...] [..=..]**  $\setminus$ citation  $\{ \ldots \}$ cite:userdata **\cite [..=..] [..=..]**

 $\begin{matrix} \text{clap} \\ \text{clap} \end{matrix}$ classfont **but contained**  $\begin{bmatrix} \text{cases} \dots \end{bmatrix}$  {...} cldcommand **\cldcommand {...}** cldcontext **\cldcontext** {...} cldloadfile **\cldloadfile {...}** cldprocessfile **\cldprocessfile {...}** collect  $\begin{matrix} \text{collect} \end{matrix}$ collectexpanded **business**  $\text{collecterapanded} \{... \}$ colorcomponents **\colorcomponents {...}** colored **\colored [..=..] {...}** colored:name  $\setminus$  colored [...]  $\{... \}$ coloronly **coloronly coloronly**  $\{... \}$ columnbreak **\columnbreak [...]** combinepages **business combined combinepages** [...] [..=..] commalistelement **\commalistelement** commalistsentence **\commalistsentence [...] [...]** commalistsize **\commalistsize** comparedimension **but all the comparedimension {...}** {...} comparedimensioneps **\comparedimensioneps {...} {...}** completebtxrendering<br>
completecombinedlist:instance<br>
\vollendeCOMBINEDLIST [..=..] completecombinedlist:instance \vollendeCOMBINEDLIST **[..=..]**  $|$ completecombinedlist:instance:content completelist **be a completelist**  $\text{complex}$ ...] [..=..] completelistoffloats:instance \completelistofFLOATS **[..=..]** completelistoffloats:instance:chemicals \completelistofchemicals **[..=..]** completelistoffloats:instance:figures \completelistoffigures [..=..] completelistoffloats:instance:graphics \completelistofgraphics **[..=..]** completelistoffloats:instance:intermezzi \completelistofintermezzi **[..=..]** completelistoffloats:instance:tables \completelistoftables **[..=..]** completelistofpublications **\completelistofpublications [...] [..=..]** completelistofsorts **\completelistofsorts [...] [..=..]** completelistofsorts:instance \completelistofSORTS **[..=..]** completelistofsorts:instance:logos \completelistoflogos **[..=..]** completelistofsynonyms **\completelistofsynonyms [...] [..=..]** completelistofsynonyms:instance \completelistofSYNONYMS **[..=..]** completelistofsynonyms:instance:abbreviations \completelistofabbreviations **[..=..]** completepagenumber **\completepagenumber** completeregister **completeregister completeregister** [...] [..=..]<br>completeregister:instance **business \completeregister** [..=..] completeregister:instance \vollendeREGISTER **[..=..]** completeregister:instance:index complexorsimple **\complexorsimple \...** complexorsimpleempty:argument **\complexorsimpleempty** {\complexorsimpleempty }<br>complexorsimple:argument **\complexorsimple** {\complexorsimple {\complexorsimple }} complexorsimple:argument **\complexorsimple {...}** composedcollector **\composedcollector {...}** composedlayer **\composedlayer {...}** compresult  $\setminus$  compresult constantdimen **but all the constant of the constant of the constant of the constant of the constant of the constant of**  $\setminus \ldots$ constantdimenargument **but all the set of the set of the set of the set of the set of the set of the set of the s** constantemptyargument **but all the constantempty of the constantempty argument \...** constantnumber **\constantnumber \...** constantnumberargument **\constantnumberargument \...** contentreference **\contentreference** [...] [..=..] {...} continuednumber **\continuednumber {...}** continueifinputfile **business continueifinputfile** {...} convertargument **but all the set of the set of the set of the set of the set of the set of the set of the set of the set of the set of the set of the set of the set of the set of the set of the set of the set of the set of** convertcommand **be a convert of the convert of the convert of the convert of the convert of the convert of the convert of the convert of the convert of the convert of the convert of the convert of the convert of the conver** convertedcounter **\convertedcounter [...] [..=..] converteddimen but all the converteddimen {...} {...}** convertedsubcounter **\convertedsubcounter [...] [...] [..=..]** convertmonth **\convertmonth {...}** convertvboxtohbox **\convertvboxtohbox** copyboxfromcache **business** and the copyboxfromcache  $\{\ldots\}$  {...} ...<br>copylabeltext:instance **business** and the copyLABELtext [...] [..=..] copylabeltext:instance:btxlabel \copybtxlabeltext **[...] [..=..]** copylabeltext:instance:head  $\langle \text{copyheadtext [} \ldots \text{]}$  [..=..] copylabeltext:instance:label \copylabeltext **[...] [..=..]** copylabeltext:instance:mathlabel \copymathlabeltext **[...] [..=..]** copylabeltext:instance:operator \copyoperatortext **[...] [..=..]** copylabeltext:instance:prefix \copyprefixtext **[...] [..=..]**

collectedtext **\collectedtext [..=..] [..=..] {...} {...}** \complexorsimpleempty \...<br>\complexorsimpleempty {...} convertvalue **\convertvalue ... \to \...** \copyLABELtext [...] [..=..]<br>\copybtxlabeltext [...] [..=..]

copylabeltext:instance:taglabel  $\setminus$ copytaglabeltext [...] [..=..]<br>copylabeltext:instance:unit \copyunittext [...] [..=..]  $|$ copylabeltext:instance:unit copypages **\copypages [...] [..=..] [..=..]** copyparameters **but all the computations copyparameters [...] [...]** [...] copyposition  $\begin{matrix} \cdot & \cdot & \cdot \\ \cdot & \cdot & \cdot \\ \cdot & \cdot & \cdot \end{matrix}$ countersubs **but a countersubs** [...] [...] **counttoken become the counttoken** ... \in ... \to \... **counttokens be a constructed by the counttokens** ... \to \... cramped **\cramped {...}** crampedclap **\crampedclap {...}** crampedllap **\crampedllap {...}** crampedrlap **business crampedrlap {...}** ctop ... {...} ctxcommand **\ctxcommand {...}** ctxdirectcommand **\ctxdirectcommand {...}** ctxdirectlua **and the contract of the contract of the contract of the contract of the contract of the contract of the contract of the contract of the contract of the contract of the contract of the contract of the contract** ctxfunctiondefinition:example<br>
ctxfunction:example<br>
ctxfunction:example  $\begin{array}{l}\n \texttt{ctxfunction:example} \\
 \texttt{ctxlatecommand}\n \end{array}$ ctxlatecommand **\ctxlatecommand {...}** ctxlatelua **\ctxlatelua {...}** ctxlua **\ctxlua {...}** ctxluacode **\ctxluacode {...}** ctxreport **\ctxreport {...}** ctxsprint **\ctxsprint {...}** currentassignmentlistkey **\currentassignmentlistkey** currentassignmentlistvalue **\currentassignmentlistvalue** currentbtxuservariable **\currentbtxuservariable {...}** currentcommalistitem **\currentcommalistitem** currentcomponent **\currentcomponent** currentenvironment **\currentenvironment** currentfeaturetest **\currentfeaturetest currentinterface but all the set of the set of the set of the set of the set of the set of the set of the set of the set of the set of the set of the set of the set of the set of the set of the set of the set of the set** currentlabel:example \currentLABEL **[...] {...}** currentlanguage **but also a contract the contract of the contract of the contract of the contract of the contract of the contract of the contract of the contract of the contract of the contract of the contract of the contr** currentlistentrylimitedtext **\currentlistentrylimitedtext {...}** currentlistentrypagenumber **\currentlistentrypagenumber** currentlistentrytitle **\currentlistentrytitle** currentlistsymbol **\currentlistsymbol** currentmainlanguage **\currentmainlanguage** currentmessagetext **business and the set of the set of the set of the set of the set of the set of the set of the set of the set of the set of the set of the set of the set of the set of the set of the set of the set of** currentmoduleparameter **\currentmoduleparameter {...}** currentoutputstream **\currentoutputstream currentproduct and the contract of the contract of the contract of the contract of**  $\lambda$  **currentproduct** currentproject **\currentproject** currentregime **\currentregime** currentregisterpageuserdata **\currentregisterpageuserdata {...}** currentresponses **\currentresponses** currenttime **the contract of the contract of the contract of**  $\Lambda$   $\Lambda$ currentvalue **business and the contract of the contract of the contract of**  $\setminus$  **currentvalue** currentxtablecolumn **\currentxtablecolumn** currentxtablerow **\currentxtablerow** datasetvariable **business and the set of the set of the set of the set of the set of the set of the set of the set of the set of the set of the set of the set of the set of the set of the set of the set of the set of the** datum **discript in the contract of the contract of the contract of the contract of the contract of the contract of the discrimination of the discrimination of the discrimination of the discrimination of the discrimination** dayspermonth **a** dayspermonth **a** day and **day**  $\ddot{\theta}$  days a day of  $\ddot{\theta}$  and  $\ddot{\theta}$  days  $\ddot{\theta}$  days  $\ddot{\theta}$  and  $\ddot{\theta}$  days  $\ddot{\theta}$  and  $\ddot{\theta}$  days  $\ddot{\theta}$  and  $\ddot{\theta}$  and  $\ddot{\theta}$  days  $\ddot{\theta}$  and  $\dd$ dddot **\ddot** {...} ddot **\ddot** {...}<br>decrement **\decrement** \decrement decrementcounter **and the set of the set of the set of the set of the set of the set of the set of the set of the set of the set of the set of the set of the set of the set of the set of the set of the set of the set of th** decrementedcounter **\decrementedcounter [...]** decrementpagenumber **\decrementpagenumber** decrementsubpagenumber **\decrementsubpagenumber** decrementvalue **business and the contract of the contract of the contract of the contract of the contract of the contract of the contract of the contract of the contract of the contract of the contract of the contract of** 

copylabeltext:instance:suffix \copysuffixtext **[...] [..=..]** ctxfunction **\ctxfunction {...}** ctxloadluafile **\ctxloadluafile {...}** ctxluabuffer **\ctxluabuffer [...]** currentlistentrydestinationattribute **\currentlistentrydestinationattribute** currentlistentrynumber **\currentlistentrynumber** currentlistentryreferenceattribute **\currentlistentryreferenceattribute** {...}<br>currentlistentrytitle **{...}** currentlistentrytitlerendered **\currentlistentrytitlerendered** d **\d {...}** dayoftheweek **\dayoftheweek {...} {...} {...}** \decrement \...

decrement:argument **\decrement cd:parentheses-s** defaultinterface **business and the set of the set of the set of the set of the set of the set of the set of the s** defaultobjectpage **\defaultobjectpage** defaultobjectreference **business** and **defaultobjectreference** defconvertedargument **business and the set of the set of the set of the set of the set of the set of the set of the set of the set of the set of the set of the set of the set of the set of the set of the set of the set o** defconvertedcommand **business and the set of the set of the set of the set of the set of the set of the set of the set of the set of the set of the set of the set of the set of the set of the set of the set of the set of** defconvertedvalue **business and the set of the set of the set of the set of the set of the set of the set of the set of the set of the set of the set of the set of the set of the set of the set of the set of the set of t** defineactivecharacter **business \defineactivecharacter ... {...}** defineattribute **but all the set of the set of the set of the set of the set of the set of the set of the set of the set of the set of the set of the set of the set of the set of the set of the set of the set of the set of** definebar **\definebar \definebar \definebar [...]** [...=..] definebodyfontswitch **\definebodyfontswitch** [...] [...] definebreakpoints **but all the set of the set of the set of the set of the set of the set of the set of the set o** definebtx **but in the contract of the contract of the contract of the definebtx [...] [...=..]** definecharacterspacing **being the set of the set of the set of the set of the set of the set of the set of the s** definechemical **being a contract to the contract of the definechemical [...] {...}** definecolumnbreak **\definecolumnbreak [...] [...]** definecomplexorsimple **business definecomplexorsimple \...** definecomplexorsimpleempty **\definecomplexorsimpleempty** \... definecomplexorsimple:argument **\definecomplexorsimple {...}** definedfont **the contract of the contract of the contract of the contract of the definedfect [...]<br>defineeffect <b>the contract of the contract of the contract of the contract of the contract of the contract of t** definefieldbodyset **business and the set of the set of the set of the set of the set of the set of the set of the set of the set of the set of the set of the set of the set of the set of the set of the set of the set of th** definefileconstant **definefileconstant**  $\mathcal{A}$ ...} {...} definefilefallback **business and the set of the set of the set of the set of the set of the set of the set of the set of the set of the set of the set of the set of the set of the set of the set of the set of the set of th** definefilesynonym **\definefilesynonym [...] [...]** definefiller **\definefiller [...] [...] [..=..]** definefontalternative **business \definefontalternative [...]** definefontsize **the contract of the contract of the contract of the contract of the definefontsize [...]<br>definefontsolution <b>defineration definefontsolution defineration defineration defineration defineration d** defineframedtable **business are able to the contract of the set of the set of the set of the set of the set of t** definefrozenfont **being a contract to the contract of the set of the definefrozenfont [...] [...]** 

defcatcodecommand **before the contract of the set of the contract of the contract of the set of the contract of the set of the contract of the contract of the contract of the contract of the contract of the contract of the** definealternativestyle **business \definealternativestyle [...]** [...] [...] defineanchor **\defineanchor [...] [..=..]** [..=..] defineattachment **\defineattachment [...] [...] [..=..]** definebackground **business and the set of the set of the set of the set of the set of the set of the set of the set of the set of the set of the set of the set of the set of the set of the set of the set of the set of th** definebreakpoint **\definebreakpoint [...]** [...] [...] definebtxdataset **\definebtxdataset [...]** [..=..]<br>definebtxregister **\definebtxregister** [...] [..=.. definebtxregister **and the contract of the contract of the contract of the contract of the contract of the contra<br>definebtxrendering <b>definebtxrendering** [...] [...] [..=..] definebtxrendering **definebtxrendering**  $\text{definebution}$  **definebtxrendering** [...] [...] [..=..]  $\Lambda$ definebutton  $[...]$   $[...]$   $[...]$ definecapitals **because the capitals contract of the capitals [...]** [...] [...] [...] definecharacterkerning **being the set of the set of the set of the set of the set of the set of the set of the set of the set of the set of the set of the set of the set of the set of the set of the set of the set of the s** definechemicals **because the contract of the contract of the definechemicals [...] [.....]** [..=..] definechemicalsymbol **\definechemicalsymbol [...] [...]** definecollector **but all the collection areas of the collection a definecollector** [...] [..=..] definecombination **business \definecombination** [...] [...] [...] definecomment **\definecomment [...] [...] [..=..]** definecomplexorsimpleempty:argument **\definecomplexorsimpleempty {...}** defineconversionset **\defineconversionset [...] [...] [...]** definecounter **definection (definection of the final of the defined of the defined of the defined at a set of t<br>| definedataset | ...] [...] [...] [...] [...] [...] [...] [...] [...] [...] [...] [...] [...] [...] [...] [..** definedataset **definedataset [...]** [..=..]<br>| definedelimitedtext | contract | contract | contract | contract | contract | contract | contract | contract<br>| definedelimitedtext | contract | contract | contract | contract | definedelimitedtext **definedelimitedext** [...] [...=..]<br>definedfont **definedelimited in the set of the contract of the contract of the defined of the contract of the c** defineeffect [...] [..=..]<br>defineexpandable defineexpandable [...] \... {... defineexpandable **defineexpandable** [...] \... {...}<br>defineexternalfigure **defineexternalfigure** [...] [...] defineexternalfigure **\defineexternalfigure [...] [...] [..=..]** definefallbackfamily **\definefallbackfamily [...]** [...] [...] [...] [...] . definefallbackfamily:preset **\definefallbackfamily [...] [...] [...] [...]** definefieldbody **\definefieldbody** [...] [...] [...] [...] definefieldcategory **because of the contract of the contract of the contract of the contract of the contract of**  $\setminus$  **definefieldcategory [...] [...=..]** definefirstline **\definefirstline [...] [...] [..=..]** definefittingpage **being the contract of the contract of the definefittingpage [...] [...] [...]** definefontfallback **\definefontfallback [...] [...] [...] [..=..]** definefontfamily **a definition a definition**  $\begin{bmatrix} 1 & 1 \\ 0 & 1 \end{bmatrix}$   $\begin{bmatrix} 1 & 1 \\ 0 & 1 \end{bmatrix}$   $\begin{bmatrix} 1 & 1 \\ 0 & 1 \end{bmatrix}$   $\begin{bmatrix} 1 & 1 \\ 0 & 1 \end{bmatrix}$ definefontfamilypreset **\definefontfamilypreset [...]** [..=..] definefontfamilypreset:name **\definefontfamilypreset [...] [...]** definefontfamily:preset **being the set of the set of the set of the set of the set of the set of the set of the <br>definefontfeature [...] [...] [...] [...] [...]** definefontfeature **\definefontfeature [...] [...] [..=..]** definefontfile **and the contract of the contract of the contract of the contract of the contract of the definefontsize [...] [...=..]<br>definefontsize** definefontsolution **and the contract of the contract of the contract of the contract of the definefontsolution [...] [...] [...] ...]<br>defineformula contract of the contract of the contract of the contract of the contract o** defineformula **\defineformula [...] [...] [..=..]** defineformulaalternative **business \defineformulaalternative [...]** [...] [...] defineformulaframed **\defineformulaframed [...] [...] [..=..]** defineframedcontent **but all the set of the set of the set of the set of the set of the set of the set of the set of the set of the set of the set of the set of the set of the set of the set of the set of the set of the se** 

defineindenting **being the set of the set of the set of the set of the set of the set of the set of the set of t** definelabelclass **\definelabelclass [...] [...]** definemathaccent **and the set of the contract of the set of the set of the set of the set of the set of the set of the set of the set of the set of the set of the set of the set of the set of the set of the set of the set** definemathstyle **business and the set of the set of the set of the set of the set of the set of the set of the set of the set of the set of the set of the set of the set of the set of the set of the set of the set of the** definemeasure **definition**<br>definemessageconstant **definition definemessageconstant** {...} definemode **business and the contract of the contract of the contract of the contract of**  $\Lambda$ 

defineglobalcolor **\defineglobalcolor**  $\Lambda$ defineglobalcolor:name **\defineglobalcolor [...]** [...]<br>definegraphictypesynonym **behavior in the set of the set of the set of the definegraphictypesynonym** [... definegraphictypesynonym **\definegraphictypesynonym [...] [...]** definegridsnapping **\definegridsnapping [...] [...]** defineheadalternative **business in the set of the set of the set of the set of the set of the set of the set of t** definehelp **\definehelp [...] [...] [..=..]** definehigh **\definehigh [...] [...] [..=..]** definehighlight **better as a contract of the set of the set of the set of the set of the set of the set of the set of the set of the set of the set of the set of the set of the set of the set of the set of the set of the s** definehspace **being a contract the contract of the contract of the definehspace [...] [...] [...]** definehypenationfeatures **definehypenationfeatures [...]** [..=..]<br>defineindentedtext **defineindentedtext** [...] [..=..] \defineindentedtext [...] [...] [..=..] defineinitial **a defineinitial [...]** [...] [...] [...] defineinsertion **being the set of the set of the set of the set of the set of the set of the set of the set of the set of the set of the set of the set of the set of the set of the set of the set of the set of the set of t** defineinteraction **being a constant of the set of the set of the set of the set of the set of the set of the set of the set of the set of the set of the set of the set of the set of the set of the set of the set of the set** defineinteractionbar **business \defineinteractionbar [...] [...**] [...] [...] defineinterfaceconstant **defineinterfaceconstant** {...} {...}<br>defineinterfaceelement **defineinterfaceelement** {...} {...}  $\Lambda$ defineinterfaceelement  $\{ \ldots \}$   $\{ \ldots \}$ defineinterfacevariable **business \defineinterfacevariable** {...} {...} defineinterlinespace **\defineinterlinespace [...]** [..=..]<br>defineintermediatecolor **\defineintermediatecolor** [...] [..= defineintermediatecolor **\defineintermediatecolor** [...] [...=..]<br>defineitemgroup **\defineitemgroup** [...] [...] [...] [....] defineitemgroup **\defineitemgroup [...]** [...] [...] [...]<br>defineitems **\defineitems** [...] [...] [...] [...] defineitems **\defineitems [...] [...] [..=..]** definelayer **\definelayer [...] [...] [..=..]** definelayerpreset **being a set of the set of the set of the set of the set of the set of the set of the set of the set of the set of the set of the set of the set of the set of the set of the set of the set of the set of t** definelayerpreset:name **\definelayerpreset [...] [...]** definelayout **because the contract of the set of the set of the set of the set of the set of the set of the set o** definelinefiller **business and the set of the set of the set of the set of the set of the set of the set of the s** definelinenote **business \definelinenote** [...] [..=..] definelinenumbering **the contract of the contract of the contract of the contract of the contract of the contract of the contract of the contract of the contract of the contract of the contract of the contract of the contr** definelines **\definelines [...] [...] [..=..]** definelistalternative **\definelistalternative [...] [...] [..=..]**<br>definelistextra **(...] [...] [...]** [...] [...] [...] definelistextra **\definelistextra [...] [...] [..=..]** definelow **being a contract to the contract of the set of the definelow [...] [... = ..]** definelowhigh **b definelowhigh c definelowhigh** [...] [...] [....] [... definelowmidhigh **b \definelowmidhigh [...]** [...] [...] ... defineMPinstance **business and the Community of Security Austine** (...] [...] [...] [...] definemarginblock **\definemarginblock [...] [...] [..=..]** definemargindata **ang pangkata atawa (definemargindata [...] [...] [...] [...]**<br>definemarker definemarker **\definemarker [...]** definemathalignment<br>definemathcases<br>definemathcases [...] [...] [..=..] definemathcases **a definition a definition a definition a definition a definition a definition a definition a definition a d definition a d definition a d definition d d**  $\Lambda$ definemathcommand  $[\ldots]$   $[\ldots]$   $[\ldots]$   $\{\ldots\}$ definemathdouble **\definemathdouble [...] [...] [...] [...]** \definemathdoubleextensible [...] [...] [...] [...] definemathematics **definemathematics [...]** [..=..] definemathextensible **\definemathextensible [...] [...] [...]** definemathfence **being a contract to the set of the set of the set of the set of the set of the set of the set of the set of the set of the set of the set of the set of the set of the set of the set of the set of the set o** definemathfraction **because that the set of the set of the set of the set of the set of the set of the set of the set of the set of the set of the set of the set of the set of the set of the set of the set of the set of th** definemathframed **\definemathframed [...] [...] [..=..]** definemathmatrix **areas in the contract of the set of the set of the set of the set of the set of the set of the set of the set of the set of the set of the set of the set of the set of the set of the set of the set of the** definemathornament **\definemathornament [...] [...] [..=..]** definemathover **but all the set of the set of the set of the set of the set of the set of the set of the set of the set of the set of the set of the set of the set of the set of the set of the set of the set of the set of** definemathoverextensible **\definemathoverextensible [...] [...] [...]** definemathovertextextensible **\definemathovertextextensible [...] [...] [...]** definemathradical **\definemathradical [...] [...] [..=..]** definemathstackers **being the contract of the contract of the contract of the contract of the contract of the contract of the contract of the contract of the contract of the contract of the contract of the contract of the** definemathtriplet **at the contract of the contract of the contract of the contract of the definemathunder [...] [...] [...] definemathunder <b>at the contract of the contract of the contract of the contract of the contract o** definemathunder **(i.e.)**<br>definemathunderextensible \definemathunderextensible [...] [ \definemathunderextensible [...] [...] [...] definemathundertextextensible **\definemathundertextextensible [...]** [...] [...]<br>definemathunstacked **[16] definemathunstacked** [16] [16] [16] definemathunstacked **definemathunstacked [...]** [...] [...]<br>definemeasure **definemeasure definemeasure** [...] [...] [...] definemessageconstant **\definemessageconstant {...}** definemixedcolumns **\definemixedcolumns [...] [...] [..=..]** definemultitonecolor **business \definemultitonecolor [...]** [..=..] [..=..] [..=..] definenamedcolor **being a contract a contract of the set of the definenamedcolor [...] [..=..]** definenamedcolor:name **business and the set of the set of the set of the set of the set of the set of the set of the set of the set of the set of the set of the set of the set of the set of the set of the set of the set** 

definepage  $\qquad \qquad$  **definepage [...]** [...] defineparallel **\defineparallel [...] [...]** defineparbuilder **and the control of the control of the control of the control of the control of the defineparbuilder [...]<br>defineplacement <b>and the control of the control of the control of the control of the control of th** definesystemvariable **business and the set of the set of the set of the set of the set of the set of the set of the set of the set of the set of the set of the set of the set of the set of the set of the set of the set of** definetwopasslist **definetwopasslist** {...} definevspacing<br>definevspacing amount the setting of the setting of the setting of the setting of the setting of the setting o<br>definevspacing of the setting of the setting of the setting of the setting of the setting of the definierebefehl **\definierebefehl ... ...**

definenamespace **being a contract to the contract of the set of the definenamespace [...] [..=..]** definenarrower **being a set of the set of the set of the set of the set of the set of the set of the set of the set of the set of the set of the set of the set of the set of the set of the set of the set of the set of the** definenote **\definenote [...] [...] [..=..]** defineornament:collector **\defineornament [...] [..=..] [..=..]** defineornament:layer **\defineornament [...] [..=..] [..=..]** defineoutputroutine **business and the contract of the contract of the contract of the contract of the contract o** defineoutputroutinecommand **\defineoutputroutinecommand [...]** definepagebreak **blue and the contract of the contract of the definepagebreak [...] [...]** definepagechecker **business \definepagechecker [...]** [...] [...] [...] definepagegrid **\definepagegrid [...] [...] [..=..]** definepagegridarea **berea berea berea berea berea berea berea berea berea berea berea berea berea berea berea b** definepagegridspan **\definepagegridspan [...] [...] [..=..]** definepageinjection **business \definepageinjection [...]** [...] [...] ... definepageinjectionalternative **\definepageinjectionalternative [...] [...] [..=..]** definepageshift **being a contract to the contract of the set of the set of the set of the set of the set of the set of the set of the set of the set of the set of the set of the set of the set of the set of the set of the** definepagestate **being a constant of the set of the set of the set of the set of the set of the set of the set of the set of the set of the set of the set of the set of the set of the set of the set of the set of the set o** definepairedbox **but all the contract of the contract of the contract of the contract of the contract of the contract of the contract of the contract of the contract of the contract of the contract of the contract of the c** defineparagraph **being the set of the set of the set of the set of the set of the set of the set of the set of the set of the set of the set of the set of the set of the set of the set of the set of the set of the set of t** defineplacement **and the contract of the contract (contract (contract [...] [...] [...] [...] [....] [....] [....] [....] [.....] [.....] [....] [....] [....] [....] [....] [....] [....] [....] [....] [....] [....] [....]** definepositioning **\definepositioning [...] [...] [..=..]** defineprefixset **before the contract of the contract and the define prefixset [...] [...]** [...] defineprocesscolor **\defineprocesscolor [...] [...] [..=..]** defineprocessor **because the contract of the contract of the define processor [...] [...] [...]** definepushbutton **definest in the set of the set of the set of the set of the set of the set of the set of the set of the set of the set of the set of the set of the set of the set of the set of the set of the set of the s** definepushsymbol **\definepushsymbol [...] [...]** definerenderingwindow **\definerenderingwindow** [...] [..=..] defineresetset **defineresetset [...]** [...] [...] definescale **business and the contract of the contract of the contract of the contract**  $\alpha$  **and**  $\beta$  **(...] [..=..]** defineschriftsynonym **\defineschriftsynonym [...] [...] [..=..]** definescript **definescript a definescript** [...] [...] [....] [...] definesectionlevels **\definesectionlevels [...] [...]** defineselector **\defineselector [...]** [..=..] defineseparatorset **by the contract of the contract (included**  $\mathcal{A}$  and  $\mathcal{A}$  and  $\mathcal{A}$  and  $\mathcal{A}$  and  $\mathcal{A}$  are  $\mathcal{A}$  and  $\mathcal{A}$  are  $\mathcal{A}$  and  $\mathcal{A}$  are  $\mathcal{A}$  and  $\mathcal{A}$  are  $\mathcal{A}$  are  $\math$ defineshift **1... defineshift** [...] [...] [....] definesidebar **beidebar and the contract of the contract of the contract of the contract of the contract of the contract of the contract of the contract of the contract of the contract of the contract of the contract of** definesort **\definesort [...] [...] [...] {...}** definespotcolor **\definespotcolor [...] [...] [..=..]**  $\begin{bmatrix} \text{definestyleinstance } [\dots] \end{bmatrix} [\dots] [\dots]$ definesubformula **definesubformula**  $\begin{bmatrix} \text{definesubformula [...]} [...] [...] \end{bmatrix}$  ...]  $\begin{bmatrix} \dots \\ \dots \end{bmatrix}$  ...]  $\begin{bmatrix} \dots \\ \dots \end{bmatrix}$ definesynonym **definesynonym [...]** [...] [...] {...} {...}<br>definesystemattribute **the system of the system of the system of the system of the system of the system of the s** definesystemattribute **being a constant** and definesystemattribute [...] [...]<br>definesystemconstant **a** constant **a definesystemconstant** {...} definesystemconstant **\definesystemconstant {...}** defineTABLEsetup **\defineTABLEsetup** [...] [..=..] definetabulation **\definetabulation \definetabulation** [...] [...=..] definetextbackground **\definetextbackground [...] [...] [..=..]** definetextflow **\definetextflow** [...] [...] [..=..] definetooltip **\definetooltip [...]** [...] [....] [....] definetransparency:1 **\definetransparency [...]** [...] definetransparency:2 **\definetransparency [...]** [..=..] definetransparency:3 **\definetransparency [...]** [...] definetype **but all the contract of the contract of the contract of the definetype [...] [...] [....]** definetypeface **being a contract to the contract of the contract of the contract of the contract of the contract of the contract of the contract of the contract of the contract of the contract of the contract of the contra** definetypescriptprefix **butch definetypescriptprefix** [...] [...] definetypescriptsynonym **butter of the set of the set of the set of the set of the set of the set of the set of t** definetypesetting **definetypesetting [...]** [...] [...] defineunit **defineunit** [...] [..=..] defineviewerlayer **business in the set of the set of the set of the set of the set of the set of the set of the set of the set of the set of the set of the set of the set of the set of the set of the set of the set of the** definevspace **by the contract of the contract of the contract of the definevspace [...] [...] [...]** definevspacingamount **and the set of the contract of the set of the set of the set of the set of the set of the <br>definextable [...] [...] [...] [...] [...] [...] [...] [...] [...] [...] [...] [...] [...] [...] [...] [...]** definextable **definextable [...]** [...] [...] [...] [...] [...] [...] [...] [...] [...] [...] [...] [ definiereabbsymbol **\definiereabbsymbol [...] [...] [..=..]** definiereabsaetze **definiereabsaetze [...]** [..=..]<br>definiereabschnitt definiereabschnitt [...] definiereabschnitt **\definiereabschnitt [...]** definiereabschnittsblock **\definiereabschnittsblock [...] [...] [..=..]** definiereakzent **\definiereakzent ... ... ...**

definierefarbe **business and the set of the set of the set of the set of the set of the set of the set of the set of the set of the set of the set of the set of the set of the set of the set of the set of the set of the se** definierefarbe:name **\definierefarbe [...] [...]** definierehbox **but all the contract of the contract of the contract of the definierehbox [...] [...]** definieren **(...)** \definieren [...] \... {...}<br>definierenummerierung **definieren (...)** \definierenummerierung [...] definierepalette:name **business \definierepalette [...]** [...] definierereferenz **business and the set of the set of the set of the set of the set of the set of the set of the set of the set of the set of the set of the set of the set of the set of the set of the set of the set of t** definierezeichen **\definierezeichen ... ...** delimited **a delimited a delimited a delimited a delimited a delimited a delimited a delimited e delimited e delimited e d** delimitedtext:instance \DELIMITEDTEXT **[...] {...}**  $\frac{1}{\text{dedit}}$  and  $\frac{1}{\text{delt}}$   $\frac{1}{\text{delt}}$ delimitedtext:instance:blockquote \blockquote **[...] {...}** delimitedtext:instance:quotation \quotation **[...] {...}** delimitedtext:instance:quote \\quote \\quote [...] {...}<br>delimitedtext:instance:speech \\speech \\speech [...] {...}  $\det$ delimitedtext: instance: speech depthofstring **because and the contract of the contract of the contract of the depthofstring {...}** depthonlybox **being a contract of the contract of the contract of the depthonlybox**  $\{ \ldots \}$ depthstrut **below \depthstrut** determinenoflines **but a constructed as a constructed and constructed as a construction of the set of the set of**  $\alpha$  **(i.e.,**  $\alpha$ **) and**  $\alpha$  **(i.e.,**  $\alpha$ **) and**  $\alpha$  **(i.e.,**  $\alpha$ **) and**  $\alpha$  **(i.e.,**  $\alpha$ **) and**  $\alpha$  **(i.e.,**  $\alpha$ **) and** devanagarinumerals **below that the contract of the contract of the contract of the contract of the devanagarinum erals {...}**<br>digits {...}  $\det$ **digits:**string dimensiontocount **dimensiontocount a dimensiontocount** {...} \... directboxfromcache **\directboxfromcache {...} {...}** directcolor **but all the contracts**  $\lambda$  directcolor [...] directcolored **\directcolored [..=..]** directcolored:name **business \directcolored [...]** 

definierebeschreibung **bildefinierebeschreibung [...]** [...] [..=..] definierebeschriftung **\definierebeschriftung [...]** [..=..] definiereblock **\definiereblock [...] [...] [..=..]** definierefarbengruppe **bluesters \definierefarbengruppe** [...] [...] [x:y:z,..] definierefeld **\definierefeld [...] [...] [...] [...] [...]** definierefeldstapel **\definierefeldstapel [...] [...] [..=..]** definierefliesstext **\definierefliesstext [...] [...] [...] [..=..]** definierefliesstextumgebung **\definierefliesstextumgebung [...] [...] [..=..]** definierefliesstext:argument **\definierefliesstext [...] [...] [...] [...]** definieregleitobjekt **\definieregleitobjekt [...] [...] [..=..]** definieregleitobjekt:name **\definieregleitobjekt [...] [...] [...]** definiereinteraktionsmenue **\definiereinteraktionsmenue [...] [...] [..=..]** definierekonversion **business \definierekonversion** [...] [...] [...] definierekonversion:list **\definierekonversion [...] [...] [...]** definierelabel **\definierelabel [...] [...] [..=..]** definiereliste **by the contract of the contract of the contract of the contract of the contract of the contract of the contract of the definiereliste**  $[...]$  **[...] [..=..]** definierenummerierung **\definierenummerierung [...] [...] [..=..]** definiereoverlay **and the contract of the contract of the contract of the definiere**  $\mathcal{A}$  definiere palette [...] [...] [...] definierepalette **\definierepalette [...] [..=..]** definierepapierformat **business \definierepapierformat [...]** [..=..] definierepapierformat:name **\definierepapierformat [...] [...] [...]** definiereprofil **a definiereprofil [...]** [...] [...] [...] [...] definiereprogramme **\definiereprogramme [...] [...] [...]** definierepuffer **business in the contract of the contract of the contract of the contract of the contract of the contract of the contract of the contract of the contract of the contract of the contract of the contract of t** definierereferenzformat **being a set of the set of the set of the set of the set of the set of the set of the set of the set of the set of the set of the set of the set of the set of the set of the set of the set of the se** definiereregister **\definiereregister [...] [...] [..=..]** definiereschrift **\definiereschrift [...] [...] [..=..]** definiereschriftstil **\definiereschriftstil [...] [...]** definiereschrift:argument **\definiereschrift [...] [...] [...]** definieresortieren **\definieresortieren [...] [...] [...]** definierestartstop **\definierestartstop [...] [...] [..=..]** definierestil **\definierestil [...] [...] [..=..]** definieresubfeld **a definieresubfeld definieresubfeld** [...] [...] [...]<br>definieresymbol **definieresumbol** [...] [...] [...] definieresymbol **\definieresymbol [...] [...] [...]** definieresynonyme **\definieresynonyme [...] [...] [...] [...]** definieretabellenvorlage **beidenvorlage (1.1)** [...] [...] [...] [...]<br>definieretabulator **beidenvorment (1.1)** [...] [...] [...] [...] [...] [...] [...] definieretabulator **being the set of the set of the set of the set of the set of the set of the set of the set o**<br>definieretext [...] [...] [...] [...] [...] **OPT** definieretext **\definieretext [...] [...] [...] [...] [...] [...] [...]** definieretippen **\definieretippen [...] [...] [..=..]** definiereueberschrift **\definiereueberschrift [...] [...] [..=..]** definiereumbruch **\definiereumbruch [...] [...] [..=..]** definiereumrahmt **\definiereumrahmt [...] [...] [..=..]** definiereumrahmtertext **\definiereumrahmtertext [...] [...] [..=..]** definierezusammengestellteliste **\definierezusammengestellteliste** [...] [...] [..=..] delimitedtext **belief as a construction**  $\delta$  delimitedtext [...] [...] {...} depthspanningtext **because the contract of the set of the set of the depthspanningtext {...} {...}** digits **\digits {...}**

directgetboxllx **butters and the set of the set of the set of the set of the set of the set of the set of the set of the set of the set of the set of the set of the set of the set of the set of the set of the set of the** directgetboxlly **butters** and the directgetboxle of  $\alpha$  and  $\beta$  ... directluacode **\directluacode**  $\lambda$ ..} directsetup **b**  $\begin{cases} 1 \ldots \end{cases}$ directvspacing **directvs directvs directvs directvs directvs directvs directvs directvs directvs directvs directvs directvs directvs directvs directvs directvs directvs directvs directvs** disabledirectives **\disabledirectives [...]** disableexperiments **\disableexperiments [...]** disablemode **\disablemode [...]** disableoutputstream **\disableoutputstream** disableparpositions **\disableparpositions** disableregime **beidenische Solution (disableregime von disableregime von disableregime von disableregime von disableregime von disablement von disablement von disablement von disablement von disablement von disablement von** disabletrackers **being the controller of the controller of the controller of the controller of the displaymath**  $\{ \ldots \}$ displaymath **displaymath**  $\ddot{\text{displacement}}$  displaymathematics displaymessage **the contract of the contract of the contract of the contract of the displaymessage {...}<br>distributedhsize <b>displaymessage** {...} doadaptleftskip **bluestights** and the doadaptleftskip {...} doadaptrightskip **blue as a constructed by the construction**  $\qquad \qquad \qquad \text{doadaptrightskip} \{ \ldots \}$ doaddfeature **business doaddfeature** {...} doassign **\doassign [...] [..=..]** docheckassignment **business \docheckassignment {...}** docheckedpair **blue and the contract of the contract of the contract of the contract of the contract of the contract of the contract of the contract of the contract of the contract of the contract of the contract of the co** documentvariable **business \documentvariable {...}** doeassign **between the contract of the contract of the contract of the contract of the contract of the contract of the contract of the contract of the contract of the contract of the contract of the contract of the contrac** dofastloopcs **because the contract of the contract of the contract of the contract of the contract of the domain**  $\alpha$  **dofastloopcs {...} \...** dogetattributeid **blue assets** and  $\alpha$  and  $\alpha$  and  $\alpha$  are  $\alpha$  and  $\alpha$  are  $\alpha$  and  $\alpha$  are  $\alpha$  and  $\alpha$  are  $\alpha$  and  $\alpha$  are  $\alpha$  and  $\alpha$  are  $\alpha$  and  $\alpha$  are  $\alpha$  are  $\alpha$  and  $\alpha$  are  $\alpha$  are  $\alpha$  and  $\alpha$  ar doif **\doif {...} {...} {...}** doifcolor **discussed by the contract of the contract of the contract of the contract of the contract of the contra**<br>doifcolorelse discussed by the contract of the contract of the contract of the contract of the contract of doifcounter **business and the set of the set of the set of the set of the set of the set of the set of the set of the set of the set of the set of the set of the set of the set of the set of the set of the set of the set** 

directconvertedcounter **\directconvertedcounter {...} {...}** directcopyboxfromcache **business \directcopyboxfromcache {...}** {...} directdummyparameter **business and the set of the set of the set of the set of the set of the set of the set of the set of the set of the set of the set of the set of the set of the set of the set of the set of the set o** directhighlight **directhighlight** {...} {...} directlocalframed **directlocalframed**  $\lambda$ directselect **\directselect {...}** {...} {...} {...} {...} {...} **OPT OPT** directsetbar **\directsetbar {...} OPT OPT OPT** directsymbol **\directsymbol {...} {...}** dis **\dis {...}** displaymathematics **\displaymathematics {...}** distributedhsize **\distributedhsize {...} {...} {...}** dividedsize **a divided a dividedsize** {...} {...} doassignempty **being the contract of the contract of the doassignempty [...] [..=..]** doboundtext **\doboundtext** {...} {...} docheckedpagestate **being a constant terms** (docheckedpagestate {...} {...} {...} {...} {...} {...} dodoubleargument **being a contract to the contract of the contract of the contract of the contract of the contract of the contract of the contract of the contract of the contract of the contract of the contract of the cont** dodoubleargumentwithset **business \dodoubleargumentwithset \...** [...] [...] dodoubleempty **because the contract of the contract of the contract of the domain**  $\ddot{a}$  **dodoubleempty \... [...] [...]**  $|\texttt{dodoubleempty with set}|\texttt{dodoubleempty with set } \verb|... [...] [...]$ dodoublegroupempty **\dodoublegroupempty \... {...}** {...} doexpandedrecurse **being a community of the community of a contract of the doexpandedrecurse {...} {...}<br>dofastloopcs <b>\dofastloopcs** {...} \... dogetattribute **\dogetattribute {...}** dogetcommacommandelement **business** \dogetcommacommandelement ... \from ... \to \... dogobbledoubleempty **butters \dogobbledoubleempty** [...] [...] dogobblesingleempty **\dogobblesingleempty [...]** doifallcommon **being the contract of the contract of the contract of the contract of the contract of the contract of the contract of the contract of the contract of the contract of the contract of the contract of the contr** doifallcommonelse **\doifallcommonelse {...} {...} {...} {...}** doifalldefinedelse **business and the contract of the contract of the contract of the contract of the contract of the contract of the contract of the contract of the contract of the contract of the contract of the contract** doifallmodes **a doifallmodes a doifallmodes a doifallmodes a doifallmodes a d** doifallmodeselse **\doifallmodeselse {...} {...} {...}** doifassignmentelse **\doifassignmentelse {...} {...} {...}** doifblackelse **business and the contract of the contract of the contract of the contract of the contract of the contract of the contract of the contract of the contract of the contract of the contract of the contract of** doifbothsides  $\qquad \qquad \text{dofbothsides} \{ \ldots \} \{ \ldots \}$ doifbothsidesoverruled **\doifbothsidesoverruled** {...} {...} doifboxelse **business and the contract of the contract of the contract of the contract of the contract of the contract of the contract of the contract of the contract of the contract of the contract of the contract of th** doifbufferelse **business and the contract of the contract of the contract of the contract of the contract of the contract of the contract of the contract of the contract of the contract of the contract of the contract of t** doifcolorelse **\doifcolorelse {...} {...} {...}** doifcommandhandler **and the community of the community of the community of the community of the community of the community of the community of the community of the community of the community of the community of the communi** doifcommandhandlerelse **business and the command of the command of the command of the common field of the common**<br>doifcommon **having and the common field** of the common **having of the common field**  $\mathcal{A}$ doifcommon<br>doifcommonelse<br>doifcommonelse<br>doifcommonelse<br>doifcommonelse<br>doifcommonelse  $\lambda$ doifcommonelse  $\{\ldots\}$   $\{\ldots\}$   $\{\ldots\}$ doifcontent **being the content of the content {...}** {...} {...} \... {...} doifconversiondefinedelse **\doifconversiondefinedelse {...} {...} {...}** doifconversionnumberelse **\doifconversionnumberelse {...} {...} {...} {...}** doifcounterelse **being a controlled a controlled a controlled a controlled a controlled a controlled a controlled a controlled a controlled a controlled a controlled a controlled a controlled a controlled a controlled a co** 

doifdefined<br>doifdefined doifdefined **a** contract the contract of the contract of the doifdefined counter f doifelsehelp **being the contract of the contract of the contract of the contract of the contract of the contract of the contract of the contract of the contract of the contract of the contract of the contract of the contra** doifelseitalic **be a contract to the contract of the contract of the contract of the contract of the contract of the contract of the contract of the contract of the contract of the contract of the contract of the contract** 

doifcurrentfonthasfeatureelse **\doifcurrentfonthasfeatureelse** {...} {...} {...}<br>doifdefined {...} {...} {...} {...} {...} \doifdefinedcounter {...} {...} doifdefinedcounterelse **\doifdefinedcounterelse {...} {...} {...}** doifdefinedelse **business and the contract of the contract of the contract of the contract of the contract of the contract of the contract of the contract of the contract of the contract of the contract of the contract o** doifdimensionelse **\doifdimensionelse {...} {...} {...}** doifdimenstringelse **\doifdimenstringelse {...} {...} {...}** doifdocumentargument **\doifdocumentargument {...} {...}** doifdocumentargumentelse **business \doifdocumentargumentelse** {...} {...} doifdocumentfilename **business and the set of the set of the set of the set of the set of the set of the set of the set of the set of the set of the set of the set of the set of the set of the set of the set of the set o** doifdocumentfilenameelse **\doifdocumentfilenameelse {...} {...} {...}** doifdrawingblackelse **\doifdrawingblackelse {...} {...}** doifelse **by the contract of the contract of the contract of the contract of the contract of the contract of the contract of the contract of the contract of the contract of the contract of the contract of the contract of t** doifelseallcommon **being a controlled a controlled by the controlled and controlled a controlled by the controlled by**  $\set{0}$  $\set{0}$  $\set{0}$  $\set{0}$  $\set{0}$  $\set{0}$  $\set{0}$  $\set{0}$  $\set{0}$  $\set{0}$  $\set{0}$  $\set{0}$  $\set{0}$ doifelsealldefined **\doifelsealldefined {...} {...} {...}** doifelseallmodes **being a constant of the sealer of the sealer of the sealer of the sealer of the sealer of the sealer of the sealer of the sealer of the sealer of the sealer of the sealer of the sealer of the sealer of th** doifelseassignment **business and the contract of the contract of the contract of the contract**  $\alpha$  **and**  $\beta$  **(...)**  $\{... \}$ doifelseblack **being the contract of the contract of the contract of the contract**  $\mathcal{A}\left( \ldots\right)$  **{...} {...}** doifelsebox **\doifelsebox {...} {...} {...} {...}** doifelseboxincache **boxincache a doifelseboxincache a doifelseboxincache {...}** {...} {...} {...} {...} {...} doifelsebuffer **a doifelsebuffer a doifelsebuffer** {...} {...} {...} doifelsecolor doifelsecolor **different in the contract of the contract of the contract of the difference of the difference of the difference of the difference of the difference of the difference of the difference of the difference of th** doifelsecommandhandler **\doifelsecommandhandler \... {...} {...} {...}** doifelsecommon **being a constant of the constant of the constant of the doifelsecommon {...} {...} {...}** doifelseconversiondefined **by a set of the set of the set of the set of the set of the set of the set of the set o** doifelseconversionnumber  $\setminus$  **doifelseconversionnumber {...} {...}** {...} doifelsecounter **business and the contract of the contract of the second of the contract**  $\{\ldots\}$  **{...}** doifelsecurrentfonthasfeature **\doifelsecurrentfonthasfeature** {...} {...} doifelsecurrentsortingused **\doifelsecurrentsortingused {...} {...}** doifelsecurrentsynonymshown **\doifelsecurrentsynonymshown {...} {...}** doifelsecurrentsynonymused **\doifelsecurrentsynonymused {...} {...}** doifelsedefined **being a constant of the constant of the constant of the constant of the constant of the constant of the constant of the constant of the constant of the constant of the constant of the constant of the const** doifelsedefinedcounter **business \doifelsedefinedcounter {...}** {...} doifelsedimension **by a constructed of the construction (...**} {...} {...} doifelsedimenstring **being the set of the set of the set of the set of the set of the set of the set of the set o** doifelsedocumentargument **being a set of the set of the set of the set of the set of the set of the set of the set of the set of the set of the set of the set of the set of the set of the set of the set of the set of the s** doifelsedocumentfilename **business** \doifelsedocumentfilename {...} {...} doifelsedrawingblack **being a support of the set of the set of the set of the set of the set of the set of the s** doifelseempty  $\qquad \qquad \text{doifelseempty } \{ \ldots \} \{ \ldots \}$ doifelseemptyvalue<br>
doifelseemptyvariable<br>
doifelseemptyvariable<br>
doifelseemptyvariable<br>
doifelseemptyvariable<br>
doifelseemptyvariable<br>
doifelseemptyvariable<br>
doifelseemptyvariable \doifelseemptyvariable {...} {...} {...} {...} doifelseenv<br>doifelsefastoptionalcheck<br>doifelsefastoptionalcheck<br>doifelsefastoptionalcheck<br>doifelsefastoptionalcheck<br>doifelsefastoptionalcheck<br>doifelsefastoptionalcheck<br>doifelsefastoptionalcheck<br>doifelsefastoptionalcheck<br>do doifelsefastoptionalcheck **\doifelsefastoptionalcheck** {...} {...}<br>doifelsefastoptionalcheckcs \doifelsefastoptionalcheckcs \... \... doifelsefastoptionalcheckcs **\doifelsefastoptionalcheckcs \... \...**<br>doifelsefieldbody {...} {...} {...}  $\lambda$ doifelsefieldbody  $\{ \ldots \}$   $\{ \ldots \}$ doifelsefieldcategory **being the control of the control of the control of the control of the control of the do**<br>doifelsefigure {...} {...} {...} doifelsefigure **\doifelsefigure {...} {...} {...}** doifelsefile **business and the set of the set of the set of the set of the set of the set of the set of the set of the set of the set of the set of the set of the set of the set of the set of the set of the set of the se** doifelsefiledefined **\doifelsefiledefined {...} {...} {...}** doifelsefileexists **\doifelsefileexists {...} {...} {...}** doifelsefirstchar **\doifelsefirstchar {...}** {...} {...} doifelseflagged  $\qquad \qquad \qquad \qquad \text{doifelseflagged } \{ \ldots \} \ \{ \ldots \}$ doifelsefontchar **being a contrar as a contrar feature of the set of the set of the set of the set of the set of the set of the set of the set of the set of the set of the set of the set of the set of the set of the set of** doifelsefontfeature  $\qquad \qquad \text{and} \qquad \text{and} \qquad \text{...} \qquad \text{...} \qquad \text{...}$ doifelsefontpresent **business doifelsefontpresent {...}** {...} doifelsefontsynonym **\doifelsefontsynonym {...} {...} {...}** doifelsehasspace **being a constant of the set of the set of the set of the set of the set of the set of the set of the set of the set of the set of the set of the set of the set of the set of the set of the set of the set** doifelseincsname **business are the contract of the contract of the contract of the contract of the contract of t** doifelseinelement **business and the set of the set of the set of the set of the set of the set of the set of the set of the set of the set of the set of the set of the set of the set of the set of the set of the set of t** doifelseinputfile  $\setminus$  doifelseinputfile {...} {...} {...} {...} doifelseinsertion **being the controller of the controller of the controller of the doifelseinsertion {...} {...} {...} {...} }** doifelseinset **\doifelseinset {...} {...} {...} {...}** doifelseinstring **being the contract of the contract of the contract of the doifelseinsymbolset** {...} {...} {...} {...} {...} {...} {...} {...} {...} {...} {...} {...} {...} {...} {...} {...} {...} {...} {...} {...} {...} doifelseinsymbolset<br>doifelseintoks<br>doifelseintoks **blue and the contract of the contract of the contract of the contract of the contract of the contract of the contract of the contract of the contract of the contract of th** doifelseintoks<br>doifelseintwopassdata<br>doifelseintwopassdata<br>doifelseintwopassdata<br>doifelseintwopassdata<br>doifelseintwopassdata<br>doifelseintwopassdata<br>doifelseintwopassdata<br>doifelseintwopassdata  $\lambda$ doifelseintwopassdata  $\{\ldots\}$   $\{\ldots\}$   $\{\ldots\}$ doifelselanguage **bilitics and the contract of the contract**  $\alpha$   $\alpha$   $\beta$   $\beta$   $\beta$   $\beta$ doifelselayerdata **being a constant of the set of the set of the set of the set of the set of the set of the set of the set of the set of the set of the set of the set of the set of the set of the set of the set of the set** doifelselayoutdefined **business and the set of the set of the set of the set of the set of the set of the set of the set of the set of the set of the set of the set of the set of the set of the set of the set of the set** doifelselayoutsomeline **business \doifelselayoutsomeline {...}** {...}

doifelselocation **being the contract of the contract of the contract of the contract of the contract of the contract of the contract of the contract of the contract of the contract of the contract of the contract of the co** doifelseoddpage **\doifelseoddpage {...} {...}** doifelsetopofpage **business doifelsetopofpage {...}** {...} doifempty  $\qquad \qquad$  doifempty {...} {...} doifemptyvalue **business**  $\begin{cases} \text{doifempty value } \{ \ldots \} \end{cases}$ 

doifelselayouttextline **business \doifelselayouttextline {...}** {...} doifelseleapyear **being a constant of the set of the set of the set of the set of the set of the set of the set of the set of the set of the set of the set of the set of the set of the set of the set of the set of the set** doifelselist **be a contract to a contract of the contract of the contract of the contract of the contract of the contract of the contract of the contract of the contract of the contract of the contract of the contract of t** doifelselocfile **business and the contract of the contract of the contract of the contract of the contract of the contract of the contract of the contract of the contract of the contract of the contract of the contract o** doifelseMPgraphic **business doifelseMPgraphic {...} {...}** doifelsemainfloatbody **being the set of the set of the set of the set of the set of the set of the set of the set of the set of the set of the set of the set of the set of the set of the set of the set of the set of the se** doifelsemarkedpage **business and the set of the set of the set of the set of the set of the set of the set of the set of the set of the set of the set of the set of the set of the set of the set of the set of the set of th** doifelsemarking **being the set of the set of the set of the set of the set of the set of the set of the set of the set of the set of the set of the set of the set of the set of the set of the set of the set of the set of t** doifelsemeaning **being the contract of the contract of the contract of the contract of the contract of the contract of the contract of the contract of the contract of the contract of the contract of the contract of the con** doifelsemessage **\doifelsemessage {...} {...} {...} {...}** doifelsemode **\doifelsemode {...} {...} {...}** doifelsenextbgroup **business and the contract of the set of the set of the set of the set of the set of the set of the set of the set of the set of the set of the set of the set of the set of the set of the set of the se** doifelsenextbgroupcs **being a support of the set of the set of the set of the set of the set of the set of the s** doifelsenextchar **business and the contract of the contract of the contract of the contract**  $\{\ldots\}$  **{...}** doifelsenextoptional **business and the set of the set of the set of the set of the set of the set of the set of the set of the set of the set of the set of the set of the set of the set of the set of the set of the set o** doifelsenextoptionalcs **business \doifelsenextoptionalcs \... \...** doifelsenextparenthesis **\doifelsenextparenthesis {...} {...}** doifelsenonzeropositive **\doifelsenonzeropositive {...} {...} {...}** doifelsenoteonsamepage **a doifelsenoteonsamepage {...}** {...} {...} {...} {...} } doifelsenothing  $\begin{array}{c} \text{doidfelsenoothing } \{ \ldots \} \ \{ \ldots \} \ \{ \ldots \} \ \{ \ldots \} \ \{ \ldots \} \ \{ \ldots \} \end{array}$ doifelsenumber<br>doifelseobjectfound<br>doifelseobjectfound {...} {...}  $\lambda$ doifelseobjectfound  $\{\ldots\}$   $\{\ldots\}$   $\{\ldots\}$ doifelseobjectreferencefound **\doifelseobjectreferencefound {...} {...} {...} {...}** doifelseoddpagefloat **bluestight and the contract of the contract of the contract of the contract of the contract of the contract of the contract of the contract of the contract of the contract of the contract of the con** doifelseoldercontext **\doifelseoldercontext {...}** {...} doifelseolderversion **business \doifelseolderversion** {...} {...} {...} doifelseoverlapping **being the contract of the contract of the contract of the contract of the contract of the contract of the contract of the contract of the contract of the contract of the contract of the contract of the** doifelseoverlay **be a contract to a contract of the contract of the contract of the contract of the contract of the contract of the contract of the contract of the contract of the contract of the contract of the contract o** doifelseparallel **\doifelseparallel {...}** {...} {...} doifelseparentfile **business and the set of the set of the set of the set of the set of the set of the set of the set of the set of the set of the set of the set of the set of the set of the set of the set of the set of** doifelsepath **being the contract of the contract of the contract of the contract of the contract of the contract of the contract of the contract of the contract of the contract of the contract of the contract of the contra** doifelsepathexists **being the contract of the contract of the contract of the contract of the contract of the contract of the contract of the contract of the contract of the contract of the contract of the contract of the** doifelsepatterns **being a constant of the set of the set of the set of the set of the set of the set of the set of the set of the set of the set of the set of the set of the set of the set of the set of the set of the set** doifelseposition  $\qquad \qquad \text{dof} \ \text{dof} \ \text$ doifelsepositionaction **being the set of the set of the set of the set of the set of the set of the set of the set of the set of the set of the set of the set of the set of the set of the set of the set of the set of the s** doifelsepositiononpage **business \doifelsepositiononpage {...} {...} {...}** doifelsepositionsonsamepage  $\qquad \qquad \qquad \qquad$  **\doifelsepositionsonsamepage {...}** {...} doifelsepositionsonthispage  $\setminus$ doifelsepositionsonthispage {...} {...} {...}<br>doifelsepositionsused  $\setminus$ doifelsepositionsused {...} {...} doifelsepositionsused **\doifelsepositionsused {...} {...}** doifelsereferencefound<br>doifelserightpagefloat<br>doifelserightpagefloat **\doifelserightpagefloat** {...} {...} doifelserightpagefloat **\doifelserightpagefloat {...} {...}**<br>doifelserighttoleftinbox **\doifelserighttoleftinbox** ... {...} doifelserighttoleftinbox **\doifelserighttoleftinbox** ... {...} {...}<br>doifelsesamelinereference \doifelsesamelinereference {...} {...} {. doifelsesamelinereference **\doifelsesamelinereference {...} {...} {...}** doifelsesamestring **being the contract of the contract of the contract of the contract of the doifelsesamestring {...} {...} {...} {...} {...}** doifelsesetups **\doifelsesetups {...} {...} {...}** doifelsesomebackground **\doifelsesomebackground {...} {...} {...}** doifelsesomespace **being a constant of the set of the set of the set of the set of the set of the set of the set of the set of the set of the set of the set of the set of the set of the set of the set of the set of the set** doifelsesomething **being the contract of the contract of the contract of the contract of the contract of the contract of the contract of the contract of the contract of the contract of the contract of the contract of the c** doifelsesometoks **being a constructed**  $\mathcal{A}$  and  $\mathcal{A}$  and  $\mathcal{A}$  and  $\mathcal{A}$  are  $\mathcal{A}$  and  $\mathcal{A}$  are  $\mathcal{A}$  and  $\mathcal{A}$  are  $\mathcal{A}$  and  $\mathcal{A}$  are  $\mathcal{A}$  and  $\mathcal{A}$  are  $\mathcal{A}$  and  $\mathcal{A}$  are doifelsestringinstring **being the set of the set of the set of the set of the set of the set of the set of the set of the set of the set of the set of the set of the set of the set of the set of the set of the set of the s** doifelsestructurelisthasnumber **\doifelsestructurelisthasnumber {...} {...}** doifelsestructurelisthaspage **\doifelsestructurelisthaspage {...} {...}** doifelsesymboldefined **\doifelsesymboldefined {...} {...} {...}** doifelsesymbolset **business doifelsesymbolset** {...} {...} {...} doifelsetext  $\qquad \qquad \text{dofelesetext } \{ \dots \} \ \{ \dots \}$ doifelsetextflow **\doifelsetextflow** {...} {...} doifelsetextflowcollector **\doifelsetextflowcollector {...}** {...} doifelsetypingfile  $\setminus$  doifelsetypingfile  $\setminus$  doifelsetypingfile  $\set{...}$   $\set{...}$   $\set{...}$ doifelseundefined **\doifelseundefined {...} {...} {...}** \doifelseurldefined {...} {...} {...} doifelsevalue<br>doifelsevaluenothing<br>doifelsevaluenothing {...} {...} {...} doifelsevaluenothing **being the contract of the contract of the contract of the contract of the doifelsevariable**<br>doifelsevariable **being the contract of the contract of the contract of the contract of the contract of the**  $\lambda$ doifelsevariable  $\{ \ldots \}$   $\{ \ldots \}$   $\{ \ldots \}$ doifemptyelse **business and the contract of the contract of the contract of the doifemptytoks \...{...} {...}<br>doifemptytoks \...{...}**  $\Lambda$ doifemptytoks  $\ldots$  {...} doifemptyvalueelse **\doifemptyvalueelse {...} {...} {...}** doifemptyvariable **\doifemptyvariable** {...} {...}

doifenv **\doifenv {...} {...}** doiffile {...} {...}<br>doiffiledefinedelse <br>doiffiledefinedelse **by the contract of the contract of the contract of the contract of the contract of the contra** doifhelpelse **business and the contract of the contract of the contract of the doifine set of the doifines and doifines and doifines and doifines and doifines and doifines are doifines and doifines are doifines and doifine** doifmode **business** and **doifmode**  $\{\ldots\}$  {...} doifnot **be a contract to the contract of the contract of the contract**  $\Delta$  **{...} {...} {...}** doifnotempty<br>doifnotemptyvalue<br>doifnotemptyvalue<br>doifnotemptyvalue<br>doifnotemptyvalue<br>doifnotemptyvalue doifnotenv **b**  $\qquad \qquad \text{dofnotenv} \qquad \dots \} \{ \dots \}$ doifnotfile **business and the contract of the contract of the contract of the doifnotfile {...} {...}** 

doifemptyvariableelse **business \doifemptyvariableelse** {...} {...} {...} doifenvelse **business and the contract of the contract of the contract of the contract**  $\mathcal{A}$  **and**  $\mathcal{A}$  **and**  $\mathcal{A}$  **and**  $\mathcal{A}$  **and**  $\mathcal{A}$  **and**  $\mathcal{A}$  **and**  $\mathcal{A}$  **and**  $\mathcal{A}$  **and**  $\mathcal{A}$  **and**  $\mathcal{A}$  **and \math** doiffastoptionalcheckcselse **business \doiffastoptionalcheckcselse** \... \... doiffastoptionalcheckelse **\doiffastoptionalcheckelse {...} {...}** doiffieldbodyelse **doiffieldbodyelse {...}** {...} {...} {...} {...} {...} {...} {...} {...} {...} {...} {...} {...} {...} {...} {...} {...} {...} {...} {...} {...} {...} {...} {...} {...} {...} {...} {...} {...} {...} {... doiffieldcategoryelse **\doiffieldcategoryelse {...} {...} {...}** doiffigureelse **butter and the contract of the contract of the contract of the contract of the contract of the contract of the contract of the contract of the contract of the contract of the contract of the contract of the**  $\Delta$ doiffiledefinedelse  $\{ \ldots \}$   $\{ \ldots \}$ doiffileelse **business and the contract of the contract of the contract of the contract**  $\mathcal{A}$  **(...} {...} {...}** doiffileexistselse **\doiffileexistselse {...} {...} {...}** doiffirstcharelse **being a constant of the constant of the constant of the constant of the constant of the constant of the constant of the constant of the constant of the constant of the constant of the constant of the con** doifflaggedelse **business and the contract of the contract of the contract of the contract of the contract of the contract of the contract of the contract of the contract of the contract of the contract of the contract o** doiffontcharelse **being a constant of the constant of the constant of the constant of the constant of the constant of the constant of the constant of the constant of the constant of the constant of the constant of the cons** doiffontfeatureelse **business and all the set of the set of the set of the set of the set of the set of the set of the set of the set of the set of the set of the set of the set of the set of the set of the set of the se** doiffontpresentelse **business \doiffontpresentelse** {...} {...} doiffontsynonymelse **business and the contract of the contract of the contract of the contract of the contract of the contract of the contract of the contract of the contract of the contract of the contract of the contra** doifhasspaceelse **\doifhasspaceelse {...} {...} {...}** doifincsnameelse **being a constructed to the construction**  $\mathcal{A}$  doifinelementelse  $\{\ldots\}$   $\{\ldots\}$   $\{\ldots\}$ doifinelementelse **a doifinelementelse** {...} {...} {...} doifinelementelse {...} {...} {...} {...}  $\lambda$ doifinputfileelse  $\{\ldots\}$   $\{\ldots\}$   $\{\ldots\}$ doifinsertionelse **business and the contract of the contract of the contract of the contract of the doifinset field field of the doifinset field of the doifinset**  $\{... \}$  $\{... \}$  $\{... \}$ doifinset **\doifinset {...} {...} {...}** doifinsetelse **business and the contract of the contract of the contract of the contract of the contract of the contract of the doifinsetelse {...} {...} {...}** doifinstring **being the set of the set of the set of the set of the set of the set of the set of the set of the set of the set of the set of the set of the set of the set of the set of the set of the set of the set of the** doifinstringelse **\doifinstringelse {...} {...} {...} {...}** doifinsymbolset **\doifinsymbolset {...}** {...} {...} doifinsymbolsetelse **business \doifinsymbolsetelse {...} {...}** {...} doifintokselse **butter and the contract of the contract of the contract of the contract of the contract of the contract of the contract of the contract of the contract of the contract of the contract of the contract of the** doifintwopassdataelse **business \doifintwopassdataelse** {...} {...} {...} doifitalicelse **blue and the contract of the contract of the contract of the doifitalicelse {...} {...}** doiflanguageelse **\doiflanguageelse {...} {...} {...}** doiflayerdataelse **\doiflayerdataelse {...} {...} {...}** doiflayoutdefinedelse **businedelse**  $\qquad \qquad \qquad \qquad \qquad$   $\qquad \qquad$   $\qquad \qquad$   $\qquad \qquad$   $\qquad$   $\qquad$   $\qquad$   $\qquad$   $\qquad$   $\qquad$   $\qquad$   $\qquad$   $\qquad$   $\qquad$   $\qquad$   $\qquad$   $\qquad$   $\qquad$   $\qquad$   $\qquad$   $\qquad$   $\qquad$   $\qquad$   $\qquad$   $\qquad$   $\qquad$   $\qquad$   $\q$ doiflayoutsomelineelse **business \doiflayoutsomelineelse** {...} {...} doiflayouttextlineelse **business \doiflayouttextlineelse** {...} {...} doifleapyearelse **being a constructed a** doifleapyearelse {...} {...} {...}<br>doiflistelse **doiflistelse** {...} {...} {...} } doiflistelse **doiflistelse {...} {...}**<br>doiflocationelse **doiflocationelse** {...} {...} doiflocationelse **\doiflocationelse {...} {...}** doiflocfileelse **a**ddense **by the contract of the contract of the contract of the contract**  $\mathcal{A}$  **and**  $\mathcal{A}$  **and**  $\mathcal{A}$  **and**  $\mathcal{A}$  **and**  $\mathcal{A}$  **and**  $\mathcal{A}$  **and**  $\mathcal{A}$  **and**  $\mathcal{A}$  **and**  $\mathcal{A}$  **and**  $\mathcal{A}$  **and** doifMPgraphicelse **doifMPgraphicelse {...}** {...} {...} {...} {...} {...} {...} {...} {...} {...} {...} {...} {...} {...} {...} {...} {...} {...} {...} {...} {...} {...} {...} {...} {...} {...} {...} {...} {...} {...} {... doifmainfloatbodyelse **being the contract of the set of the set of the set of the doifmainfloatbodyelse {...} {...} {...}**  $\lambda$ doifmarkingelse  $\{ \ldots \}$   $\{ \ldots \}$ doifmeaningelse **being the controller of the controller of the controller of the controller of the doifmessageelse {...} {...} {...} {...} {...} {...} {...} {...} {...} {...} {...} {...} {...} {...} {...} {...} {...} {...}** doifmessageelse **\doifmessageelse {...} {...} {...} {...}** doifmodeelse **\doifmodeelse {...} {...} {...}** doifnextbgroupcselse **business \doifnextbgroupcselse \... \...** doifnextbgroupelse **\doifnextbgroupelse {...} {...}** doifnextcharelse **\doifnextcharelse {...} {...} {...}** doifnextoptionalcselse **business \doifnextoptionalcselse** \... \... doifnextoptionalelse **business** \doifnextoptionalelse {...} {...} doifnextparenthesiselse **\doifnextparenthesiselse {...} {...}** doifnonzeropositiveelse **business in the contract of the contract of the contract of the contract of the contract of the contract of the contract of the contract of the contract of the contract of the contract of the contr** doifnotallcommon **being a contract to the contract of the contract of the contract of the contract of the contract of the contract of the contract of the contract of the contract of the contract of the contract of the cont** doifnotallmodes  $\qquad \qquad$   $\qquad$   $\qquad$ doifnotcommandhandler **business \doifnotcommandhandler \... {...}** {...} doifnotcommon<br>doifnotcounter<br>doifnotcounter<br>doifnotcounter<br>doifnotcounter<br>doifnotcounter<br>doifnotcounter<br>doifnotcounter<br>doifnotcounter<br>doifnotcounter<br>doifnotcounter<br>doifnotcounter<br>doifnotcounter<br>doifnotcounter<br>doifnotcounte \doifnotcounter {...} {...} doifnotdocumentargument **\doifnotdocumentargument {...} {...}** doifnotdocumentfilename<br>
doifnotempty<br>
doifnotempty<br>
doifnotempty<br>  $\{...} \{... \}$ doifnotemptyvalue<br>
doifnotemptyvariable<br>
doifnotemptyvariable<br>
doifnotemptyvariable<br>
doifnotemptyvariable<br>
doifnotemptyvariable doifnotemptyvariable **\doifnotemptyvariable {...} {...} {...}** doifnoteonsamepageelse **\doifnoteonsamepageelse {...} {...} {...}** doifnotescollected **\doifnotescollected {...} {...}** doifnotflagged  $\qquad \qquad \text{dofhotflagged } \ldots$  {...}

doifnothing  $\qquad \qquad \qquad$  **doifnothing {...}** {...} doifnotinsidesplitfloat **being the set of the set of the set of the set of the set of the set of the set of the s** doifnotmode **business and the set of the set of the set of the set of the set of the set of the set of the set of the set of the set of the set of the set of the set of the set of the set of the set of the set of the set** doifnotnumber **\doifnotnumber {...} {...}** doifnotsetups **being a contract to the contract of the contract of the doifnotsetups {...} {...}** doifnumber **\doifnumber {...} {...}** doifoddpageelse **\doifoddpageelse {...} {...}** doifposition **being a contract to the contract of the set of the doifposition {...} {...}** doifsetups **being the contract of the contract of the contract of the contract of the contract of the contract of the contract of the contract of the contract of the contract of the contract of the contract of the contract** doifsomething<br>doifsomethingelse **by the contract of the contract of the contract of the contract of the doifsomethingelse {...} {** doifsometoks **being a contract of the contract of the contract of the doifsometoks \... {...}** doiftext **b a doiftext a doiftext doiftext doiftext doiftext doiftext doiftext doifter** doiftopofpageelse **business \doiftopofpageelse** {...} {...} doifundefined<br>doifundefined **counter**  $\qquad \qquad \text{dofundefined } \{ \dots \} \}$ doifvalue **\doifvalue {...} {...} {...}** doifvaluenothing **doifvaluenting**  $\qquad \qquad \qquad \text{dofvaluenot~~hing {...} {...}~~$ 

doifnothingelse **being a contained a contained a contained a contained a contained a contained a contained a contained a contained a contained a contained a contained a contained a contained a contained a contained a conta** doifnotinset **being a contract that the set of the set of the set of the set of the set of the set of the set of the set of the set of the set of the set of the set of the set of the set of the set of the set of the set of** doifnotinstring **being the set of the set of the set of the set of the set of the set of the set of the set of the set of the set of the set of the set of the set of the set of the set of the set of the set of the set of t** doifnotsamestring  $\qquad \qquad$  **\doifnotsamestring {...} {...}** doifnotvalue **business** and the **doif of the set of the set of the set of the set of the set of the set of the set of the set of the set of the set of the set of the set of the set of the set of the set of the set of the s** doifnotvariable **business and the set of the set of the set of the set of the set of the set of the set of the set of the set of the set of the set of the set of the set of the set of the set of the set of the set of the** doifnumberelse **by the contract of the contract of the contract**  $\alpha$   $\beta$  {...} {...} doifobjectfoundelse **business** \doifobjectfoundelse {...} {...} {...} {...} doifobjectreferencefoundelse **\doifobjectreferencefoundelse {...} {...} {...} {...}** doifoddpagefloatelse **business \doifoddpagefloatelse {...}** {...} doifoldercontextelse **\doifoldercontextelse {...} {...} {...}** doifolderversionelse **business and the contract of the contract of the contract of the contract of the contract o** doifoverlappingelse **beide as a constant of the constant of the constant of the doifoverlayelse {...} {...} {...} {...} {...} }** doifoverlayelse **by the contract of the contract of the contract of the contract of the contract of the contract of the contract of the doifparallelelse {...} {...} {...}** doifparallelelse **a doifparallelelse doifparallelelse** {...} {...} {...} {...} {...} {...}  $\lambda$ doifparentfileelse  $\{ \ldots \}$   $\{ \ldots \}$ doifpathelse **being the contract of the contract of the contract of the doifpathelse {...} {...}** {...} doifpathexistselse **\doifpathexistselse {...} {...} {...}** doifpatternselse **business and the set of the set of the set of the set of the set of the set of the set of the set of the set of the set of the set of the set of the set of the set of the set of the set of the set of th** doifpositionaction **being a constructed a doifpositionaction** {...} {...} doifpositionactionelse **business \doifpositionactionelse** {...} {...} {...} doifpositionelse **business and the set of the set of the set of the set of the set of the set of the set of the set of the set of the set of the set of the set of the set of the set of the set of the set of the set of th** doifpositiononpageelse **\doifpositiononpageelse {...} {...} {...} {...}** doifpositionsonsamepageelse **\doifpositionsonsamepageelse {...} {...} {...}** doifpositionsonthispageelse **\doifpositionsonthispageelse {...} {...} {...}** doifpositionsusedelse **\doifpositionsusedelse {...} {...}** doifreferencefoundelse **\doifreferencefoundelse {...} {...} {...}** doifrightpagefloatelse **\doifrightpagefloatelse {...} {...}** doifrighttoleftinboxelse **\doifrighttoleftinboxelse ... {...} {...}** doifsamelinereferenceelse **business \doifsamelinereferenceelse** {...} {...} doifsamestring  $\qquad \qquad \qquad \text{doisamestring } \{ \ldots \} \; \{ \ldots \}$ doifsamestringelse **\doifsamestringelse {...} {...} {...} {...}** doifsetupselse **doifsetupselse** {...} {...} {...} {...} }<br>doifsomebackground **doifsetupselse** {...} {...} } doifsomebackground<br>doifsomebackgroundelse<br>doifsomebackgroundelse **background {...} {...}** { doifsomebackgroundelse<br>
doifsomespaceelse<br>
doifsomespaceelse {...} {...} {...} doifsomespaceelse **\doifsomespaceelse {...} {...} {...}** doifsomethingelse **\doifsomethingelse {...} {...} {...}** doifsometokselse **businesselse \doifsometokselse** \... {...} {...} doifstringinstringelse **\doifstringinstringelse {...} {...} {...} {...}** doifstructurelisthasnumberelse **\doifstructurelisthasnumberelse {...} {...}** doifstructurelisthaspageelse **\doifstructurelisthaspageelse {...} {...}** doifsymboldefinedelse **\doifsymboldefinedelse {...} {...} {...}** doifsymbolsetelse **business a doifsymbolsetelse {...}** {...} doiftextelse **being a constructed a construction**  $\mathbf{0}$  doiftextelse {...} {...} doiftextflowcollectorelse **\doiftextflowcollectorelse {...} {...} {...}** doiftextflowelse **but all the contract of the contract of the contract of the contract of the contract of the contract of the contract of the contract of the contract of the contract of the contract of the contract of the** doiftypingfileelse **bluesting and the control of the set of the set of the set of the set of the set of the set o** doifundefinedcounter **doifundefinedcounter**  $\begin{matrix} \text{dofundefinedcounter } \{ \ldots \} \end{matrix} \begin{matrix} \{ \ldots \} \end{matrix}$ doifundefinedelse **\doifundefinedelse {...} {...} {...}** doifunknownfontfeature **business of the control of the control of the control of the control of the control of the control of the control of the control of the control of the control of the control of the control of the co** doifurldefinedelse **business and the control of the control of the control of the control of the control of the control of the doifvalue**  $\{... \}$  $\{... \}$  $\{... \}$  $\{... \}$  $\{... \}$  $\{... \}$  $\{... \}$  $\{... \}$  $\{... \}$  $\{... \}$  **\{... \**  $\begin{minipage}{0.4\linewidth} \label{eq:1} \end{minipage}$ doifvaluenothingelse **\doifvaluenothingelse {...} {...} {...}** doifvaluesomething **being the set of the set of the set of the set of the set of the set of the set of the set o** doifvariable **business and the set of the set of the set of the set of the set of the set of the set of the set of the set of the set of the set of the set of the set of the set of the set of the set of the set of the se** doifvariableelse **business in the contract of the contract of the contract of the contract of the contract of the contract of the contract of the contract of the contract of the contract of the contract of the contract of** 

doindentation **\doindentation** dollar **\dollar**  $\qquad$  \dollar doloop **\doloop** {...} doloopoverlist **business and the set of the set of the set of the set of the set of the set of the set of the set of the set of the set of the set of the set of the set of the set of the set of the set of the set of the** donothing **\donothing** dontconvertfont **\dontconvertfont** dontleavehmode **business and the set of the set of the set of the set of the set of the set of the set of the set of the set of the set of the set of the set of the set of the set of the set of the set of the set of the** dontpermitspacesbetweengroups **\dontpermitspacesbetweengroups** dopositionaction **being the contraction**  $\Lambda$ ...} doprocesslocalsetups **\doprocesslocalsetups {...}** dorechecknextindentation **\dorechecknextindentation** dorecurse **domestic intervals** and  $\alpha$  are detected as  $\alpha$  and  $\beta$  (...} {...} dorepeatwithcommand **but a community of the set of the set of the set of the set of the set of the set of the set of the set of the set of the set of the set of the set of the set of the set of the set of the set of the se** doreplacefeature **discussed in the contract of the contract of the defendant of the defendant of the definition of the definition of the definition of defendant feature**  $\{$ **...}<br>doresetandafffeature <b>definition** of the def doresetandafffeature **doresetandafffeature {...}**<br>doresetattribute doresetattribute {...} doresetattribute **discussed and the set of the set of the set of the set of the set of the set of the set of the <br>dorotatebox <b>discussed and the set of the set of the set of the set of the set of the set of the set of the** dosetattribute **but all the set of the set of the set of the set of the set of the set of the set of the set of the set of the set of the set of the set of the set of the set of the set of the set of the set of the set of** dosetleftskipadaption **blue and the set of the set of the set of the set of the set of the set of the set of the set of the set of the set of the set of the set of the set of the set of the set of the set of the set of the** dosetrightskipadaption **being the set of the set of the set of the set of the set of the set of the set of the set of the set of the set of the set of the set of the set of the set of the set of the set of the set of the s** dosingleargument **being a constant of the set of the set of the set of the set of the set of the set of the set o** dosingleempty **being the contract of the contract of the contract of the contract of the contract of the contract of**  $\setminus$ **... [...]** dosinglegroupempty **\dosinglegroupempty** \... {...} dosubtractfeature **but a construct of the construction**  $\text{d}$  dosubtractfeature  $\{\ldots\}$ dotoks \...<sup>dotoks</sup> \... doublebond **\doublebond** dowith **\dowith**  $\begin{bmatrix} 1 & 1 \\ 0 & 1 \end{bmatrix}$  **\dowith** {...} {...} dowithnextbox **by the set of the set of the set of the set of the set of the set of the set of the set of the set of the set of the set of the set of the set of the set of the set of the set of the set of the set of the se** dowithnextboxcs **being a controlled a controlled a controlled a controlled a controlled a controlled a controlled a controlled a controlled a controlled a controlled a controlled a controlled a controlled a controlled a co** dowithpargument **\dowithpargument** \... dowithrange **but all the set of the set of the set of the set of the set of the set of the set of the set of the set of the set of the set of the set of the set of the set of the set of the set of the set of the set of the** dowithwargument **\dowithwargument** \... dpofstring  $\qquad \qquad$  **dpofstring {...}** drehen **\drehen [..=..] {...}** duennelinie **\duennelinie** duennerumriss **but a constructed a constructed and the set of the duennerumriss [..=..]** dummydigit **\dummydigit** dummyparameter **\dummyparameter {...}**<br>ETEX **\dummyparameter {...}** ETEX **\ETEX** EveryLine **\EveryLine** {...} **EveryPar CONSUMPLIER (EVERYPARTIGLES)** edefconvertedargument **bedeficially** edefconvertedargument \... {...}<br>efcmaxheight **bedeficially** bedden and **bedden bedden bedden bedden bedden bedden bedden bedden bedden bedden bedden bedden bedd** efcmaxheight **before the contract of the contract of the contract of the contract of the contract of the contract of the contract of the contract of the contract of the contract of the contract of the contract of the contr** efcminheight **a example of the contract of the contract of the contract of the contract of the contract of the contract of the contract of the contract of the contract of the contract of the contract of the contract of t** efcparameter **\efcparameter {...}** {...} effect **\effect [...] {...}** einezeile **beidereile [...]** 

```
doquadrupleargument by a strategy of the set of the set of the set of the set of the set of the set of the set o
doquadrupleempty being the set of the contract of the contract of the contract of the contract of the contract of the contract of the contract of the contract of the contract of the contract of the contract of the contrac
doquadruplegroupempty being a contract to the contract of the contract of the contract of the contract of the domain \alpha doquadruplegroupempty \... {...} {...} {...}
doquintupleargument being the contract of the contract of the contract of the contract of the contract of the contract of the contract of the contract of the contract of the contract of the contract of the contract of the
doquintupleempty being the contract of the contract of the contract of the contract of the contract of the contract of the contract of the contract of the contract of the contract of the contract of the contract of the co
doquintuplegroupempty \doquintuplegroupempty \... {...} {...} {...} {...}
                                                                   dorotatebox \dorotatebox {...} \... {...}
dosetupcheckedinterlinespace \dosetupcheckedinterlinespace {..=..}
dosetupcheckedinterlinespace:argument \dosetupcheckedinterlinespace {...}
dosetupcheckedinterlinespace:name \dosetupcheckedinterlinespace {...}
doseventupleargument \doseventupleargument \... [...] [...] [...] [...] [...] [...] [...]
doseventupleempty be a contempt of the contempt of the contempt of the contempt of the contempt of the contempt of the contempt of the contempt of the contempt of the contempt of the contempt of the contempt of the contem
dosixtupleargument \dosixtupleargument \... [...] [...] [...] [...] [...] [...]
dosixtupleempty \dosixtupleempty \... [...] [...] [...] [...] [...] [...]
dostarttagged distribution \dostarttagged {...} {...} ... \dostoptagged
dostepwiserecurse by the contract of the contract of the contract of the contract of the contract of the contract of the contract of the contract of the contract of the contract of the contract of the contract of the cont
                                                                   dotfskip \dotfskip {...}
dotripleargument<br>dotripleargumentwithset<br>dotripleargumentwithset \... [...] [...]
dotripleargumentwithset \dotripleargumentwithset \... [...] [...] [...] [...]<br>dotripleempty \... [...] [...] [...] [...]
dotripleempty<br>dotripleemptywithset<br>dotripleemptywithset<br>dotripleemptywithset<br>dotripleemptywithset<br>\setminus... [...] [...]
                                                                   \lambdadotripleemptywithset \lambda... [...] [...] [...]
dotriplegroupempty \dotriplegroupempty \... {...} {...}
dowithnextboxcontent boxide and the set of the set of the set of the set of the set of the set of the set of the set of the set of the set of the set of the set of the set of the set of the set of the set of the set of th
dowithnextboxcontentcs \dowithnextboxcontentcs \... \... {...}
                                                                   efcmaxwidth \efcmaxwidth {...}
                                                                   efcminwidth \efcminwidth {...}
```
einheit:instance  $\sqrt{U\text{NIT} \{... \}}$ einheit:instance:unit  $\begin{bmatrix} \text{unit} \\ \text{unit} \\ \text{unit} \end{bmatrix}$ elapsedseconds **\elapsedseconds** elapsedtime **business \elapsedtime** em  $\setminus$  em emphasisboldface **\emphasisboldface** -<br>emphasistypeface **being a set of the contract of the contract of the contract of the contract of the contract of** emptylines **\emptylines [...]** emspace **between the contract of the contract of the contract of the contract of**  $\lambda$  **emspace** enabledirectives **below that the set of the set of the set of the set of the set of the set of the set of the set of the set of the set of the set of the set of the set of the set of the set of the set of the set of the se** enableexperiments **\enableexperiments [...]** enablemode **\enablemode [...]** enableoutputstream **\enableoutputstream [...]** enableparpositions **\enableparpositions** enableregime **\enableregime [...]** enabletrackers **\enabletrackers [...]** enskip **\enskip enspace** *\enspace* env **\env {...}** envvar **behavior and the set of the contract**  $\mathbb{C}$  **(...}** {...} epos {...}<br>equaldigits **because and container and container and container {\equaldigit** erhoehen **\erhoehen** \... erhoehen:argument **\erhoehen cd:parentheses-s** ersteunterseite **\ersteunterseite** eTeX **\eTeX** executeifdefined **between the secuteifdefined {...}** {...} exitloop **\exitloop**  $\setminus$ exitloopnow **\exitloopnow** expanded **\expanded** {...} expandfontsynonym **\expandfontsynonym \... {...}** expdoif **\expdoif {...} {...} {...}** expdoifnot **\expdoifnot {...} {...} {...}** fakebox ... farbbalken **\farbbalken [...]** farbe **\farbe [...] {...}** farbewert **\farbewert {...}** fastdecrement **\fastdecrement \...** fastincrement **\fastincrement \fastincrement \fastincrement \fastincrement \fastincrement \fastincrement \fastincrement \fastincrement \fastincrement \fastincrement \fastincrement \fastincrement \fastincrement \fastincreme** fastloopfinal **\fastloopfinal** fastloopindex **\fastloopindex** fastscale **heats heats heats heats heats heats heats heats heats heats heats heats heats heats heats heats heats heats heats heats heats heats heats heats heats heats hea** fastsetup **\fastsetup {...}** fastsxsy **\fastsxsy {...} {...} {...}** feature **functional contract to the example of the set of the set of the set of the set of the set of the set of the set of the set of the set of the set of the set of the set of the set of the set of the set of the set of** feld **\feld [...] [...]** feldstapel **feldstapel** [...] [...] [..=..]<br>fence fence **\fence** fenced **\fenced**  $\begin{bmatrix} 1 & 1 \\ 1 & 1 \end{bmatrix}$ <br>
fence:example **but if the set of the set of the set of the set of the set of the set of the set of the set of the set of the set of the set of the set of the set of the set of th**  $\vert$ fence:example festesspatium **\festesspatium** fetchallmarkings **\fetchallmarkings [...] [...]** fetchallmarks **\fetchallmarks [...]** fetchmark **\fetchmark [...] [...]** fetchmarking **\fetchmarking [...] [...] [...]**

equaldigits **\equaldigits {...}** expandcheckedcsname **beider as a constant of the set of the set of the set of the set of the set of the set of the set of the set of the set of the set of the set of the set of the set of the set of the set of the set of t** expdoifcommonelse **\expdoifcommonelse {...} {...} {...} {...}** expdoifelse **\expdoifelse {...} {...} {...} {...}** expdoifelsecommon **being a contract to the exploifelsecommon** {...} {...} {...} {...} expdoifelseinset **\expdoifelseinset {...} {...} {...} {...}** expdoifinsetelse **\expdoifinsetelse {...} {...} {...} {...}** externalfigurecollectionmaxheight **\externalfigurecollectionmaxheight {...}** externalfigurecollectionmaxwidth **\externalfigurecollectionmaxwidth {...}** externalfigurecollectionminheight **\externalfigurecollectionminheight {...}**<br>externalfigurecollectionminwidth **\externalfigurecollectionminwidth {...}** externalfigurecollectionminwidth **\externalfigurecollectionminwidth {...}**<br>externalfigurecollectionparameter **\externalfigurecollectionparameter** {...} externalfigurecollectionparameter **\externalfigurecollectionparameter {...} {...}**<br>externeabbildung **[...]** [...] [...] [...] [...] [...] externeabbildung **\externeabbildung [...] [...] [..=..]** fastlocalframed **\fastlocalframed [...] [..=..] {...}** fastsetupwithargument **\fastsetupwithargument {...} {...}** fastsetupwithargumentswapped **\fastsetupwithargumentswapped {...} {...}** fastswitchtobodyfont **\fastswitchtobodyfont {...}** feature:direct **\feature {...} {...}**

fetchtwomarks **\fetchtwomarks [...]** fett  $\setminus$  **fett** fettgeneigt **\fettgeneigt** fettitalic **\fettitalic** figurefilename **\figurefilename** figurefilepath **\figurefilepath** figurefiletype **\figurefiletype** figurefullname **\figurefullname** figureheight **\figureheight** figurenaturalheight **\figurenaturalheight** figurenaturalwidth **\figurenaturalwidth** figurewidth **\figurewidth** filename **filename filename filename filename filename filename filename f** *filledhboxb* ... filledhboxb **\filledhboxb ... {...}** filledhboxc **\filledhboxc ... {...}** filledhboxg **\filledhboxg ... {...}** filledhboxm **\filledhboxm ... {...}** filledhboxr **\filledhboxr ... {...}** filledhboxy **\filledhboxy ... {...}** filler **high set of the set of the set of the set of the set of the set of the set of the set of the set of the set of the set of the set of the set of the set of the set of the set of the set of the set of the set of the** filterreference **\filterreference {...}** firstcharacter **\firstcharacter** firstrealpage **\firstrealpage** firstrealpagenumber **\firstrealpagenumber** firstsubpagenumber **\firstsubpagenumber** firstuserpage **\firstuserpage** firstuserpagenumber **\firstuserpagenumber** flag  $\begin{matrix} \text{flag} & \dots \end{matrix}$ flushboxregister **\flushboxregister ...** flushcollector **\flushcollector [...]** flushedrightlastline **\flushedrightlastline** flushlayer **\flushlayer [...]** flushnextbox **\flushnextbox** flushnotes **\flushnotes** flushtextflow **\flushtextflow \flushtextflow \flushtextflow \flushtextflow \flushtextflow \flushtextflow \flushtextflow \flushtextflow \flushtextflow \flushtextflow \flushtextflow \flushtextflow \fl** flushtoks **\flushtoks \ending \flushtoks** \ending \flushtoks \ending \flushtoks \ending \flushtoks \ending \flushtoks \ending \ending \flushtoks \ending \ending \ending \ending \ending \ending \ending \ending \ending \endi folgendeunterseite **\folgendeunterseite** fontalternative **\fontalternative**

```
fetchonemark \fetchonemark [...] [...]
fetchonemarking \fetchonemarking [...] [...] [...]
fetchruntinecommand \fetchruntinecommand \... {...}
fetchtwomarkings \fetchtwomarkings [...] [...]
fieldbody \fieldbody [...] [..=..]
fifthoffivearguments \fifthoffivearguments {...} {...} {...} {...} {...}
fifthofsixarguments \fifthofsixarguments {...} {...} {...} {...} {...} {...}
figuresymbol \figuresymbol [...] [..=..]
                                                 filledhboxk \filledhboxk ... {...}
filterfromnext \filterfromnext {...} {...} {...}
{...}
{...}
{...}
{...}
\text{filterfrom} \text{value} \quad \text{0.3} \quad \text{0.4} \quad \text{0.5} \quad \text{0.6} \quad \text{0.7} \quad \text{0.7} \quad \text{0.7} \quad \text{0.8} \quad \text{0.8} \quad \text{0.8} \quad \text{0.9} \quad \text{0.9} \quad \text{0.9} \quad \text{0.9} \quad \text{0.9} \quad \text{0.9} \quad \text{0.9} \quad \text{0.9} \quad \text{0.9} \quad \text{0.9} \quad \text{0.9} \quad \text{0.9} \quad \text{0.9} \quad \OPT
                                                                                             OPT
filterpages \filterpages [...] [...] [..=..]
findtwopassdata \findtwopassdata {...} {...}
finishregisterentry \finishregisterentry [...] [..=..] [..=..]
firstcounter \firstcounter [...] [...]
firstcountervalue \firstcountervalue [...]
firstoffivearguments \firstoffivearguments {...} {...} {...} {...} {...}
firstoffourarguments firstoffourarguments {...} {...} {...} {...}<br>firstofoneargument firstofoneargument firstofoneargument {...}
firstofoneargument firstofoneargument \{...\}<br>firstofoneunexpanded \firstofoneunexpanded {...}
firstofoneunexpanded \firstofoneunexpanded {...}
firstofsixarguments \firstofsixarguments {...} {...} {...} {...} {...} {...} {...} {...} {...} {...} {...} {...} {...} {...} {...} {...} {...} {...} {...} {...} {...} {...} {...} {...} {...} {...} {...} {...} {...} {...}
firstofthreearguments firstofthreearguments \{... \} \{... \} \{... \}<br>firstofthreeunexpanded firstofthreeunexpanded \{... \} \{... \}firstofthreeunexpanded \firstofthreeunexpanded {...} {...} {...}
firstoftwoarguments \firstoftwoarguments {...} {...}
firstoftwounexpanded \firstoftwounexpanded {...} {...}
firstsubcountervalue \firstsubcountervalue [...] [...]
fitfieldframed \fitfieldframed [..=..] {...}
fittopbaselinegrid \fittopbaselinegrid {...}
floatuserdataparameter \floatuserdataparameter {...}
                                                 flushbox \flushbox {...} {...}
                                                 flushlocalfloats \flushlocalfloats
flushoutputstream \flushoutputstream [...]
                                                 flushshapebox \flushshapebox
                                                 flushtokens \flushtokens [...]
```
fontbody **\fontbody** fontchar **finite**  $\begin{bmatrix} 1 & 1 \\ 1 & 1 \end{bmatrix}$ fontcharbyindex **\fontcharbyindex {...}** fontclass **\fontclass**  $\setminus$  \fontclass fontface **\fontface** fontsize **\fontsize** fontstyle **\fontstyle** footnotetext **\footnotetext [...] {...}** footnotetext:assignment **\footnotetext [..=..]** forcecharacterstripping **\forcecharacterstripping** forcelocalfloats **\forcelocalfloats** forgeteverypar **\forgeteverypar** forgetragged **\forgetragged** formel **\formel [...] {...}** formelnummer **\formelnummer [...]**  $\begin{array}{l} \text{foundbox } \{ \ldots \} \\ \text{fourth of five arguments} \end{array}$ frameddimension **\frameddimension {...}** framedparameter **\framedparameter {...}** frenchspacing **\frenchspacing** fromlinenote **\fromlinenote [...] {...}** frozenhbox **\frozenhbox {...}** frule **the contract of the contract of the contract of the contract of the contract of the contract of the contract of the contract of the contract of the contract of the contract of the contract of the contract of the con** GetPar **blue** GetPar **blue**  $\setminus$ GetPar GotoPar **\GotoPar** Greeknumerals **\Greeknumerals {...}** gefuelltezeile **\gefuelltezeile [..=..]** geneigt **\geneigt** geneigtfett **behanneligter i Solomon (Schwarzen)**<br>gestreckt bestreckt behanneligter i Solomon (Spestreckt bestreckt behanneligter i Solomon (Spestreckt behanneli getboxllx **\getboxllx ...** etboxlly ...<br>getbufferdata **by the contract of the contract of the contract of the contract of the contract of the contract o**<br>getbufferdata **by the contract of the contract of the contract of the contract of the contract** getcommalistsize **between and the set of the set of the set of the set of the set of the set of the set of the set of the set of the set of the set of the set of the set of the set of the set of the set of the set of the** getdefinedbuffer **\getdefinedbuffer [...] getfirstcharacter better constant in the set of**  $\chi$  **<b>getfirstcharacter** {...} **getlocalfloat between contract**  $\begin{bmatrix} \mathbf{0} & \mathbf{0} & \mathbf{0} \\ \mathbf{0} & \mathbf{0} & \mathbf{0} \end{bmatrix}$ getlocalfloats **blue**  $\begin{matrix} 0 \\ 0 \end{matrix}$  **b**  $\begin{matrix} 0 \\ 0 \end{matrix}$  **b**  $\begin{matrix} 0 \\ 0 \end{matrix}$  **b**  $\begin{matrix} 0 \\ 0 \end{matrix}$  **b**  $\begin{matrix} 0 \\ 0 \end{matrix}$  **b**  $\begin{matrix} 0 \\ 0 \end{matrix}$  **b**  $\begin{matrix} 0 \\ 0 \end{matrix}$  **b**  $\begin{matrix} 0 \\ 0 \end{matrix}$  **b**  $\begin{matrix} 0 \\ 0 \end{matrix}$  **b**  $\$ getMPdrawing **\getMPdrawing** 

```
fontclassname \fontclassname {...} {...}
fontfeaturelist \fontfeaturelist [...] [...]
forgetparameters \forgetparameters [...] [..=..]
format \format [...] [..=..] {...}
fourthoffivearguments \fourthoffivearguments {...} {...} {...} {...} {...} {...} {...} {...} }
fourthoffourarguments<br>
fourthofsixarguments<br>
fourthofsixarguments \fourthofsixarguments {...} {...} {...} {...}
                                                            fourthofsixarguments \fourthofsixarguments {...} {...} {...} {...} {...} {...}
freezedimenmacro \freezedimenmacro \... \...
freezemeasure \freezemeasure [...] [...]
gdefconvertedargument business \gdefconvertedargument \... {...}
gdefconvertedcommand business \gdefconvertedcommand \... \..
gefuelltesrechteck \gefuelltesrechteck [..=..] {...} {...}
                                                            gestreckt \gestreckt [..=..] {...}
getboxfromcache \getboxfromcache {...} {...} ...
                                                            getbufferdata \getbufferdata [...]
getcommacommandsize betcommacommandsize commacommandsize [...]<br>getcommalistsize betcommandsize hgetcommalistsize [...]
                                                             getdayoftheweek \getdayoftheweek {...} {...} {...}
getdayspermonth \getdayspermonth {...} {...}
getdocumentargument business and the set of the set of the set of the set of the set of the set of the set of the set of the set of the set of the set of the set of the set of the set of the set of the set of the set of
getdocumentargumentdefault \getdocumentargumentdefault {...} {...}
getdocumentfilename \getdocumentfilename {...}
getdummyparameters bettern and the set of the set of the set of the set of the set of the set of the set of the set of the set of the set of the set of the set of the set of the set of the set of the set of the set of the
                                                            getemptyparameters \getemptyparameters [...] [..=..]
geteparameters \geteparameters [...] [..=..]
getexpandedparameters by the set of the set of the set of the set of the set of the set of the set of the set of the set of the set of the set of the set of the set of the set of the set of the set of the set of the set o
getfiguredimensions \getfiguredimensions [...] [..=..]
getfirsttwopassdata \getfirsttwopassdata {...}
getfromcommacommand better and the set of the set of the set of the set of the set of the set of the set of the set of the set of the set of the set of the set of the set of the set of the set of the set of the set of the
getfromcommalist (i.e.)<br>getfromtwopassdata by the contract of the set of the set of the set of the set of the set of the set of the set of the set of the set of the set of the set of the set of the set of the set of the
                                                             getfromtwopassdata \getfromtwopassdata {...} {...}
getglyphdirect \getglyphdirect {...} {...}
getglyphstyled beta and the end of the set of the set of the set of the set of the set of the set of the set of the set of the set of the set of the set of the set of the set of the set of the set of the set of the set o
etgparameters (i.e.) [..=..]<br>getgparameters (i.e.) [...] [..=..]<br>getlasttwopassdata (i.e.)
                                                            getlasttwopassdata \getlasttwopassdata {...}
getMPlayer \getMPlayer [...] [..=..] {...}
getmessage \getmessage {...} {...}
```
getnoflines **\getnoflines {...}** getobject **\getobject {...} {...}** getpaletsize **\getpaletsize [...]** getprivatechar **\getprivatechar {...}** getprivateslot **\getprivateslot {...}** getrandomseed **between the set of the set of the set of the set of the set of the set of the set of the set of the set of the set of the set of the set of the set of the set of the set of the set of the set of the set of t getreferenceentry between the set of the set of the set of the set of the set of the set of the set of the set of the set of the set of the set of the set of the set of the set of the set of the set of the set of the se getuvalue 1.1**  $\left| \begin{array}{c} 1.3 \end{array} \right|$ **getvalue \getvalue** {...} **getvariable betwariable (i...)**  $\{... \}$ gitter **\gitter** [..=..]<br>globaldisablemode **\gitter** [..=..] globalenablemode **\globalenablemode [...]** globalletempty **but also contained by the set of the set of the set of the set of the set of the set of the set o** globalpopbox **\globalpopbox ...** globalpopmacro **by the contract of the contract of the contract of the contract of the contract of the contract of the contract of the contract of the contract of the contract of the contract of the contract of the contrac** globalpreventmode **[...]**<br>globalprocesscommalist **being the contract of the contract of the contract of the set of the contract of the set o** globalpushmacro **\globalpushmacro \...** globalundefine **beidening the contract of the set of the set of the set of the set of the set of the set of the set of the set of the set of the set of the set of the set of the set of the set of the set of the set of the**  $\begin{tabular}{l} \hline \texttt{gobbleoneargument} & \begin{tabular}{l} \end{tabular} \end{tabular}$ gobbleoneoptional **bluesses and the set of the set of the set of the set of the set of the set of the set of the set of the set of the set of the set of the set of the set of the set of the set of the set of the set of t** gobblesingleempty **\gobblesingleempty [...]** gobblespacetokens **\gobblespacetokens** grabuntil **\grabuntil {...} \...** graufarbe **\graufarbe [...] {...}**

```
getnamedglyphdirect \getnamedglyphdirect {...} {...}
getnamedglyphstyled bethe heating in the set of the set of the set of the set of the set of the set of the set of the set of the set of the set of the set of the set of the set of the set of the set of the set of the se
getnamedtwopassdatalist bethe extending the set of the set of the set of the set of the set of the set of the set of the set of the set of the set of the set of the set of the set of the set of the set of the set of the 
                                                                         getnaturaldimensions \getnaturaldimensions ...
getobjectdimensions \getobjectdimensions {...} {...}
getparameters but all the set of the set of the set of the set of the set of the set of the set of the set of the set of the set of the set of the set of the set of the set of the set of the set of the set of the set of t
getrandomcount \getrandomcount \... {...} {...}
getrandomdimen \getrandomdimen \... {...} {...}
\qquad \qquad \qquad \texttt{\textcolor{red}{\texttt{getrandomfloat}}} \qquad \qquad \ldots \qquad \{ \ldots \} \ \texttt{\{ \ldots \}}getrandomnumber \getrandomnumber \... {...} {...}
getraweparameters but all the set of the set of the set of the set of the set of the set of the set of the set of the set of the set of the set of the set of the set of the set of the set of the set of the set of the set 
getrawgparameters betrawgparameters [...] [..=..]<br>getrawnoflines betrawnoflines contains a betrawnoflines {...}
                                                                        getrawnoflines \getrawnoflines {...}
getrawparameters by the set of the set of the set of the set of the set of the set of the set of the set of the set of the set of the set of the set of the set of the set of the set of the set of the set of the set of the
getrawxparameters \getrawxparameters [...] [..=..]
getreference \getreference [...] [...]
getroundednoflines between constant in the set of the set of the set of the set of the set of the set of the set of the set of the set of the set of the set of the set of the set of the set of the set of the set of th
getsubstring betwo in the contract of the contract of the contract of the getsubstring {...} {...}<br>gettwo passdata f...}
                                                                        gettwopassdata \gettwopassdata {...}
gettwopassdatalist \gettwopassdatalist {...}
getvariabledefault \getvariabledefault {...} {...} {...}
getxparameters \getxparameters [...] [..=..]
                                                                         globaldisablemode \globaldisablemode [...]
globalprocesscommalist \globalprocesscommalist [...] \...
                                                                        globalpushbox \globalpushbox ...
globalpushreferenceprefix \globalpushreferenceprefix {...} ... \globalpopreferenceprefix }<br>globalswapcounts \... \...
elobalswapcounts<br>
globalswapcounts<br>
globalswapdimens<br>
xiobalswapdimens

xiobalswapdimens

xiobalswapdimens

xiobalswapdimens

xiobalswapdimens

xiobalswapdimens

xiobalswapdimens

xiobalswapdimens

xiobalswapdimens

xiobal
globalswapdimens being the set of the set of the set of the set of the set of the set of the set of the set of the set of the set of the set of the set of the set of the set of the set of the set of the set of the set of 
globalswapmacros \globalswapmacros \... \...<br>globalundefine \globalundefine {...}
                                                                         glyphfontfile \glyphfontfile {...}
gobbledoubleempty \gobbledoubleempty [...] [...]
gobbleeightarguments being the set of the conduction of the set of the set of the set of the set of the set of the set of the set of the set of the set of the set of the set of the set of the set of the set of the set of 
gobblefivearguments but all the set of the set of the set of the set of the set of the set of the set of the set of the set of the set of the set of the set of the set of the set of the set of the set of the set of the se
gobblefiveoptionals \gobblefiveoptionals [...] [...] [...] [...] [...]
gobblefourarguments \gobblefourarguments {...} {...} {...} {...}
gobblefouroptionals \gobblefouroptionals [...] [...] [...] [...]
gobbleninearguments \gobbleninearguments {...} {...} {...} {...} {...} {...} {...} {...} {...}
gobblesevenarguments by the computer of the computer of the computer \{ \ldots \} \{ \ldots \} \{ \ldots \} \{ \ldots \} \{ \ldots \} \{ \ldots \}gobblesixarguments \gobblesixarguments {...} {...} {...} {...} {...} {...}
gobbletenarguments beidenarguments {...} {...} {...} {...} {...} {...} {...} {...} {...} {...}<br>gobblethreearguments {...} {...} {...} {...} {...} {...} {...} {...} {...} {...} {...}
                                                                         gobblethreearguments \gobblethreearguments {...} {...} {...}
gobblethreeoptionals \gobblethreeoptionals [...] [...] [...]
gobbletwoarguments \gobbletwoarguments {...} {...}
gobbletwooptionals but all the contract of the contract of the contract of the contract of the contract of the contract of the contract of the contract of the contract of the contract of the contract of the contract of th
                                                                        gobbleuntil \gobbleuntil \...
gobbleuntilrelax beidened as a conserved by conserved by conserved by conserved by conserved by conserved by conserved by conserved by conserved by conserved by conserved by conserved by conserved by conserved by conserve
grabbufferdata bulgarabufferdata [...] [...] [...] [...]<br>grabbufferdatadirect bulgarabufferdatadirect {...} {...}
                                                                        grabbufferdatadirect \grabbufferdatadirect {...} {...} {...}
```
grave **\grave {...}** grayvalue **\grayvalue {...}** gross ... **by the set of the set of the set of the set of the set of the set of the set of the set of the set of the set of the set of the set of the set of the set of the set of the set of the set of the set of the set of** grotesk **\grotesk** gsetboxllx **\gsetboxllx ... {...}** gsetboxlly **be a set of the set of the set of the set of the set of the set of the set of the set of the set of the set of the set of the set of the set of the set of the set of the set of the set of the set of the set of** gujaratinumerals **\gujaratinumerals {...} haarlinie \haarlinie \haarlinie hairspace \hairspace \\hairspace \\hairspace** halflinestrut **\halflinestrut halfstrut \halfstrut** halfwaybox **\halfwaybox {...}** handschrift **\handschrift** hash **\hash** hat **\hat {...}** hauptsprache **\hauptsprache [...]** hboxofvbox ...<br>hboxofvbox ...<br>hboxreference **blue hboxreference hboxreference** hbox:example  $\hbox{\texttt{hboxBOX}}$  **{...**} hdofstring **\hdofstring {...} headhbox** ... {...} **headnumbercontent beadnumbercontent headnumberdistance bead is a set of the set of the set of the set of the set of the set of the set of the set of the set of the set of the set of the set of the set of the set of the set of the set of the set of the set headnumberwidth headnumberwidth headreferenceattributes beadreferenceattributes** headsetupspacing **beadsetupspacing headtextcontent \headtextcontent headtextdistance \headtextdistance headtextwidth \headtextwidth** headvbox **\headvbox ... {...}** headwidth **\headwidth** heightofstring **beightofstring {...}** help:instance  $\begin{array}{c} \hline \text{help: instance} \\ \hline \text{help: instance: } \hline \end{array}$ heutigesdatum **better as a set of the set of the set of the set of the set of the set of the set of the set of t** heutigeskopfnummer **\heutigeskopfnummer** hglue **\hglue** ...<br>hiddencitation **blue** this hidden is the set of the set of the set of the set of the set of the set of the set of the set of the set of the set of the set of the set of the set of the set of the set of t hiddencite **business in the contract of the contract of the contract of the contract of the contract of the contra<br>
highlight <b>contract of the contract of the contract of the contract of the contract of the contract of the**  $h$ ighlight:example highordinalstr **being the set of the set of the set of the set of the set of the set of the set of the set of the set of the set of the set of the set of the set of the set of the set of the set of the set of the set of th** hilo **\hilo [...] {...} {...}** himilo **\himilo {...} {...} {...}** hintergrund **(...)**<br>hintergrund:example **bilitically**  $\text{hintergrund } \{... \}$ hintergrund:example \HINTERGRUND **{...} hoch**  $\Lambda$ ...}  $hoch:instance$   $\downarrow$   $\downarrow$ hoch:instance:unitshigh  $\{\ldots\}$ holepuffer **\holepuffer**  $\Lambda$ ...] holepuffer:instance  $\qquad \qquad \backslash getBUFFER$ hphantom **\hphantom** {...} hpos **\hpos \hpos {...}** {...} {...} } hsmash **\hsmash {...}** hsmashbox **\hsmashbox ...** hspace **haspace haspace haspace** [...] [...] htdpofstring **butch https://width/market...}** 

greedysplitstring **being the summary of the set of the set of the set of the set of the set of the set of the s**<br>greeknumerals **f**...} greeknumerals **\greeknumerals {...}** groupedcommand **\groupedcommand {...} {...}** gurmurkhinumerals **\gurmurkhinumerals {...} handletokens handletokens** ... \with \... hboxreference **\hboxreference [...] {...}** heightanddepthofstring **\heightanddepthofstring {...}** heightspanningtext **heightspanningtext** {...} {...} {...} {...} }  $\begin{minipage}{0.14\textwidth} \begin{tabular}{c} \hline \textbf{1} & \textbf{2} & \textbf{3} & \textbf{4} & \textbf{5} \\ \hline \textbf{2} & \textbf{3} & \textbf{4} & \textbf{5} & \textbf{6} \\ \hline \textbf{3} & \textbf{4} & \textbf{5} & \textbf{6} & \textbf{7} \\ \hline \textbf{4} & \textbf{5} & \textbf{6} & \textbf{7} & \textbf{8} \\ \hline \textbf{5} & \textbf{6} & \textbf{7} & \textbf{8} & \textbf{8} & \textbf{9} \\$ hiddencitation **\hiddencitation [...]** highlight **\highlight [...] {...}** hilfetext **building hilfetext** [...] {...} {...} hl **\hl [...]** holebeschriftung **bluest holebeschriftung [...]** [...] [...] horizontalgrowingbar **\horizontalgrowingbar [..=..]** horizontalpositionbar **\horizontalpositionbar [..=..]** hsizefraction **being the contraction has also been**  $\Lambda$  and  $\Lambda$  and  $\Lambda$  has a short  $\Lambda$  has a short  $\Lambda$  has a short  $\Lambda$  has a short  $\Lambda$  has a short  $\Lambda$  has a short  $\Lambda$  has a short  $\Lambda$  has a short  $\Lambda$  has a sho hsmashed **\hsmashed {...}** htofstring **butch**  $\hbar$  **htofstring {...}** 

hyphen **\hyphen** hyphenatedcoloredword **\hyphenatedcoloredword {...}** hyphenatedfile **the contract of the contract of the contract of the contract of the hyphenatedfile {...}<br>
hyphenatedfilename {\hyphenatedfilename {** hyphenatedhbox **\hyphenatedhbox** {...} hyphenatedpar **buych and the set of the set of the set of the set of the set of the set of the set of the set of the set of the set of the set of the set of the set of the set of the set of the set of the set of the set of hyphenatedword by hyphenatedword c hyphenatedword f**...} INRSTEX **\INRSTEX**  $\Delta$  **\ibox** {...} iff **\iff** ifinobject **\ifinobject ... \else ... \fi** ignoreimplicitspaces **\ignoreimplicitspaces** ignorevalue **\ignorevalue {...}** impliedby **\impliedby** implies **\implies** imumriss **\imumriss [..=..] {...}** includemenu **\includemenu [...]** includeversioninfo **\includeversioninfo {...}** incrementcounter **\incrementcounter [...] [...]** incrementedcounter **\incrementedcounter [...]** incrementpagenumber **\incrementpagenumber** incrementsubpagenumber **\incrementsubpagenumber** incrementvalue **\incrementvalue {...}** |indentation **\indentation** infofont **\infofont** infofontbold **\infofontbold** inhibitblank **\inhibitblank** initializeboxstack **\initializeboxstack {...}** inlinebuffer **\inlinebuffer [...]** inlinedbox **\inlinedbox {...}** inlinemath **\inlinemath {...}** inlinemathematics **but all the contract of the set of the set of the set of the set of the set of the set of the set of the set of the set of the set of the set of the set of the set of the set of the set of the set of the** inlinerange **\inlinerange [...]** | input **1...** | input **1...** | input **1...** | input **1...** | input **1...** | input **1...** | input **1...** | input **1...** | input **1...** | input **1...** | input **1...** | input **1...** | input **1...** | input **1...** | input **1..** inputfilebarename **\inputfilebarename** inputfilename **\inputfilename** inputfilerealsuffix **\inputfilerealsuffix** inputfilesuffix **\inputfilesuffix** inputgivenfile **\inputgivenfile {...}** |input:string  $\lambda$ ... installactionhandler **\installactionhandler {...}** installactivecharacter **\installactivecharacter ...** installattributestack **\installattributestack \...** installcorenamespace **\installcorenamespace {...}**

hyphenatedfilename **\hyphenatedfilename {...}** hyphenatedurl **\hyphenatedurl {...}** ifassignment **\ifassignment ... \else ... \fi** ifinoutputstream **\ifinoutputstream ... \else ... \fi** ifparameters **\ifparameters ... \else ... \fi** iftrialtypesetting **\iftrialtypesetting ... \else ... \fi** immediatesavetwopassdata **\immediatesavetwopassdata {...} {...} {...}** in **\in {...} {...} [...]** inheritparameter **\inheritparameter [...] [...] [...]** inlinemessage **\inlinemessage {...}** inlineordisplaymath **\inlineordisplaymath {...} {...}** inlineprettyprintbuffer **\inlineprettyprintbuffer {...}** {...}<br>inlinerange **\inlinexage {...**] innerflushshapebox **\innerflushshapebox** insertpages **\insertpages [...] [...] [..=..]** installanddefineactivecharacter **\installanddefineactivecharacter ... {...}** installautocommandhandler **\installautocommandhandler \... {...} \...** installautosetuphandler **\installautosetuphandler \... {...}** installbasicautosetuphandler **\installbasicautosetuphandler \... {...} \...** installbasicparameterhandler **\installbasicparameterhandler \... {...}** installbottomframerenderer **\installbottomframerenderer {...} {...}** installcommandhandler **\installcommandhandler \... {...} \...** installdefinehandler **\installdefinehandler \... {...} \...** installdefinitionset **\installdefinitionset \... {...}** installdefinitionsetmember **\installdefinitionsetmember \... {...} \... {...}** installdirectcommandhandler **\installdirectcommandhandler \... {...}** installdirectparameterhandler **\installdirectparameterhandler \... {...}** installdirectparametersethandler **\installdirectparametersethandler \... {...}** installdirectsetuphandler **\installdirectsetuphandler \... {...}** installdirectstyleandcolorhandler **\installdirectstyleandcolorhandler \... {...}**

installnamespace **\installnamespace {...}** installunitsspace **\installunitsspace {...} {...}** integerrounding **\integerrounding {...}** intertext **\intertext {...}** inzeile **\inzeile {...} [...]** irgendwo **\irgendwo {...} {...} [...]** istltdir **\istltdir ...** istrtdir **\istrtdir ...** italic **\italic** italiccorrection **\italiccorrection** italicfett **\italicfett** | itemtag **| itemtag | itemtag | itemtag | itemtag | itemtag | itemtag | itemtag | items | items | items | item<br>| iobfilename | items | items | items | items | items | items | items | items | items | items | items | items** jobfilename **\jobfilename Kap \Kap {...}** kalligraphie **\kalligraphie kap**  $\lambda$ ...} **keeplinestogether** *keeplinestogether keeplinestogether keeplinestogether keeplinestogether keeplinestogether keeplinestogether keeplinestogether keeplinestogether keeplinestogether ke* keepunwantedspaces **\keepunwantedspaces** keinekopfundfusszeilen **\keinekopfundfusszeilen** keinspatium **\keinspatium** keinzeilenobenundunten **\keinzeilenobenundunten kerncharacters being the set of the set of the set of the set of the set of the set of the set of the set of the set of the set of the set of the set of the set of the set of the set of the set of the set of the set of** klein **\klein kleinfett \kleinfett** kleinfettgeneigt **\kleinfettgeneigt** kleinfettitalic **\kleinfettitalic** kleingeneigt **\kleingeneigt** kleingeneigtfett **\kleingeneigtfett** kleinitalicfett **\kleinitalicfett** kleinnormal **\kleinnormal** kleintippen **\kleintippen** knopf **\knopf [..=..] {...} [...]** knopf:example<br>
kommentar:instance<br>
kommentar:instance<br>
(COMMENT [...] [..=..] {... **kommentar:instance:comment**  $\setminus$  **[...]** [...] [...] [...] [...] **komponente**  $\ldots$ ] **komponente:string**  $\kappa$  **...** konvertierezahl **\konvertierezahl {...} {...}** kopfnummer **\kopfnummer [...] [...]**

```
installframedautocommandhandler \installframedautocommandhandler \... {...} \...
installframedcommandhandler \installframedcommandhandler \... {...} \...<br>installieresprache \installieresprache [...] [..=..]
                                          installieresprache \installieresprache [...] [..=..]
installieresprache:name \installieresprache [...] [...]
installleftframerenderer \installleftframerenderer {...} {...}
installoutputroutine \installoutputroutine \... {...}
installpagearrangement \installpagearrangement ... {...}
installparameterhandler \installparameterhandler \... {...}
installparameterhashhandler \installparameterhashhandler \... {...}
                                          installparametersethandler \installparametersethandler \... {...}
installparentinjector \installparentinjector \... {...}
installrightframerenderer \installrightframerenderer {...} {...}
installrootparameterhandler \installrootparameterhandler \... {...}
installsetuphandler \installsetuphandler \... {...}
installsetuponlycommandhandler \installsetuponlycommandhandler \... {...}
installshipoutmethod \installshipoutmethod {...} {...}
installsimplecommandhandler \installsimplecommandhandler \... {...} \...
installsimpleframedcommandhandler \installsimpleframedcommandhandler \... {...} \...
installstyleandcolorhandler \installstyleandcolorhandler \... {...}
installswitchcommandhandler \installswitchcommandhandler \... {...} \...
installswitchsetuphandler \installswitchsetuphandler \installswitchsetuphandler \... {...}<br>|installtexdirective \installtexdirective {...} {...}
                                          installtexdirective \installtexdirective {...} {...} {...}
installtextracker \installtextracker {...} {...} {...}
installtopframerenderer \installtopframerenderer {...} {...}
installunitsseparator \installunitsseparator {...} {...}
installversioninfo \installversioninfo {...} {...}
interaktionsbalken \interaktionsbalken [...] [..=..]
interaktionsknopfe \interaktionsknopfe [..=..] [...]
interaktionsmenue \interaktionsmenue [...] [..=..]
invokepageheandler \invokepageheandler {...} {...}
                                          italicface \italicface
                                          jobfilesuffix \jobfilesuffix
klonierefeld \klonierefeld [...] [...] [...] [...]
                                          kCOMMENT [...] [...]=...] \{...}
```
koreancirclenumerals **\koreancirclenumerals {...}** koreannumerals **\koreannumerals {...}** koreannumeralsc **definitions \koreannumeralsc {...}**<br>koreannumeralsp **definitions \koreannumeralsp {...}** koreannumeralsp **\koreannumeralsp {...}** LAMSTEX **\LAMSTEX** LATEX **\LATEX** LamSTeX **\LamSTeX** LaTeX **\LaTeX** LUAJITTEX **\LUAJITTEX** LUATEX **\LUATEX** Lua **\Lua** LuajitTeX **\LuajitTeX** LuaTeX **\LuaTeX** |labellanguage:instance \\LABELsprache |labellanguage:instance:btxlabel \btxlabelsprache |labellanguage:instance:head \\headsprache |<br>| labellanguage:instance:label \labelsprache<br>| labellanguage:instance:mathlabel \mathlabelsprache | labellanguage:instance:mathlabel \mathlabelsprache<br>| labellanguage:instance:operator \ \operatorsprache |<br>| abellanguage:instance:operator<br>| abellanguage:instance:prefix | \operatorsprache  $\vert$ labellanguage: instance: prefix labellanguage:instance:suffix \suffixsprache labellanguage:instance:taglabel \taglabelsprache labellanguage:instance:unit \unitsprache | abeltexts:instance \LABELtexts {...} {...}<br>| abeltexts:instance:head \LABELtexts {...} {...} labeltexts:instance:head \headtexts **{...} {...}** labeltexts:instance:label \labeltexts **{...} {...}** labeltexts:instance:mathlabel \mathlabeltexts **{...} {...}**  $\begin{tabular}{ll} \texttt{labeltext} & \texttt{labeltext} & \texttt{labeltext} & \texttt{labeltext} & \texttt{%int} & \texttt{labeltext} & \texttt{labeltext} \\ \end{tabular}$  $\ln \left( \frac{h}{h} \right)$ | abeltext:instance:head  $\downarrow$  headtext **{...}** | labeltext:instance:label  $\vert$  \labeltext {...} | abeltext:instance:mathlabel  $\mathcal{L}$  \mathlabeltext {...} labeltext:instance:operator \operatortext **{...}** |labeltext:instance:prefix  $\text{Lap}$ |labeltext:instance:suffix \suffixtext {...} | labeltext:instance:taglabel  $\setminus$  \taglabeltext {...}<br>| labeltext:instance:unit \\unittext {...}  $[label:rel:rel:1} \begin{array}{l} \texttt{labeltext:1} \\ \texttt{label:1} \end{array}$ | 1abel:example<br>| 1anguageCharacters<br>| 1anguageCharacters|| 1anguageCharacter languageCharacters **\languageCharacters {...}** languagecharacters **\languagecharacters {...}** languagecharwidth **\languagecharwidth {...}** lastcountervalue **\lastcountervalue [...]** | lastdigit **\lastdigit {...} lastlinewidth \lastlinewidth \lastlinewidth** lastnaturalboxdp **\lastnaturalboxdp** lastnaturalboxht **\lastnaturalboxht** lastnaturalboxwd **\lastnaturalboxwd** lastpredefinedsymbol **\lastpredefinedsymbol** lastrealpage **\lastrealpage** lastrealpagenumber **\lastrealpagenumber** lastsubpagenumber **\lastsubpagenumber** lasttwodigits **\lasttwodigits {...}** lastuserpage **\lastuserpage** lastuserpagenumber **\lastuserpagenumber** lateluacode **\lateluacode {...} layerheight \layerheight \layerheight** layerwidth **\layerwidth** lbox **\lbox \lbox** ... {...}<br>leftbottombox **\leftbottombox**  $\lambda$ leftbottombox **\leftbottombox** {...} lefthbox  $\left| \begin{array}{c} \text{left} \end{array} \right|$ |leftlabeltext:instance  $\vert$  \leftLABELtext {...} leftlabeltext:instance:head \leftheadtext **{...}** leftlabeltext:instance:label \leftlabeltext **{...}**

**kopierefeld \kopierefeld** [...] [...] koreanparentnumerals **\koreanparentnumerals {...}** korrigierezwischenraum **\korrigierezwischenraum {...}** lastcounter **\lastcounter [...] [...]** lastsubcountervalue **\lastsubcountervalue [...] [...]** layeredtext **\layeredtext [..=..] [..=..] {...} {...}** lazysavetaggedtwopassdata **\lazysavetaggedtwopassdata {...} {...} {...} {...}** lazysavetwopassdata **\lazysavetwopassdata {...} {...} {...}** leftbox **\leftbox {...}**

leftlabeltext:instance:mathlabel \leftmathlabeltext **{...}** leftline **\leftline** {...} leftskipadaption **\leftskipadaption** leftsubguillemot **\leftsubguillemot** lefttopbox **\lefttopbox {...} lefttoright \lefttoright** letbeundefined **\letbeundefined {...}** letempty **\letempty \letempty \letempty \letempty \letempty \letempty \letempty \letempty \letempty \letempty \letempty \letempty \letempty \letempty \letempty \letempty \letempty \letempt** absolute the set of the set of the set of the set of the set of the set of the set of the set of the set of the  $\lambda$  and  $\lambda$  and  $\lambda$  and  $\lambda$  and  $\lambda$  and  $\lambda$  and  $\lambda$  and  $\lambda$  and  $\lambda$  and  $\lambda$  and  $\lambda$  and  $\lambda$  and  $\$ letgvalueempty<br>
letgvalurelax<br>
letgvalurelax<br>
letgvalurelax letgvalurelax **\letgvalurelax** {...}<br>letterampersand **\letterampersand** \letterampersand **letterat \letterat \letterat** letterbackslash **\letterbackslash** letterbar **\letterbar letterbgroup \letterbgroup** letterclosebrace **\letterclosebrace** lettercolon **\lettercolon letterdollar \letterdollar \letterdollar** letterdoublequote **\letterdoublequote** letteregroup **bless** and the set of the set of  $\Lambda$  and  $\Lambda$ **letterescape \letterescape \letterescape** letterexclamationmark **\letterexclamationmark letterhash \letterhash \letterhash** letterhat **\letterhat \letterhat letterleftbrace \letterleftbrace \letterleftbrace** letterleftbracket **\letterleftbracket** letterleftparenthesis **\letterleftparenthesis lettermore \lettermore letteropenbrace \letteropenbrace** letterpercent **\letterpercent** letterquestionmark **\letterquestionmark** letterrightbracket **\letterrightbracket** letterrightparenthesis **\letterrightparenthesis** lettersinglequote **\lettersinglequote** letterslash **\letterslash** lettertilde **\lettertilde** letterunderscore **\letterunderscore letvalue and the set of the set of the set of the set of the set of the set of the set of the set of the set of the set of the set of the set of the set of the set of the set of the set of the set of the set of the set letvalueempty**  $\{\ldots\}$ letvaluerelax **\letvaluerelax {...}** letzteunterseite **\letzteunterseite** lfence  $\begin{array}{ccc}\n\end{array}$  **lfence**  $\ldots$ } linenote:instance \LINENOTE **{...}** linenote:instance:linenote \linenote **{...}** liniendicke **\liniendicke** linksbuendig **\linksbuendig {...}** listcitation:alternative **\listcitation [...] [...]**

leftorrighthbox **\leftorrighthbox ... {...}** leftorrightvbox **\leftorrightvbox ... {...}** leftorrightvtop **\leftorrightvtop ... {...}** lefttorighthbox **\lefttorighthbox ... {...}** lefttorightvbox **\lefttorightvbox ... {...}** lefttorightvtop **\lefttorightvtop ... {...}** |<br>|letcatcodecommand **\letcatcodecommand** \... ... \... letcscsname **\letcscsname \... \csname ... \endcsname** letcsnamecs **blue constant in the set of the set of the set of the set of the set of the set of the set of the set of the set of the set of the set of the set of the set of the set of the set of the set of the set of the s** letcsnamecsname **\letcsnamecsname \csname ... \endcsname \csname ... \endcsname** letdummyparameter **\letdummyparameter {...} \...** letterampersand **\letterampersand** letterless **\letterless** letterrightbrace **\letterrightbrace** letterspacing **betters and the set of the set of the set of the set of the set of the set of the set of the set o** lhbox **\lhbox {...}** limitatefirstline **\limitatefirstline {...} {...} {...}** limitatelines **\limitatelines {...} {...} {...}** limitatetext **\limitatetext {...} {...} {...}** \limitatetext {...} {...} {...}<br>\LINENOTE {...} linespanningtext **\linespanningtext {...} {...} {...}** links **\links ...** listcitation **\listcitation [..=..] [...]** listcitation:userdata **\listcitation [..=..] [..=..]** listcite **\listcite [..=..] [...]**

listcite:userdata **\listcite [..=..] [..=..]** listenlaenge **\listenlaenge** listnamespaces **\listnamespaces** llap **\llap {...}** loadanyfile **\loadanyfile [...]** loadanyfileonce **\loadanyfileonce [...]** loadcldfile **\loadcldfile [...]**  $\begin{tabular}{l} \hline \texttt{loadc} \texttt{ldfileonce} & \texttt{...} \end{tabular}$ loadfontgoodies **\loadfontgoodies [...]** loadluafile **\loadluafile [...]** loadluafileonce **\loadluafileonce [...]** loadtexfile **\loadtexfile [...]** loadtexfileonce **\loadtexfileonce [...]** loadtypescriptfile **\loadtypescriptfile [...]** localhsize **\localhsize** localpopbox **\localpopbox ... localpushbox** ... |localpushmacro **\localpushmacro** \... **localundefine and allocalundefine and allocalundefine**  $\{ \ldots \}$ locatedfilepath **\locatedfilepath**  $\begin{tabular}{l} \multicolumn{1}{c}{} \multicolumn{1}{c}{} \multic$ locfilename **\locfilename {...}** lomihi **\lomihi {...} {...} {...} lowerbox \lowerbox \lowerbox \lowerbox \lowerbox \lowerbox \lowerbox \lowerbox \lowerbox \lowerbox \lowerbox \lowerbox \lowerbox \lowerbox \lowerbox \lowerbox \lowerbox \lowerbox \lower** lowercased **\lowercased {...}** lowerleftdoubleninequote **\lowerleftdoubleninequote** lowerleftsingleninequote **\lowerleftsingleninequote** lowhigh:instance \LOWHIGH **[...] {...} {...} ltop**  $\begin{array}{ccc} \text{1top} & \text{1top} & \dots & \{...\} \\ \text{1} & \text{1} & \text{1} & \text{1} \end{array}$ luacode **\luacode {...}** luaconditional **\luaconditional \...** luaenvironment **\luaenvironment ...** luaexpr **\luaexpr {...}** | luafunction **\luafunction {...}** luajitTeX **\luajitTeX** luamajorversion **\luamajorversion** luaminorversion **\luaminorversion** | 1uasetup **\luasetup**  $\left\{ \ldots \right\}$ luaTeX **\luaTeX** luaversion **\luaversion METAFONT METAFUN NETAFUN** METAPOST **\METAPOST MetaFont \MetaFont MetaFun MetaFun MetaPost \MetaPost** MKII **\MKII** MKIV **\MKIV** MKIX **WELL** MKVI **\MKVI** MKXI **\MKXI** MONAT **\MONAT {...}** MONTHLONG **\MONTHLONG {...}** MPanchor **\MPanchor {...} MPbetex** {...} MPc **\MPc {...}** MPcode **\MPcode {...} {...}**

listcite:alternative **\listcite [...] [...]** loadbtxdefinitionfile **\loadbtxdefinitionfile [...]** loadbtxreplacementfile **\loadbtxreplacementfile [...]** loadspellchecklist **\loadspellchecklist [...] [...]** |localframed **1...]**  $\begin{bmatrix} 1 & 0 & 1 \\ 0 & 1 & 0 \\ 0 & 0 & 1 \end{bmatrix}$  [...] [...] [...] [...] localframedwithsettings **\localframedwithsettings [...] [..=..] {...}** localpopmacro **\localpopmacro \...** lowercasestring **\lowercasestring ... \to \...** lowerrightdoubleninequote **\lowerrightdoubleninequote** lowerrightsingleninequote **\lowerrightsingleninequote** lowmidhigh:instance \LOWMIDHIGH **{...} {...} {...}** lrtbbox **\lrtbbox {...} {...} {...} {...} {...}** luaexpanded **\luaexpanded {...}** luaparameterset **\luaparameterset {...} {...}** MONTHSHORT **\MONTHSHORT {...}**

MPcolor **\MPcolor {...} MPcoloronly \MPcoloronly {...}** MPcolumn **{...}** MPd **\MPd {...}** MPdrawing {...} MPfontsizehskip **\MPfontsizehskip {...}** MPh **\MPh {...}** MPII **\MPII** MPIV **\MPIV** MPll **\MPll {...}** MPlr **\MPlr {...}** MPls **\MPls {...}** MPn **\MPn {...}** MPoptions **\MPoptions {...}** MPoverlayanchor **being the control of the set of the set of the set of the MP**overlayanchor  $\{ \ldots \}$ <br>MPp  $\{ \ldots \}$ MP<sub>p</sub> **MP<sub>p</sub>** *MP<sub>p</sub> MP<sub>p</sub> <i>C...}* **MPp**<sub>4</sub>*C...*} MPpardata **1.1**<br>MPplus 1...} MPplus 1...} 1. MPpos **\MPpos {...}** MPposset **\MPposset {...}** MPr **\MPr {...}** MPrawvar **\MPrawvar {...} {...}** MPregion **\MPregion {...}** MPrest **\MPrest {...} {...}** MPrightskip **\MPrightskip {...}** MPrs **\MPrs {...}** MPstring  $\text{MPstring } \{ \ldots \}$ MPtext {...} MPtransparency **\MPtransparency {...}** MPul **\MPul {...}** MPur **{...}**<br>MPVI \MPVI MPVI **\MPVI** MPv  $\{... \}$   $\{... \}$   $\{... \}$   $\{... \}$   $\{... \}$   $\{... \}$   $\{... \}$   $\{... \}$   $\{... \}$   $\{... \}$   $\{... \}$   $\{... \}$   $\{... \}$   $\{... \}$   $\{... \}$   $\{... \}$   $\{... \}$   $\{... \}$   $\{... \}$   $\{... \}$   $\{... \}$   $\{... \}$   $\{... \}$   $\{... \}$   $\{... \}$   $\{... \}$   $\{... \}$  MPvar {...}<br>MPvariable **by a set of the contract of the contract of the contract of the contract of the contract of the contract of the contract of the contract of the contract of the contract of the contract of the contra** MPvariable **(...)**<br>MPv<br>MPvv f...} {...} MPvv **\MPvv {...} {...}** |<br>| MPw {...}<br>| MPwhd MPx **\MPx {...}** MPxy **\MPxy {...}** MPxywhd **\MPxywhd {...}** MPy **\MPy {...}** makecharacteractive **\makecharacteractive ...** makestrutofbox **\makestrutofbox ...** mapfontsize **\mapfontsize [...] [...]**

MPgetmultipars **\MPgetmultipars {...} {...}** MPgetmultishape **\MPgetmultishape {...} {...}** MPgetposboxes **\MPgetposboxes {...} {...}** MPinclusions **\MPinclusions**  $\{... \} \{... \}$ <br>MPleftskip **\MPleftskip** {...} MPleftskip **\MPleftskip {...}** MPmenubuttons **\MPmenubuttons {...}** MPpage **\MPpage {...}** MPplus **\MPplus {...} {...} {...}** MPpositiongraphic **\MPpositiongraphic {...} {..=..}** MPwhd **\MPwhd {...}** m **\m [...] {...}** makerawcommalist **\makerawcommalist [...] \...** margindata **\margindata [...] [..=..] [..=..] {...}** margindata:instance \MARGINDATA **[..=..] [..=..] {...}** margindata:instance:atleftmargin \atleftmargin **[..=..] [..=..] {...}** margindata:instance:atrightmargin \atrightmargin **[..=..] [..=..] {...}** margindata:instance:ininner \ininner **[..=..] [..=..] {...}** margindata:instance:ininneredge \ininneredge **[..=..] [..=..] {...}** margindata:instance:ininnermargin \ininnermargin [..=..] [..=..] {...}<br>margindata:instance:inleft \ininnermargin \inleft [..=..] [..=..] {...}  $\infty$ :inleft  $[..=..]$   $[..=..]$   $\{...$ } margindata:instance:inleftedge  $\setminus$ inleftedge  $[..=..]$   $[..=..]$   $\brace{...}$ margindata:instance:inleftmargin<br>margindata:instance:inmargin \inleftmargin \\inleftmargin [..=..] [..=..] {...} margindata:instance:inmargin  $\begin{align} \text{marginal} \text{maxmin} \text{ s.t. } \text{maxmin} \text{ s.t. } \text{maxmin} \text{ s.t. } \text{maxmin} \text{ s.t. } \text{minmax} \text{ s.t. } \text{maxmin} \text{ s.t. } \text{minmax} \text{ s.t. } \text{minmax} \text{ s.t. } \text{maxmin} \text{ s.t. } \text{maxmin} \text{ s.t. } \text{maxmin} \text{ s.t. } \text{maxmin} \text{ s.t. } \text{maxmin} \text{ s.t. } \text{maxmin} \text{ s.t$  $\infty$ : inother  $[..=..]$   $[..=..]$   $\{...$ } margindata:instance:inouter \inouter **[..=..] [..=..] {...}** margindata:instance:inouteredge \inouteredge **[..=..] [..=..] {...}** margindata:instance:inoutermargin \inoutermargin **[..=..] [..=..] {...}** margindata:instance:inright  $\lambda$  **invertent in the set of the set of the set of the set of the set of the set of the set of the set of the set of the set of the set of the set of the set of the set of the set of the set of** margindata:instance:inrightedge \inrightedge **[..=..] [..=..] {...}**

margindata:instance:margintext \margintext **[..=..] [..=..] {...}** markcontent **but all the set of the set of the set of the set of the set of the set of the set of the set of the set of the set of the set of the set of the set of the set of the set of the set of the set of the set of the** markinjector **\markinjector [...]** markpage **\markpage [...] [...]** mat **\mat {...}** math **\math [...] {...}** mathbf **\mathbf**  $\lambda$ mathbi **\mathbi** mathblackboard **\mathblackboard** mathbs **\mathbs**  $\lambda$ mathcommand:example  $\setminus$ MATHCOMMAND {...} {...} mathdefault **\mathdefault** mathdouble **\mathdouble [...] {...} {...} {...}** mathdoubleextensible:instance \MATHDOUBLEEXTENSIBLE **{...} {...}** mathdoubleextensible:instance:doublebar  $\qquad \qquad \dquad \dquad \dquad \dquad \dquad \ldots \} \{ \ldots \}$ mathdoubleextensible:instance:doublebrace \doublebrace **{...} {...}** mathdoubleextensible:instance:doublebracket \doublebracket **{...} {...}** mathdoubleextensible:instance:doubleparent \doubleparent {...} {...}<br>mathdoubleextensible:instance:overbarunderbar \overbarunderbar {...} {...} mathdoubleextensible:instance:overbarunderbar \overbarunderbar {...} {...}<br>mathdoubleextensible:instance:overbraceunderbrace \overbraceunderbrace {...} {...} mathdoubleextensible:instance:overbraceunderbrace \overbraceunderbrace **{...} {...}** mathdoubleextensible:instance:overbracketunderbracket\overbracketunderbracket **{...} {...}** mathdoubleextensible:instance:overparentunderparent \overparentunderparent **{...} {...}** mathematik **\mathematik [...] {...}** mathextensible:instance:cleftarrow **\cleftarrow** {...} {...} mathextensible:instance:crightarrow \crightarrow **{...} {...}** mathextensible:instance:crightoverleftarrow \crightoverleftarrow {...} {...}<br>mathextensible:instance:eleftarrowfill \eleftarrowfill {...} {...} mathextensible:instance:eleftarrowfill \eleftarrowfill **{...} {...}** mathextensible:instance:eleftharpoondownfill \eleftharpoondownfill **{...} {...}** mathextensible:instance:eleftharpoonupfill \eleftharpoonupfill **{...} {...}** mathextensible:instance:eleftrightarrowfill \eleftrightarrowfill **{...} {...}** mathextensible:instance:eoverbarfill \eoverbarfill **{...} {...}** mathextensible:instance:eoverbracefill \eoverbracefill **{...} {...}** nathextensible:instance:eoverbracketfill \\eoverbracketfill {...} {...}<br>nathextensible:instance:eoverparentfill \\eoverparentfill {...} {...} mathextensible:instance:eoverparentfill \eoverparentfill **{...} {...}** mathextensible:instance:erightarrowfill \erightarrowfill **{...} {...}** mathextensible:instance:erightharpoondownfill \erightharpoondownfill **{...} {...}** mathextensible:instance:erightharpoonupfill  $\left\{ \ldots \right\}$  {...} {...}  $\dots$ } mathextensible:instance:etwoheadrightarrowfill \etwoheadrightarrowfill **{...} {...}** mathextensible:instance:eunderbarfill \eunderbarfill {...} {...}<br>mathextensible:instance:eunderbracefill \eunderbracefill {...} {...} mathextensible:instance:eunderbracefill \eunderbracefill {...} {...}<br>mathextensible:instance:eunderbracketfill \eunderbracketfill {...} {...} mathextensible:instance:eunderbracketfill \eunderbracketfill {...} {...}<br>mathextensible:instance:eunderparentfill \eunderparentfill {...} {...} mathextensible:instance:eunderparentfill \eunderparentfill {\mathextensible:instance:mequal \\mathextensible: mathextensible:instance:mequal \mequal **{...} {...}** mathextensible:instance:mhookleftarrow \mhookleftarrow **{...} {...}** mathextensible:instance:mhookrightarrow \mhookrightarrow **{...} {...}** mathextensible:instance:mLeftarrow \mLeftarrow **{...} {...}** mathextensible:instance:mLeftrightarrow \mLeftrightarrow **{...} {...}** mathextensible:instance:mleftarrow \mleftarrow **{...} {...}** mathextensible:instance:mleftharpoondown \mleftharpoondown **{...} {...}** mathextensible:instance:mleftharpoonup \mleftharpoonup **{...} {...}** mathextensible:instance:mleftrightarrow \mleftrightarrow **{...} {...}** mathextensible:instance:mleftrightharpoons \mleftrightharpoons **{...} {...}** mathextensible:instance:mmapsto \mmapsto **{...} {...}** mathextensible:instance:mRightarrow \mRightarrow **{...} {...}** mathextensible:instance:mrel \mrel **{...} {...}** mathextensible:instance:mrightarrow \mrightarrow **{...} {...}** mathextensible:instance:mrightharpoondown \mrightharpoondown **{...} {...}** mathextensible:instance:mrightharpoonup \mrightharpoonup **{...} {...}** mathextensible:instance:mrightleftharpoons  $\Box$ \mrightleftharpoons {...} {...} \...} mathextensible:instance:mrightoverleftarrow \mrightoverleftarrow **{...} {...}**  ${\small \texttt{mathex} }$ mathextensible:instance:mtwoheadleftarrow \mtwoheadleftarrow {...} {...}<br>mathextensible:instance:mtwoheadrightarrow \mtwoheadrightarrow {...} {...} mathextensible:instance:mtwoheadrightarrow \\mtwoheadrightarrow<br>mathextensible:instance:tequal \\tequal {...} {...} mathextensible:instance:tequal <br>mathextensible:instance:thookleftarrow \thookleftarrow {...} {...} mathextensible:instance:thookleftarrow \thookleftarrow **{...} {...}** mathextensible:instance:thookrightarrow \thookrightarrow {...} {...}<br>mathextensible:instance:tLeftarrow \tLeftarrow {...} {...} mathextensible:instance:tLeftarrow \tLeftarrow **{...} {...}** mathextensible:instance:tLeftrightarrow \tLeftrightarrow **{...} {...}** mathextensible:instance:tleftarrow \tleftarrow **{...} {...}** mathextensible:instance:tleftharpoondown \tleftharpoondown **{...} {...}**

margindata:instance:inrightmargin \inrightmargin **[..=..] [..=..] {...}** mathextensible:instance \MATHEXTENSIBLE **{...} {...}**

mathextensible:instance:tleftharpoonup \tleftharpoonup **{...} {...}** mathextensible:instance:tleftrightarrow \tleftrightarrow {...} {...}<br>mathextensible:instance:tleftrightharpoons \tleftrightharpoons {...} {...} mathextensible:instance:tleftrightharpoons \tleftrightharpoons **{...} {...}** mathextensible:instance:tmapsto \tmapsto **{...} {...}** mathextensible:instance:tRightarrow \tRightarrow {...} {...}<br>mathextensible:instance:trel \trel {...} {...}  $\texttt{mathextensible: instance: trel}$ mathextensible:instance:trightarrow **\trightarrow {...}** {...}<br>mathextensible:instance:trightharpoondown \trightharpoondown {...} {...} mathextensible:instance:trightharpoondown \trightharpoondown **{...} {...}** mathextensible:instance:trightharpoonup \trightharpoonup **{...} {...}** mathextensible:instance:trightleftharpoons \trightleftharpoons **{...} {...}** mathextensible:instance:trightoverleftarrow \trightoverleftarrow **{...} {...}** mathextensible:instance:ttriplerel \ttriplerel **{...} {...}** mathextensible:instance:ttwoheadleftarrow \ttwoheadleftarrow **{...} {...}** mathextensible:instance:ttwoheadrightarrow \ttwoheadrightarrow **{...} {...}** mathextensible:instance:xequal  $\setminus$ xequal {...} {...} mathextensible:instance:xhookleftarrow \xhookleftarrow **{...} {...}** mathextensible:instance:xhookrightarrow  $\begin{matrix} \mathcal{X} \\ \mathcal{X} \end{matrix} \times \begin{matrix} \mathcal{X} \\ \mathcal{X} \end{matrix}$  \xhookrightarrow  $\{ \dots \}$  {...}  $\{ \dots \}$  ${\small \texttt{mathex} }$ mathextensible:instance:xLeftrightarrow \xLeftrightarrow **{...} {...}** mathextensible:instance:xleftarrow **\xleftarrow {...} {...}**<br>mathextensible:instance:xleftharpoondown \x*leftharpoondown* {...} {...} mathextensible:instance:xleftharpoondown  $\begin{cases} \lambda \text{left} \land \text{right} \end{cases} \$ mathextensible:instance:xleftharpoonup  $\begin{matrix} \mathcal{X} \setminus \mathcal{X} \setminus \mathcal{X}$ mathextensible:instance:xleftrightarrow \xleftrightarrow **{...} {...}** mathextensible:instance:xleftrightharpoons \xleftrightharpoons **{...} {...}** mathextensible:instance:xmapsto<br>
mathextensible:instance:xRightarrow \xRightarrow {...} {...}  ${\small \texttt{math} \texttt{existence}}: \texttt{instance}: \texttt{xRightarrow}$ mathextensible:instance:xrel  $\setminus$ xrel {...} {...} mathextensible:instance:xrightarrow \xrightarrow **{...} {...}** mathextensible:instance:xrightharpoondown<br>mathextensible:instance:xrightharpoonup \xrightharpoonup {...} {...} mathextensible:instance:xrightharpoonup \xrightharpoonup **{...} {...}** mathextensible:instance:xrightleftharpoons \xrightleftharpoons **{...} {...}** mathextensible:instance:xrightoverleftarrow \xrightoverleftarrow **{...} {...}** mathextensible:instance:xtriplerel  $\setminus$ xtriplerel {...} {...}<br>mathextensible:instance:xtwoheadleftarrow  $\setminus$ xtwoheadleftarrow {...} {...} mathextensible:instance:xtwoheadleftarrow \xtwoheadleftarrow **{...} {...}** mathextensible:instance:xtwoheadrightarrow \xtwoheadrightarrow **{...} {...}** mathfraktur **\mathfraktur** mathframed:instance \MATHFRAMED **[..=..] {...}** mathframed:instance:inmframed \inmframed **[..=..] {...}** mathframed:instance:mcframed \mcframed **[..=..] {...}** mathframed:instance:mframed  $\text{matrix} \left\{ \ldots \right\}$ mathit **\mathit** mathitalic **mathitalic mathitalic mathematic mathematic mathematic mathematic mathematic mathematic mathematic mathematic mathematic m**  $\mathsf{math:}$ example mathover [...] {...} {...}<br>mathoverextensible:example  $\text{MATHOVEREXTENSIBLE}$  {...}  $\mathsf{mathover}$ extensible:example mathovertextextensible:instance \MATHOVERTEXTEXTENSIBLE **{...} {...}** mathradical:example \MATHRADICAL **[...] {...}** mathrm **\mathrm** mathscript **\mathscript** mathsl **\mathsl** mathss **\mathss** mathtext **\mathtext ... {...}** mathtextbf **\mathtextbf ... {...}** mathtextbi **\mathtextbi ... {...}** mathtextbs **\mathtextbs ... {...}** mathtextit **\mathtextit ... {...}** mathtextsl **\mathtextsl ... {...}** mathtexttf **\mathtexttf ... {...}** mathtf **\mathtf**  $\lambda$ mathtriplet **\mathtriplet [...] {...} {...} {...}** mathtriplet:example \MATHTRIPLET **[...] {...} {...} {...}** mathtt **\mathtt** mathunder **1...; 1...; 1...; 1...; 1...; 1...; 1...; 1...; 1...; 1...; 1...; 1...; 1...; 1...; 1...; 1...; 1...; 1...; 1...; 1...; 1...; 1...; 1...; 1...; 1...; 1...; 1...; 1...; 1...; 1...; 1...; 1...; 1...; 1...; 1...; 1** mathunderextensible:example<br>mathundertextextensible:instance  $\mathsf{math}_{\mathsf{max}}$ **mathupright \mathupright \mathupright \mathupright** mathword **\mathword ... {...}** mathwordbf **\mathwordbf ... {...}** mathwordbi **\mathwordbi ... {...}**

mathfunction **\mathfunction {...}** \mathop {...}<br>\MATHORNAMENT {...} mathundertextextensible:instance \MATHUNDERTEXTEXTENSIBLE **{...} {...}** mathwordit **\mathwordit ... {...}** mathwordsl **\mathwordsl ... {...}** mathwordtf **\mathwordtf ... {...}** maxaligned **\maxaligned {...}** mbox **\mbox {...}** measure **\measure {...}** measured **\measured {...}** medskip **\medskip** medspace **\medspace** message **\message {...}** metaTeX **\metaTeX** mfence **\mfence {...}** mfunction **\mfunction {...}** mfunctionlabeltext **\mfunctionlabeltext** {...}<br>mhbox **\mbox** \mbox \mbox \mbox } middlealigned **\middlealigned {...}** middlebox **\middlebox {...}** midhbox **\midhbox {...}** midsubsentence **\midsubsentence** mittig **\mittig ...** mixedcaps **\mixedcaps {...}** mkvibuffer **\mkvibuffer [...]** molecule **\molecule {...} monat** 1...} mono **\mono** monofett **\monofett** mononormal **\mononormal** monthlong **\monthlong {...}** monthshort **\monthshort {...}** mprandomnumber **\mprandomnumber** mtext **\mtext {...}** namedheadnumber<br>namedstructureheadlocation<br>namedstructureheadlocation naturalhpack **\naturalhpack ... {...}** naturalvbox **butters** and the set of the set of  $\lambda$ ... {...} naturalvcenter **business \naturalvcenter ...** {...} naturalvpack **\naturalvpack ... {...}** naturalvtop **business haturalvtop** ... {...} naturalwd **\naturalwd ...** negatecolorbox **\negatecolorbox** ... negated  $\qquad \qquad \wedge$  negated {...} **negthinspace by the contract of the contract of the contract of the contract of the contract of the contract of the contract of the contract of the contract of the contract of the contract of the contract of the contrac** newattribute **but all the set of the set of the set of the set of the set of the set of the set of the set of the set of the set of the set of the set of the set of the set of the set of the set of the set of the set of th** newcatcodetable **business here here here here here here here here here here here here here here here here here here here here here here here here here here here here** newcounter **\newcounter \newcounter \newcounter** \... newevery **and the set of the set of the set of the set of the set of the set of the set of the set of the set of the set of the set of the set of the set of the set of the set of the set of the set of the set of the set of** newfrenchspacing **\newfrenchspacing** newmode **\newmode** {...} newsignal **heta heta heta heta heta heta heta heta heta heta heta heta heta heta heta heta heta heta heta heta heta heta heta heta heta heta heta heta heta heta h** newsystemmode **\newsystemmode {...}** nextbox<br>nextboxdp<br>**nextboxdp** nextboxdp<br>
nextboxht<br> **hextboxht**<br> **hextboxht nextboxhtdp \nextboxhtdp** nextboxwd **\nextboxwd** nextcounter **\nextcounter [...]** [...] nextcountervalue **business hextcountervalue** [...] **nextdepth \nextdepth** 

mathwordbs **\mathwordbs ... {...}** menueknopf:button **\menueknopf [..=..] {...} {...}** menueknopf:interactionmenu **\menueknopf [...] [..=..] {...} {...}** mhbox **\mhbox {...}** minimalhbox **\minimalhbox ... {...}** moduleparameter **\moduleparameter {...} {...}** NormalizeFontHeight **\NormalizeFontHeight \... {...} {...} {...}** NormalizeFontWidth **\NormalizeFontWidth \... {...} {...} {...}** NormalizeTextHeight **\NormalizeTextHeight {...} {...}**<br>NormalizeTextWidth **\NormalizeTextWidth {...}** {...} {...} NormalizeTextWidth **\NormalizeTextWidth {...}** {...} {...}<br>machunten **\nachunten** [...] nachunten **\nachunten [...]** namedstructureheadlocation<br>namedstructureuservariable **biography hamedstructureuservariable** {...} namedstructureuservariable **beide and the set of the set of the set of the set of the set of the set of the set o**<br>namedstructurevariable **beide and the set of the set of the set of the set of the set of the set of the set** namedstructurevariable **\namedstructurevariable {...} {...}** namedtaggedlabeltexts **\namedtaggedlabeltexts {...} {...} {...} {...}** {...} {...} {...} naturalhbox **\naturalhbox ... {...}** nextboxht **\nextboxht**

nextparagraphs<br>
nextparagraphs:example<br>
nextparagraphs:example<br> **hextparagraphs**:example  $h$ extparagraphs: example nextrealpage **\nextrealpage** nextrealpagenumber **\nextrealpagenumber** nextsubpagenumber **\nextsubpagenumber nextuserpage** *nextuserpage* nextuserpagenumber **\nextuserpagenumber** nocitation **\nocitation**  $\Box$ nocitation:direct  $\setminus$  **\nocitation {...}** nocite **\nocite [...]** nocite:direct **\nocite**  $\Lambda$ ...} nodetostring  $\setminus$  **hodetostring**  $\setminus$ ... {...} noffigurepages **\noffigurepages noflines \noflines** noflocalfloats **but allocalfloats**  $\partial$ noheightstrut **business \noheightstrut \noheightstrut** noindentation **\noindentation** noitem **\noitem \noitem** nokap **\nokap {...}** nonfrenchspacing **\nonfrenchspacing** nonmathematics **being the confidence** of the confidence of the contraction of the contraction of the contraction of the contraction of the contraction of the contraction of the contraction of the contraction of the contrac normal **\normal** normalboldface **\normalboldface \normalboldface \normalboldface \normalboldface \normalframedwi** normalitalicface **\normalitalicface** normalizedfontsize **\normalizedfontsize** normalslantedface **\normalslantedface** normaltypeface **\normaltypeface** \\normaltypeface notesymbol **here** has a set of the set of the set of the set of the set of the set of the set of the set of the set of the set of the set of the set of the set of the set of the set of the set of the set of the set of the notiz:instance<br>
notiz:instance:assignment<br>
NOTE [..=..] notiz:instance:assignment<br>notiz:instance:assignment:endnote<br>notiz:instance:assignment:endnote<br>notiz:instance:assignment:endnote notiz:instance:assignment:endnote **[..=..]**<br>notiz:instance:assignment:footnote **[..=..]**<br>| *footnote* [..=..] notiz:instance:assignment:footnote **[..=..]**<br>notiz:instance:endnote **[...]** {...} notiz:instance:endnote \endnote **[...] {...}** notiz:instance:footnote  $\setminus$  **footnote**  $\setminus$  **f**...} **notragged \notragged** ntimes **\ntimes {...} {...}** numberofpoints **but a contract to the contract of the contract of the contract of the contract of the contract o** obeydepth **\obeydepth** objectdepth **\objectdepth** objectheight **\objectheight** objectmargin **\objectmargin** objectwidth **\objectwidth**  $\begin{matrix} \text{obox} \\ \text{obox} \\ \text{f.} \end{matrix}$ offset **\offset [..=..] {...}** offsetbox **\offsetbox [..=..] \... {...}**  $\begin{array}{|l|} \hline \text{onedigitrounding} \end{array} \begin{array}{|l|} \hline \end{array}$ ordinaldaynumber **\ordinaldaynumber {...}** ordinalstr **\ordinalstr {...}** ornament:example<br>
outputfilename<br>
outputfilename<br>  $\setminus$ Outputfilename outputfilename **\outputfilename** outputstreamcopy **\outputstreamcopy [...]** outputstreamunvbox **\outputstreamunvbox [...]** outputstreamunvcopy **\outputstreamunvcopy [...] over b**  $\sqrt{ }$  **b**  $\sqrt{ }$  **b**  $\sqrt{ }$  **b**  $\sqrt{ }$  **c**  $\sqrt{ }$   $\sqrt{ }$ overlaybutton **\overlaybutton [...]**

nextsubcountervalue **business \nextsubcountervalue [...]** [...] \normalframedwithsettings [..=..]  $\{... \}$ normalizebodyfontsize **\normalizebodyfontsize \... {...}** normalizefontdepth **\normalizefontdepth \... {...}** {...} {...} normalizefontheight **being the set of the set of the set of the set of the set of the set of the set of the set of the set of the set of the set of the set of the set of the set of the set of the set of the set of the set** normalizefontline **but all the set of the set of the set of the set of the set of the set of the set of the set of the set of the set of the set of the set of the set of the set of the set of the set of the set of the set** normalizefontwidth **being the set of the set of the set of the set of the set of the set of the set of the set of the set of the set of the set of the set of the set of the set of the set of the set of the set of the set o** normalizetextdepth **being the set of the set of the set of the set of the set of the set of the set of the set of the set of the set of the set of the set of the set of the set of the set of the set of the set of the set o** normalizetextheight **\normalizetextheight {...} {...} {...}** normalizetextline **but all the set of the set of the set of the set of the set of the set of the set of the set o** normalizetextwidth **\normalizetextwidth {...} {...} {...}** notiz **\notiz [...] [...]** nummerierung:example \NUMMERIERUNG **[...] {...} ... \par**  $\emptyset$ ornamenttext [..=..] [..=..] {...} {...} ornamenttext:direct **\ornamenttext [...] {...} {...}** ornamenttext:layer **\ornamenttext [..=..] [..=..] {...} {...}** outputstreambox **\outputstreambox [...]**

overlaycolor **being the control of the control of the control of the control of the control of the control of the control of the control of the control of the control of the control of the control of the control of the con** overlayfigure **\overlayfigure {...}** overlayheight **\overlayheight**  $\circ$ verlaylinecolor **\overlaylinecolor**  $\circ$ overlaylinewidth **\overlaylinewidth** overlayoffset **\overlayoffset** overlaywidth **\overlaywidth** overloaderror **\overloaderror** overset **\overset {...} {...}** PDFcolor **\PDFcolor {...}**<br>PDFETEX **\PDFETEX** PDFETEX **\PDFETEX** PDFTEX **\PDFTEX** PICTEX  $\angle$  **PICTEX** PiCTeX  $\setminus$  **PicTeX** PointsToBigPoints **being a contract to the example of the CO**  $\Omega$ ,  $\Omega$ ,  $\Omega$ **PointsToReal** *PointsToReal Construction* **<b>***PointsToReal Construction**a**Construction* **<b>***PointsToReal Construction**Construction* **<b>***Construction Construction*PPCHTEX **\PPCHTEX** PPCHTeX **\PPCHTeX** PRAGMA *PRAGMA* PtToCm  $\begin{cases} PtToCm & \text{array} \\ PtToCm & \text{array} \end{cases}$ pagearea **\pagearea [...] [...] [...]** pagefigure **business business heating in the set of the set of the set of the set of the set of the set of the set of the set of the set of the set of the set of the set of the set of the set of the set of the set of t** pagegridspanwidth **\pagegridspanwidth {...}** pageinjection **business \pageinjection** [...] [..=..] paletsize **\paletsize** paragraphs:example  $\Box$ passelayoutan **below hasselayoutan [...]** [..=..] passendfeld **\passendfeld [...] [..=..]** pdfactualtext **business \performallext** {...} {...} pdfbackendcurrentresources **\pdfbackendcurrentresources** pdfcolor **\pdfcolor {...}** pdfeTeX **\pdfeTeX** pdfTeX **\pdfTeX** percent **\percent** percentdimen **between the contract of the contract of the contract of the percent of the contract of the contract of the contract of the contract of the contract of the contract of the contract of the contract of the contr** permitcaretescape **\permitcaretescape** permitcircumflexescape **\permitcircumflexescape** permitspacesbetweengroups **\permitspacesbetweengroups** persiandecimals **between the contract of the contract of the contract of the persiandecimals {...}** persiannumerals **\persiannumerals {...}** phantom **\phantom** {...} phantombox **\phantombox [..=..]** placeattachments **\placeattachments** placecitation **because the contract of the second placecitation** [...] placecomments **\placecomments** placedbox **\placedbox** {...}<br>placefloat **being the set of the set of the set of the set of the set of the set of the set of the set of the set of the set of the set of the set of the set of the set of the set of the set of** 

 $\overline{\downarrow}$   $\overline{\downarrow}$   $\$ overlaydepth **\overlaydepth** overlayrollbutton **\overlayrollbutton [...] [...]** PointsToWholeBigPoints **\PointsToWholeBigPoints {...} \...**<br>PPCHTEX pagebreak **\pagebreak [...]** pageinjection:assignment **but all intervalses**  $\beta$ ....] [..=..] pagestaterealpage **\pagestaterealpage {...} {...}** pdfbackendactualtext **\pdfbackendactualtext {...} {...}** pdfbackendsetcatalog **being all the set of the set of the set of the set of the pdfbackendsetcatalog {...} {...}** {. pdfbackendsetcolorspace **\pdfbackendsetcolorspace {...}** {...}<br>pdfbackendsetextgstate **\pdfbackendsetextgstate {...}** {...} pdfbackendsetextgstate **\pdfbackendsetextgstate {...} {...}** pdfbackendsetinfo **\pdfbackendsetinfo {...} {...}** pdfbackendsetname **beidening to the contract of the contract of the contract of the pdfbackendsetname {...} {...}<br>
pdfbackendsetpageattribute <b>beidening to the contract of the contract of the contract of the contract of th** pdfbackendsetpageattribute **beidenigeatter as a constructed by the set of the set of the set of the pdfbackendsetpageresource {...} {...}<br>
pdfbackendsetpageresource <b>beidenigeat by the set of the set of the set of the set** pdfbackendsetpageresource **\pdfbackendsetpageresource {...} {...}** pdfbackendsetpagesattribute **\pdfbackendsetpagesattribute** {...} {...}<br>pdfbackendsetpattern **\pdfbackendsetpattern** {...} {...} pdfbackendsetpattern **\pdfbackendsetpattern {...} {...}** pdfbackendsetshade **\pdfbackendsetshade {...} {...}** pickupgroupedcommand **\pickupgroupedcommand {...} {...} {...}** placebtxrendering **\placebtxrendering [...] [..=..]** placecurrentformulanumber **\placecurrentformulanumber** placefloat  $\left\{\begin{matrix} \text{placefloat } [\dots] \ [\dots] \ [\dots] \ [\dots] \ [\dots] \ \text{placefloat} \end{matrix} \right\}$ placefloatwithsetups **\placefloatwithsetups [...]** [...] [...] {...} {...}<br>placefloat:instance **\placefloat** \platziereFLOAT [...] [...] {...} {...} \platziereFLOAT [...] [...] {...} {...} placefloat:instance:chemical \platzierechemical **[...] [...] {...} {...}** placefloat:instance:figure \platzierefigure **[...] [...] {...} {...}**

placefloat:instance:intermezzo \platziereintermezzo **[...] [...] {...} {...}** placeframed **\placeframed [...] [..=..] {...}** placeheadnumber **\placeheadnumber [...]** placeheadtext **\placeheadtext [...]** placehelp **\placehelp** placeinitial **\placeinitial [...]** placelayer **but also contained the contract of the set of the set of the set of the set of the set of the set of the set of the set of the set of the set of the set of the set of the set of the set of the set of the set of** placelistoffloats:instance \placelistofFLOATS **[..=..]** placelistoffloats:instance:chemicals \placelistofchemicals **[..=..]** placelistoffloats:instance:figures \placelistoffigures **[..=..]** placelistoffloats:instance:graphics \placelistofgraphics **[..=..]** placelistoffloats:instance:intermezzi \placelistofintermezzi **[..=..]** placelistoffloats:instance:tables \placelistoftables **[..=..]** placelistofpublications **\placelistofpublications [...]** [..=..]<br>placelistofsorts **\placelistoff \placelistoff h** placelistofsorts:instance  $\Delta$  \placelistofSORTS [..=..] placelistofsorts:instance:logos \placelistoflogos **[..=..]**  $\boxed{\texttt{placelistofsynonyms : instance}}$ placelistofsynonyms:instance:abbreviations  $\begin{array}{c} \text{placelistof abbreviations } [...] \text{ } [...] \text{ } ... = ... \end{array}$ placelocalnotes **being the contract of the contract of the contract of the placencalnotes [...] [..=..]<br>
placement <b>helicial helicial helicial helicial contract is a contract of the contract of the contract of the co** placement **buckers has a context of the set of the set of the set of the set of the set of the set of the set of the set of the set of the set of the set of the set of the set of the set of the set of the set of the set** placement:example \PLACEMENT **[..=..] {...}** placenamedformula **\placenamedformula [...] {...}** placenotes **\placenotes [...] [..=..]** placepagenumber **\placepagenumber** placepairedbox **business \placepairedbox** [...] [..=..] {...} {...} placepairedbox:instance \platzierePAIREDBOX **[..=..] {...} {...}** placepairedbox:instance:legend  $\rho$  \platzierelegend [..=..] {...} {...}<br>placeparallel  $\rho$  \placeparallel  $\rho$  \placeparallel  $\rho$  [...] [...] [..=..] placerawlist **being the set of the set of the set of the set of the set of the set of the set of the set of the set of the set of the set of the set of the set of the set of the set of the set of the set of the set of the** placerenderingwindow **\placerenderingwindow [...] [...]** platzierebookmarks **\platzierebookmarks [...] [...] [..=..]** platziereformel **\platziereformel [...]** platzierefussnoten **beiden beiden beiden beiden beiden beiden beiden beiden beiden auf der aufgebenden E.F..]<br>
platziereliste f...l f..=.** platziereliste **\platziereliste [...] [..=..]** platzierelokalefussnoten **\platzierelokalefussnoten [..=..]** platzierenebeneinander **beiderenebeneinander \platzierenebeneinander** {...} {...}<br>platziereregister **\platziereregister** [...] [..=..] platziereregister:instance platziereregister:instance:index \platziereindex **[..=..]** platziereuntereinander **beidereinander (...**) {...} {...} } platziereunterformel **\platziereunterformel [...]** platzierezusammengestellteliste:instance \platziereCOMBINEDLIST **[..=..]** platzierezusammengestellteliste:instance:content \platzierecontent **[..=..]** popattribute **business \popattribute \...** popmacro **\popmacro** \... popmode **\popmode [...]** popsystemmode **business \popsystemmode** {...} pos **\pos [...]** position **\position \position \position \position \**  $\ldots$ } {...} positionoverlay **butter in the set of the set of the set of the set of the positionoverlay {...}** positionregionoverlay **\positionregionoverlay {...} {...}** posten **b**osten **b**<sub>p</sub>osten **[...**] {...} postponenotes **business business business business business business business business business** predefinedfont **but a set of the set of the set of the set of the set of the set of the set of the set of the set of the set of the set of the set of the set of the set of the set of the set of the set of the set of the se** predefinefont **being the contract of the contract of the contract of the predefinesymbol [...] [...]<br>
predefinesymbol <b>being the contract of the contract of the contract of the contract of the contract of the contract of t** prefixedpagenumber **\prefixedpagenumber** prependetoks **being the contract of the contract of the contract of the contract of the contract of the contract of the contract of the prependent of the contract of the contract of the contract of the contract of the cont** prependtocommalist **being the community of the community of the community of the community of the community of the community of the community of the community of the community of the community of the community of the commu** prependtoks **but all the set of the set of the set of the set of the set of the set of the set of the set of the set of the set of the set of the set of the set of the set of the set of the set of the set of the set of the** prependtoksonce **but all the set of the set of the set of the set of the set of the set of the set of the set of the set of the set of the set of the set of the set of the set of the set of the set of the set of the set of** presetdocument **but a contract the contract of the contract of the contract of the presetdocument [..=..]** presetfieldsymbols **\presetfieldsymbols [...]**

placefloat:instance:graphic \platzieregraphic **[...] [...] {...} {...}**  $\alpha$  [...]  $\{... \}$   $\{... \}$   $\{... \}$ placelayeredtext **\placelayeredtext [...] [..=..] [..=..] {...} {...}** placelistofsorts **\placelistofsorts [...] [..=..]** placelistofsynonyms **\placelistofsynonyms [...] [..=..]** placenamedfloat **\placenamedfloat [...] [...]** placeparallel **\placeparallel [...] [...] [..=..]** platziereregister **\platziereregister [...] [..=..]** platzierezusammengestellteliste **\platzierezusammengestellteliste [...] [..=..]** predefinesymbol **\predefinesymbol [...]** prependgvalue **\prependgvalue {...} {...}** prependvalue **\prependvalue {...} {...}**

presetlabeltext:instance:head \presetheadtext **[...] [..=..]** presetlabeltext:instance:label \presetlabeltext **[...] [..=..]** presetlabeltext:instance:unit  $\mathcal{D}$  \presetunittext  $[\dots]$   $[\dots]$ prettyprintbuffer **business \prettyprintbuffer {...}** {...} prevcounter **but a set of the set of the set of the set of the set of the set of the set of the set of the set of the set of the set of the set of the set of the set of the set of the set of the set of the set of the set o** prevcountervalue **business business here here here here here here here here here here here here here here here here here here here here here here here here here here** preventmode **\preventmode [...]** prevrealpage **but also a controlled to the controlled to the controlled to the controlled to the controlled to the controlled to the controlled to the controlled to the controlled to the controlled to the controlled to the** prevrealpagenumber **\prevrealpagenumber** prevsubpage **\prevsubpage** prevsubpagenumber **\prevsubpagenumber** prevuserpage **\prevuserpage** procent **\procent** processbetween **but all intervals of the set of the set of the set of the set of the set of the set of the set of the set of the set of the set of the set of the set of the set of the set of the set of the set of the set o** processcolorcomponents **\processcolorcomponents {...}** processcommalist **being the contract of the set of the set of the set of the set of the set of the set of the set of the set of the set of the set of the set of the set of the set of the set of the set of the set of the se** processcontent **but a content field**  $\mathbf{f}$ ... processfile **but all the set of the set of the set of the set of the set of the set of the set of the set of the set of the set of the set of the set of the set of the set of the set of the set of the set of the set of the** processfilemany **being the set of the set of the set of the set of the set of the set of the set of the set of the set of the set of the set of the set of the set of the set of the set of the set of the set of the set of t** processfilenone **but all the contract of the contract of the set of the processfilenone {...}** processfileonce **business in the set of the set of the set of the set of the set of the set of the set of the s<br>processfirstactioninset <b>business business here here here here here here here here here** processlinetablebuffer **businesslinetablebuffer businesslinetablebuffer** [...]<br>
processlinetablefile **businesslinetablefile** {...} processlinetablefile **being the contract of the set of the set of the set of the processlinetablefile {...} {...} {...} {...} {...} {...} {...} {...} {...} {...} {...} {...} {...} {...} {...} {...} {...} {...} {...} {...}** processMPbuffer **\processMPbuffer [...]** processMPfigurefile **being the contract of the contract of the contract of the processMPfigurefile {...} }<br>processmonth {...} {...}** processranges **but all the set of the set of the set of the set of the set of the set of the set of the set of t** processtexbuffer **business and the set of the set of the set of the set of the set of the set of the set of the s** processuntil **being a set of the set of the set of the set of the set of the set of the set of the set of the set of the set of the set of the set of the set of the set of the set of the set of the set of the set of the se** processxtablebuffer **\processxtablebuffer [...] produkt** *produkt* [...] produkt:string **\produkt** ... profilegivenbox **\profilegivenbox {...} ...** programm **but a contract the contract of the contract of the contract of the contract of the contract of the contract of the contract of the contract of the contract of the contract of the contract of the contract of the c** projekt **\projekt [...]** projekt:string **by the set of the set of the set of the set of the set of the set of the set of the set of the set of the set of the set of the set of the set of the set of the set of the set of the set of the set of the s** pseudoMixedCapped **\pseudoMixedCapped {...}** pseudoSmallCapped **\pseudoSmallCapped {...}** pseudoSmallcapped **between the contract of the second service of the services of the service of the service of t<br>pseudosmallcapped <b>between** the service of the service of the service of the service of the service of the se pseudosmallcapped **better as a constructed by the second service of the service of the service of the service of the service of the service of the service of the service of the service of the service of the service of the** punkt:assignment **\punkt** [..=..] purenumber **\purenumber {...}** pushattribute **bushattribute**  $\Box$ pushbar **\pushbar [...] ... \popbar**

presetlabeltext:instance  $\vee$  **here**  $\vee$  **here**  $\vee$  **here**  $\vee$  **[...]** [..=..] presetlabeltext:instance:btxlabel  $\rangle$ presetbtxlabeltext [...] [..=..] presetlabeltext:instance:mathlabel \presetmathlabeltext **[...] [..=..]** presetlabeltext:instance:operator  $\rangle$ presetoperatortext [...] [..=..] presetlabeltext:instance:prefix  $\rangle$  \presetprefixtext [...] [..=..] presetlabeltext:instance:suffix  $\rangle$  \presetsuffixtext [...] [..=..] presetlabeltext:instance:taglabel  $\rangle$ presettaglabeltext [...] [..=..] pretocommalist **\pretocommalist {...} \...** prevsubcountervalue **\prevsubcountervalue [...] [...]** prevuserpagenumber **\prevuserpagenumber** processaction **being the contract of the contract of the contract of the processaction**  $\{.\,.\,.\,.\,.\,.\,.\}$ processallactionsinset **being a constructed by the constructions of the constructions of the constructions of the processassignlist [...] \...<br>processassignlist density and the processassignlist [...] \...** processassignlist **\processassignlist [...] \...** processassignmentcommand **\processassignmentcommand [..=..] \...** processassignmentlist **but all the set of the set of the set of the set of the set of the set of the set of the set of the set of the set of the set of the set of the set of the set of the set of the set of the set of the** processbodyfontenvironmentlist **\processbodyfontenvironmentlist \...** processcommacommand **but a community of the set of the set of the set of the set of the set of the set of the set of the set of the set of the set of the set of the set of the set of the set of the set of the set of the se** processcommalistwithparameters **business \processcommalistwithparameters** [...] \... processfirstactioninset **being the set of the set of the set of the set of the set of the set of the set of the s**<br>processisolated bars **in the set of the set of the set of the set of the set of the set of the set of the s** processisolatedchars **\processisolatedchars {...} \...** processisolatedwords **being the contract of the set of the set of the set of the set of the set of the set of the set of the set of the set of the set of the set of the set of the set of the set of the set of the set of th** processlist **\processlist {...} {...} {...} \...** processmonth **\processmonth {...} {...} {...}** processseparatedlist **\processseparatedlist [...] [...] {...}** processtokens **\processtokens {...} {...} {...} {...} {...}** processyear **being a set of the set of the set of the set of the set of the set of the set of the set of the set of the set of the set of the set of the set of the set of the set of the set of the set of the set of the set** profiledbox **\profiledbox [...] [..=..] {...}** punkt **\punkt {...}** pusharrangedpages **\pusharrangedpages ... \poparrangedpages**

pushmacro **bushmacro \... bushmacro** \... pushmode **bushmode** [...] pushoutputstream **bushoutputstream** [...] pushsystemmode **bushsystemmode bushsystemmode {...}** qquad **\qquad** quad **\quad**  $\qquad$ quads **\quads [...]** quarterstrut **\quarterstrut** quitprevcommalist **\quitprevcommalist** quittypescriptscanning **\quittypescriptscanning** ReadFile **ReadFile {...}** Roemischezahlen **\Roemischezahlen {...}** raggedbottom **\raggedbottom raggedcenter \raggedcenter** raggedleft **\raggedleft** raggedright **\raggedright** raggedwidecenter **\raggedwidecenter** raisebox **\raisebox {...} \... {...}** randomizetext **\randomizetext {...}** randomnumber **\randomnumber {...} {...}** rawcounter **\rawcounter [...] [...]** rawcountervalue **\rawcountervalue [...] rawdate** [...] rbox **\rbox ... {...}** realpagenumber **\realpagenumber** realSmallCapped **\realSmallCapped {...}** realSmallcapped **\realSmallcapped {...}** realsmallcapped **\realsmallcapped {...}** rechteck **\rechteck \rechteck**  $\begin{bmatrix} 1 & -1 \\ 2 & -1 \end{bmatrix}$ rechts **but all the set of the set of the set of the set of the set of the set of the set of the set of the set of the set of the set of the set of the set of the set of the set of the set of the set of the set of the set** rechtsbuendig **\rechtsbuendig {...}** recursedepth **\recursedepth**  $\begin{tabular}{ll} \texttt{\color{blue}recurs-level} \\\ \texttt{\color{blue}recursely}| \\\ \texttt{\color{blue}recursestrin} \\\ \texttt{\color{blue}recursestrin} \\\ \texttt{\color{blue}recursestrin} \\\ \end{tabular}$ redoconvertfont **\redoconvertfont** ref **\ref [...] [...]** referenceprefix **\referenceprefix**

pushbutton **bushbutton contract to the contract of the contract of the contract of the contract of the contract of the contract of the contract of the contract of the contract of the contract of the contract of the contr** pushcatcodetable **bushcatcodetable ... \popcatcodetable**  $\Box$ <br>pushendofline ... \popendofline ... \popendofline ... \popendofline ... \popendofline pushendofline **\pushendofline ... \popendofline** pushfarbe **\pushfarbe [...] ... \popfarbe** pushhintergrund **\pushhintergrund [...] ... \pophintergrund** pushindentation **\pushindentation ... \popindentation** pushMPdrawing **\pushMPdrawing ... \popMPdrawing** pushmathstyle **bushmathstyle ... \popmathstyle**  $\Box$ pushpath **\pushpath [...] ... \poppath** pushpunctuation **bushpunctuation bushpunctuation** *n* pushrandomseed **bushrandomseed** ... \poprandomseed ... \poprandomseed pushreferenceprefix  $\{ \ldots \}$  ... \pop pushreferenceprefix **\pushreferenceprefix {...} ... \popreferenceprefix** putboxincache **\putboxincache {...} {...} ...** putnextboxincache **butnextboxincache \putnextboxincache** {...} {...} \... {...}<br>qquad quitcommalist **\quitcommalist** rawdoifelseinset **hetalseinset hetalseinset {...} {...} {...} {...}** {...} {...} {...} {...} } rawdoifinset **\rawdoifinset {...} {...} {...}** rawdoifinsetelse **\rawdoifinsetelse {...} {...} {...} {...}** rawgetparameters **\rawgetparameters [...] [..=..]** rawprocessaction **and the contract of the contract of the contract of the contract of the contract of the contract of the contract of the contract of the contract of the contract of the contract of the contract of the cont** rawprocesscommacommand **being a community of the community of the set of the community of the community of the community of the community**  $\sum_{\text{rawprocess command}$  **[...] \...** rawprocesscommalist **\rawprocesscommalist [...] \...** rawstructurelistuservariable **\rawstructurelistuservariable {...}** rawsubcountervalue **\rawsubcountervalue [...] [...]** readfile **\readfile {...} {...} {...}** readfixfile **\readfixfile {...} {...} {...} {...}** readjobfile **\readjobfile {...} {...} {...} readlocfile and the contract of the contract of the contract of the contract of the contract of the contract of the contract of the contract of the contract of the contract of the contract of the contract of the contrac** readsetfile **\readsetfile {...} {...} {...} {...}** readsysfile **\readsysfile {...} {...} {...} readtexfile the contract of the contract of the contract**  $\mathbf{f}$  **and**  $\mathbf{f}$  **and**  $\mathbf{f}$  **and**  $\mathbf{f}$  **and**  $\mathbf{f}$  **and**  $\mathbf{f}$  **and**  $\mathbf{f}$  **and**  $\mathbf{f}$  **and**  $\mathbf{f}$  **and**  $\mathbf{f}$  **and**  $\mathbf{f}$  **and**  $\mathbf{f}$  **and \mathbf{f** readxmlfile **\readxmlfile {...} {...} {...}** rechtecke **\rechtecke [..=..]** recursestring **\recursestring** referenceformat:example \REFERENCEFORMAT **{...} {...} [...]** referenz **\referenz [...] {...}**

registerfontclass **\registerfontclass {...}** registersort **\registersort [...] [...]** registersynonym **\registersynonym [...] [...]** registerunit **\registerunit [...] [..=..]** register:instance  $\setminus \text{REGISTER}$  [...] [..+...+..] register:instance:index \index **[...] [..+...+..]** register:instance:ownnumber:index \index **[...] {...} [..+...+..] regular \regular** relatemarking **\relatemarking [...] [...]** relaxvalueifundefined **\relaxvalueifundefined {...}** remainingcharacters **\remainingcharacters** removebottomthings **\removebottomthings removedepth a**<br>removefromcommalist **a**<br>**removefromcommalist a** removelastskip **\removelastskip** removelastspace **\removelastspace** removemarkedcontent **\removemarkedcontent [...]** removepunctuation **\removepunctuation removetoks help in the set of the set of the set of the set of the set of the set of the set of the set of the set of the set of the set of the set of the set of the set of the set of the set of the set of the set of th** removeunwantedspaces **\removeunwantedspaces** replacefeature **\replacefeature [...]** replacefeature:direct **\replacefeature {...}** replaceincommalist **\replaceincommalist \... {...}** replaceword **\replaceword [...] [...] [...]** rescan **\rescan {...}** rescanwithsetup **\rescanwithsetup {...} {...}** resetallattributes **\resetallattributes** resetandaddfeature **\resetandaddfeature [...]** resetandaddfeature:direct **\resetandaddfeature {...}** resetbar **\resetbar**<br>resetboxesincache de la control de la control de la control de la control de la control de la control de la co<br>de la control de la control de la control de la control de la control de la control de la resetbreakpoints **\resetbreakpoints**  $\begin{tabular}{ll} \texttt{resetbuffer} \end{tabular} \end{tabular} \begin{tabular}{ll} \texttt{Testbuffer} \end{tabular} \end{tabular} \begin{tabular}{ll} \texttt{Testcluster} \end{tabular} \end{tabular}$ resetcharacteralign **\resetcharacteralign** resetcharacterspacing **\resetcharacterspacing** resetcharacterstripping **\resetcharacterstripping** resetcollector **\resetcollector [...]** resetcounter **business in the set of the set of the set of the set of the set of the set of the set of the set o** resetdigitsmanipulation **\resetdigitsmanipulation resetdirection by the set of the set of the set of the set of the set of the set of the set of the set of the set of the set of the set of the set of the set of the set of the set of the set of the set of the set of the resetfeature \resetfeature resetflag**   $\left\{ \ldots \right\}$ resetfontcolorsheme **\resetfontcolorsheme** resetfontfallback **\resetfontfallback [...] [...]** resetfontsolution **\resetfontsolution** resethyphenationfeatures **\resethyphenationfeatures** resetinjector **\resetinjector [...]** resetinteractionmenu **\resetinteractionmenu [...] resetitaliccorrection \resetitaliccorrection** resetlayer **\resetlayer [...]** resetlocalfloats **\resetlocalfloats** resetMPenvironment **\resetMPenvironment resetMPinstance** *resetMPinstance resetMPinstance* [...]<br> **resetmarker** *resetmarker resetmarker* [...] resetmode **\resetmode {...}** resetpagenumber **\resetpagenumber** resetparallel **\resetparallel [...] [...] resetpath \resetpath** resetpenalties **business and the set of the set of the set of the set of the set of the set of the set of the s The Indian Contract Executive Contract Preset profile The Section Contract Preset profile** 

referieren **\referieren (...,...) (...,...) [...]** registerattachment **\registerattachment [...] [..=..]** registerctxluafile **\registerctxluafile {...} {...}** registerexternalfigure **\registerexternalfigure [...] [...] [..=..]** registerhyphenationexception **\registerhyphenationexception [...] [...]** registerhyphenationpattern **\registerhyphenationpattern [...] [...]** registermenubuttons **\registermenubuttons [...] [...]** register:instance:ownnumber \REGISTER **[...] {...} [..+...+..]** relateparameterhandlers **\relateparameterhandlers {...} {...} {...} {...}** removefromcommalist **\removefromcommalist {...} \...** removesubstring **\removesubstring ... \from ... \to \...** resetboxesincache **\resetboxesincache {...}** resetcharacterkerning **\resetcharacterkerning** resetMPdrawing **\resetMPdrawing** resetmarker **\resetmarker [...]**

resetreference **\resetreference [...] resetreplacement \resetreplacement resetscript \resetscript** resetsetups **\resetsetups [...]** resetshownsynonyms **\resetshownsynonyms [...]** resetsubpagenumber **\resetsubpagenumber** resetsymbolset **\resetsymbolset** resetsystemmode **\resetsystemmode {...} resettimer \resettimer** resettrackers **\resettrackers** resettrialtypesetting **\resettrialtypesetting** resetusedsortings **\resetusedsortings [...]** resetusedsynonyms **\resetusedsynonyms [...]** resetuserpagenumber **\resetuserpagenumber** resetvalue **\resetvalue {...}** resetvisualizers **\resetvisualizers** reshapebox **\reshapebox {...}** restorecatcodes **\restorecatcodes**  $\begin{tabular}{ll} \end{tabular} \end{tabular} \begin{tabular}{ll} \end{tabular} \end{tabular} \begin{tabular}{ll} \end{tabular} \end{tabular} \begin{tabular}{ll} \end{tabular} \end{tabular} \begin{tabular}{ll} \end{tabular} \begin{tabular}{ll} \end{tabular} \end{tabular} \begin{tabular}{ll} \end{tabular} \end{tabular} \begin{tabular}{ll} \end{tabular} \begin{tabular}{ll} \end{tabular} \end{tabular} \begin{tabular}{ll} \end{tabular} \begin{tabular}{ll} \end{tabular} \end{tabular} \begin{tabular}{ll} \end{tabular} \begin{tabular$ restoreendofline **\restoreendofline** restoreglobalbodyfont **\restoreglobalbodyfont** reuseMPgraphic **\reuseMPgraphic {...} {..=..}** reuserandomseed **\reuserandomseed revivefeature** *revivefeature revivefeature* rfence **\rfence {...}** rhbox **\rhbox {...}** rightbottombox **\rightbottombox {...}** rightbox **\rightbox {...}** righthbox **\righthbox {...}** rightlabeltext:instance \rightLABELtext **{...}** rightlabeltext:instance:head \rightheadtext **{...}** rightlabeltext:instance:label \rightlabeltext **{...}** rightlabeltext:instance:mathlabel \rightmathlabeltext **{...}** rightline **\rightline {...}** rightskipadaption **\rightskipadaption** rightsubguillemot **\rightsubguillemot** righttolefthbox **\righttolefthbox ... {...}** righttoleftvbox **\righttoleftvbox ... {...}** righttoleftvtop **\righttoleftvtop ... {...}** righttopbox **\righttopbox {...}** ring **\ring {...}** rlap **\rlap {...}** roemischezahlen **\roemischezahlen {...}** rollbutton:button **\rollbutton [..=..] ... [...] rtop** ... {...} ruecksetztenbeschriftung **\ruecksetztenbeschriftung [...]** ruledhbox **\ruledhbox ... {...}** ruledhpack **\ruledhpack ... {...}** ruledtopv **\ruledtopv ... {...}** ruledtpack **\ruledtpack ... {...}** ruledvbox **\ruledvbox ... {...}** ruledvtop **\ruledvtop ... {...}** runMPbuffer **\runMPbuffer [...]** runninghbox **\runninghbox {...}**

resetrecurselevel **\resetrecurselevel** resolvedglyphdirect **\resolvedglyphdirect {...} {...}** resolvedglyphstyled **\resolvedglyphstyled {...} {...}** restartcounter **contract in the contract of the set of the set of the set of the set of the set of the set of the set of the set of the set of the set of the set of the set of the set of the set of the set of the set of th** restorebox **\restorebox {...} {...}** restorecurrentattributes **\restorecurrentattributes {...}** reusableMPgraphic **\reusableMPgraphic {...} {..=..}** rightorleftpageaction **\rightorleftpageaction {...} {...}** righttoleft **\righttoleft** robustaddtocommalist **\robustaddtocommalist {...} \...** robustdoifelseinset **\robustdoifelseinset {...} {...} {...} {...}** robustdoifinsetelse **\robustdoifinsetelse {...} {...} {...} {...}** robustpretocommalist **\robustpretocommalist {...} \...** rollbutton:interactionmenu **\rollbutton [...] [..=..] ... [...]** ruledmbox **\ruledmbox {...}** ruledvpack **\ruledvpack ... {...}** ScaledPointsToBigPoints **\ScaledPointsToBigPoints {...} \...** ScaledPointsToWholeBigPoints **\ScaledPointsToWholeBigPoints {...} \...**

Smallcapped **\Smallcapped {...}** safechar **business**  $\text{Safechar } \{... \}$ samplefile **\samplefile {...}** sans **\sans** sansfett **\sansfett**  $\setminus$  sansfett sansnormal **bluest and the same of the same of the same of the same of the same of the same of the same of the same of the same of the same of the same of the same of the same of the same of the same of the same of the s**  $\text{savebox } \{\ldots\} \text{ } \{\ldots\} \text{ } \{\ldots\}$ savebuffer **business and the same of the same of the same of the same of the same of**  $\lambda$  **savebuffer [..=..]**  $|\text{savebuffer:list} \begin{matrix} \end{matrix} \begin{matrix} \end{matrix}$ savecounter **business and the same of the same of the same of the same of the same of the same of the same of the same of the same of the same of the same of the same of the same of the same of the same of the same of th** savenormalmeaning **being the savenormalmeaning \...**  $\text{sbox} \left\{ \dots \right\}$ script:instance<br>script:instance:ethiopic script://www.facebook.com/script://www.facebook.com/script script:instance:ethiopic  $\begin{array}{c} \begin{array}{c} \text{script:instance:} \\ \text{right:} \\ \end{array} \end{array}$ script:instance:hangul (hangul ) \hangul (hangu  $s$ cript: instance: hanzi script:instance:latin \latin \latin script:instance:nihongo \\nihongo script:instance:test \test \test script:instance:thai \thai seite **business \seite**  $\left[ \ldots \right]$ seitenreferenz **beidenigen and the seitenreferenz** [...] seitenummer **\seitenummer \seitenummer \seitenummer \seitenummer \seitenummer \seitenummer \seitenummer \seitenummer \seitenummer \seitenummer \seitenummer \seitenummer \seitenummer \seitenummer** serializedcommalist<br>serif<br>serif serif **\serif**  $\setminus$  \serif serifbold **below that the serifuse of the serifuse of the serifuse of the serifuse of the serifuse of the serifuse of the serifuse of the serifuse of the serifuse of the serifuse of the serifuse of the serifuse of the seri** setbar **business \setbar [...]**  $\setminus \mathtt{setbigbodyfont} \tag*{$\texttt{setbigbodyfont} \setminus \mathtt{setbigbodyfont} \setminus \mathtt{setbigbodyfont} \setminus \mathtt{setbigbodyfont} \setminus \mathtt{setdisplayobjobj} \setminus \mathtt{setobjobj} \setminus \mathtt{setobjobj} \setminus \mathtt{setobjobj} \setminus \mathtt{setobj} \setminus \mathtt{setobj} \setminus \mathtt{setobj} \setminus \mathtt{setobj} \setminus \mathtt{setobj} \setminus \mathtt{setobj} \setminus \mathtt{setobj} \setminus \mathtt{setobj} \setminus \mathtt{setobj} \setminus \mathtt{setobj} \setminus \mathtt{setobj} \setminus \mat$  $\setlength{\fboxsep}{5pt} \begin{picture}(10,10) \put(0,0){\vector(0,1){18}} \put(10,0){\vector(0,1){18}} \put(20,0){\vector(0,1){18}} \put(20,0){\vector(0,1){18}} \put(20,0){\vector(0,1){18}} \put(20,0){\vector(0,1){18}} \put(20,0){\vector(0,1){18}} \put(20,0){\vector(0,1){18}} \put(20,0){\vector(0,1){18}} \put(20,0){\vector(0,1){18}} \put(20,0){\vector(0,1){18}} \put$ setboxlly **be set of the set of the set of the set of the set of the set of the set of the set of the set of the set of the set of the set of the set of the set of the set of the set of the set of the set of the set of the** setbreakpoints **business in the set of the set of the set of the set of the set of the set of the set of the set of the set of the set of the set of the set of the set of the set of the set of the set of the set of the set** setcapstrut **blue and the set of the set of the set of the set of the set of the set of the set of the set of the set of the set of the set of the set of the set of the set of the set of the set of the set of the set of th** setcatcodetable **\setcatcodetable \...** setcharactercasing **betcharactercasing [...]** setcharactercleaning **betcharactercleaning [...]** setcharacterkerning **betcharacterial in the set of the set of the set of the set of the set of the set of the s** setcharacterspacing **betcharacters \setcharacterspacing [...]** setcharstrut **betcharstrut in the set of the set of the set of the set of the set of the set of the set of the set of the set of the set of the set of the set of the set of the set of the set of the set of the set of the** setcolormodell **betcolormodell \setcolormodell** [...]<br>setcounter **\setcounter f** setcurrentfontclass **\setcurrentfontclass {...}** setdefaultpenalties<br>setdigitsmanipulation setdirection **but all the set of the set of the set of the set of the set of the set of the set of the set of the set of the set of the set of the set of the set of the set of the set of the set of the set of the set of th** 

```
savebtxdataset \savebtxdataset [...] [...] [..=..]
savecurrentattributes by the same of the same of the same of the same of the same of the same of the same of t
savefarbe by the construction of the same of the same of the same of the same of the same of the same of the s
savetaggedtwopassdata \savetaggedtwopassdata {...} {...} {...} {...}
savetwopassdata by the same of the same of the same of the same of the same of the same of the same of the same of the same of the same of the same of the same of the same of the same of the same of the same of the same o
schreibezurliste \schreibezurliste [...] [..=..] {...} {...}
schreibezwischenliste \schreibezwischenliste [...] [..=..] {...}
secondoffivearguments become as the second of the second of finite arguments {...} {...} {...} {...}
secondoffourarguments \secondoffourarguments {...} {...} {...} {...}
secondofsixarguments \secondofsixarguments {...} {...} {...} {...} {...}
secondofthreearguments become as the second of three extends (i.e.) \{ \ldots \} {...}
|\texttt{secondof threeunexpanded}|\texttt{secondofthreeunexpanded}+ \ldots}secondoftwoarguments become as a secondoftwoarguments {...} {...}
secondoftwounexpanded \secondoftwounexpanded {...} {...}
seeregister:instance \setminussiehREGISTER [...] [..+...+..] {...}
seeregister:instance:index \text{[siehindex [...][...+...+].}select \left\{ \ldots \right\} {...} {...} {...} {...} {...} {...} {...} {...} {...} {...} {...} {...} {...} {...} {...} {...} {...} {...} {...} {...} {...} {...} {...} {...} {...} {...} {...} {...} {...} {...} {...} {...} {...} {
Serializecommalist OPT \begin{cases} \text{Perialize comma} \text{PfFst} \text{Pf} \text{Pf} \text{Pf} \text{Pf} \end{cases}serifnormal \serifnormal
setcharacteralign betcharacteralign betcharacteralign {...} {...}
setcharacterstripping betcharacterstripping [...]
setcollector between \setminus setcollector [...] [..=..] {...}
                                                      setcounter \setcounter [...] [...] [...]
setcounterown \setcounterown [...] [...] [...]
setdataset [...] [..=..]<br>setdefaultpenalties                       setdefaultpenalties
                                                      setdigitsmanipulation \setdigitsmanipulation [...]
setdocumentargument because the set of the set of the set of the set of the set of the set of the set of the set of the set of the set of the set of the set of the set of the set of the set of the set of the set of the se
setdocumentargumentdefault \setdocumentargumentdefault {...} {...}
setdocumentfilename business \setdocumentfilename {...} {...}
setdummyparameter business \setdummyparameter {...} {...}
```
setemeasure **but also assume that the setember of the setember of the setember of the setember of the setember of the setember of the setember of the setember of the setember of the setember of the setember of the setember** setevalue **business** and the seteed  $\mathbb{R}$  is the seteed of  $\{ \ldots \}$  {...} setfirstline **business \setfirstline [...]** setflag **b**  $\setminus$  setflag {...} setfont **\setfont** ... setfontcolorsheme **\setfontcolorsheme [...]** setfontfeature **\setfontfeature {...}** setfontsolution **\setfontsolution [...]** setfontstrut **\setfontstrut** setgmeasure **by the contract of the contract of the contract of the contract of the contract of the contract of the contract of the contract of the contract of the contract of the contract of the contract of the contract o** setgvalue **business and the set of the set of the set of the set of the set of the set of the set of the set of the set of the set of the set of the set of the set of the set of the set of the set of the set of the set of** sethboxregister **but all the set of the set of the set of the set of the set of the set of the set of the set of the set of the set of the set of the set of the set of the set of the set of the set of the set of the set of** setinitial **\setinitial [...] [..=..]** setinteraction **(1)** setinteraction  $\sim$  **setinteraction**  $\sim$  **setinterfacecommand** setitaliccorrection **business \setitaliccorrection** [...] setJSpreamble **business \setJSpreamble {...}** {...} setlinefiller **bluesting the set of the set of the set of the set of the set of the set of the set of the set o** setlocalhsize **business in the set of the set of the set of the set of the set of the set of the set of the set o** setMPtext **(...)** {...}<br>setMPvariable **business business business business business c** and **c** and **c** and **c** and **c** and **c** and **c** and **c** and **c** and **c** and **c** and **c** and **c** and **c** and **c** and **c** and setmainparbuilder **between the setmain of the setmain of the setmain of the setmain of the setmain of the setman<br>setmarker between the setman of the setman of the setman of the setman of the setman of the setman of the set** setmarking **between the set of the set of the set of the set of the set of the set of the set of the set of the set of the set of the set of the set of the set of the set of the set of the set of the set of the set of the** setmathstyle **business and the set of the set of the set of the set of the set of the set of the set of the set of the set of the set of the set of the set of the set of the set of the set of the set of the set of the se** setmeasure **\setmeasure {...} {...}** setmode **\setmode** {...} setnostrut **blue \setnostrut \setnostrut** setnote **\setnote \setnote \setnote \setnote \setnote \setnote \setnote \setnote \setnote \setnote \setnote \setnote \setnote \setnote \setnote \setnote \setnote \setnote \setnote \set** setnotetext:assignment **being a setnotetext** [...] [..=..] setnote:assignment **but also well assignment \setnote [...]** [..=..] setoldstyle **blue \setoldstyle** setpagegrid **betherical intervalsed**  $\setminus$  setpagegrid [..=..] {...} setpagestate **business in the set of the set of the set of the set of the set of the set of the set of the set of the set of the set of the set of the set of the set of the set of the set of the set of the set of the set o** setpositiononly **be a set of the set of the set of the set of the set of the set of the set of the set of the set of the set of the set of the set of the set of the set of the set of the set of the set of the set of the se** 

setelementexporttag **betelementexporttag [...]** [...]  $\begin{tabular}{l} setevariable \end{tabular} \begin{tabular}{l}{{\footnotesize \textbf{setevariable} \hspace{0.1cm}{{\footnotesize \textbf{1}}\hspace{0.1cm}{{\footnotesize \textbf{1}}\hspace{0.1cm}{{\footnotesize \textbf{1}}\hspace{0.1cm}{{\footnotesize \textbf{2}}\hspace{0.1cm}{{\footnotesize \textbf{2}}\hspace{0.1cm}{{\footnotesize \textbf{2}}\hspace{0.1cm}{{\footnotesize \textbf{2}}\hspace{0.1cm}{{\footnotesize \textbf{2}}\hspace{0.1cm}{{\footnotesize \textbf{2}}\$ setevariables **below that the seteen area** (i.i) [..=..] setgvariable **business are the setgen of the setgvariable {...} {...}** {...} setgvariables **business and the setgen of the setgvariables [...]** [..=..] sethyphenatedurlafter **business \sethyphenatedurlafter {...}** sethyphenatedurlbefore **business \sethyphenatedurlbefore** {...} sethyphenatedurlnormal **business business \sethyphenatedurlnormal {...}** sethyphenationfeatures **bethyphenationfeatures \sethyphenationfeatures** [...]<br>setinitial [...] [..=..] setinjector **\setinjector [...] [...] [...]**  $\setminus$ setinterfacecommand  $\{\ldots\}$   $\{\ldots\}$ setinterfaceconstant **because the set of the set of setient acconstant {...}** {...} setinterfaceelement **between the set of the set of the set of the set of the set of the set of the set of the set of the set of the set of the set of the set of the set of the set of the set of the set of the set of the se** setinterfacemessage **by the set of the set of the set of the set of the set of the set of the set of the set of t** setinterfacevariable **business \setinterfacevariable {...}** {...} setinternalrendering **betimies as a set of the set of the set of the set of the set of the set of the set of the s** setlayer **but a set of the set of the set of the set of the set of the set of the set of the set of the set of the set of the set of the set of the set of the set of the set of the set of the set of the set of the set of t** setlayerframed **by the set of the set of the set of the set of the set of the set of the set of the set of the set of the set of the set of the set of the set of the set of the set of the set of the set of the set of the s** setlayerframed:combination **\setlayerframed** [...] [..=..] {...} setlayertext **\setlayertext [...] [..=..] [..=..] {...}** setMPlayer **\setMPlayer [...] [...] [..=..] {...}** setMPpositiongraphic **\setMPpositiongraphic {...} {...} {...**} {...} {...} {...} {...} {...} {...} {...} {...} {...} {...} {...} {...} {...} {...} {...} {...} {...} {...} {...} {...} {...} {...} {...} {...} {...} {...} {.. setMPpositiongraphicrange **\setMPpositiongraphicrange {...} {...} {...} {..=..}**<br>setMPtext **\setMPtext {...} {...}** setMPvariable **\setMPvariable [...]** [..=..]<br>setMPvariables **betWPvariable [...]** [..=..] setMPvariables **\setMPvariables [...]** [..=..]<br>setmainbodyfont **between \setmainbodyfont** setmainbodyfont **\setmainbodyfont** setmarker **\setmarker [...] [...]** setmessagetext **between between here here here here here here here here here here here here here here here here here here here here here here here here here here here** setnotetext **business and the set of the set of the set of the set of the set of the set of the set of the set of the set of the set of the set of the set of the set of the set of the set of the set of the set of the set** setobject **between the set of the set of the set of the set of the set of the set of the set of the set of the set of the set of the set of the set of the set of the set of the set of the set of the set of the set of the s** setpagereference **business \setpagereference {...}** {...} setpagestaterealpageno **\setpagestaterealpageno {...} {...}** setpenalties **below that the set of the set of the set of the set of the set of the set of the set of the set of the set of the set of the set of the set of the set of the set of the set of the set of the set of the set of** setpercentdimen **better as a set of the set of the set of the set of the set of the set of the set of the set of the set of the set of the set of the set of the set of the set of the set of the set of the set of the set of** setposition **\setposition {...}** setpositionbox **between between heating heating heating heating heating heating heating heating heating heating heating heating heating heating heating heating heating heating heatin** setpositiondata **beth in the setposition of the setposition of the setposition of the setposition of the setposition of the setposition of the setposition of the setposition of the setposition of the setposition of the set** setpositiondataplus **\setpositiondataplus {...} {...} {...} {...} {...}** setpositionplus **between has a setposition of the setposition**  $\{ \ldots \} \{ \ldots \} \setminus \ldots \{ \ldots \}$ setpositionstrut **better as a set of the set of the set of the set of the set of the set of the set of the set o** 

setprofile **\setprofile**  $\left[\ldots\right]$  $\begin{tabular}{ll} \end{tabular} \begin{tabular}{ll} \end{tabular} \begin{tabular}{ll} \end{tabular} \end{tabular} \begin{tabular}{ll} \end{tabular} \begin{tabular}{ll} \end{tabular} \end{tabular} \begin{tabular}{ll} \end{tabular} \begin{tabular}{ll} \end{tabular} \end{tabular}$ setreplacement **between the set of the set of the set of the set of the set of the set of the set of the set of the set of the set of the set of the set of the set of the set of the set of the set of the set of the set of** setrigidcolumnbalance **business in the set of the set of the set of the set of the set of the set of the set of t** setscript **business \setscript**  $\left[ \ldots \right]$  $\begin{tabular}{ll} set small bodyfont \end{tabular} \begin{tabular}{ll} \end{tabular} \end{tabular} \begin{tabular}{ll} \end{tabular} \begin{tabular}{ll} \end{tabular} \end{tabular} \begin{tabular}{ll} \end{tabular} \begin{tabular}{ll} \end{tabular} \end{tabular} \begin{tabular}{ll} \end{tabular} \begin{tabular}{ll} \end{tabular} \end{tabular} \begin{tabular}{ll} \end{tabular} \begin{tabular}{ll} \end{tabular} \end{tabular} \begin{tabular}{ll} \end{tabular} \begin{tabular}{ll} \end{tabular} \begin{tabular}{ll} \end{tabular} \begin{tabular$ setsmallcaps **but also constructed as a set of the set of the set of the set of the set of the set of the set of the set of the set of the set of the set of the set of the set of the set of the set of the set of the set of** setstrut **blue** setstrut **blue**  $\text{Sest}$ setsuperiors **between the setsuperiors between**  $\setminus$  setsuperiors setsystemmode **business business business business business business business business business business business business business business business business business business business** settabular **bulan ang pag-amazar ang pag-amazar ang pag-amazar ang pag-amazar ang pag-amazar ang pag-amazar ang p** settaggedmetadata **bettaggedmetadata [..=..]**<br>settext [...] [...] [...]  $\setminus \texttt{setriality} \texttt{pesetting}$ setuevalue **business in the setuevalue {...}** {...} setugvalue **business in the setugvalue {...}** {...} setupbackend **being a setup as a setup of the setup of the setup backend [..=..]** setupbar **betupbar heating the setup-of-contract of the setup-of-contract of the setup-of-contract of the setup-of-contract of the setup-of-contract of the setup-of-contract of the setup-of-contract of the setup-of-contr** setupbars **beidening the contract of the setupbars**  $\setminus$  setupbars  $[...]$   $[...]$ setupbleeding **better as a setup-of-contract of the setup-of-contract**  $\setminus$  **setup-of-contract**  $\setminus$  **setup-of-contract**  $\setminus$  **setup-of-contract**  $\setminus$  **setup-of-contract**  $\setminus$  **setup-of-contract**  $\setminus$  **setup-of-contract**  $\setminus$  **se** setupbookmark **business in the setup-of-mark contract of the setup-of-mark**  $\left[ . . . . . \right]$ setupbtx [...] [..=..] setupbtx:name **business and the setup-of-setup-of-setup-of-setup-of-setup-of-setup-of-setup-of-setup-of-setup-of-<br>
<b>Setup-of-setup-of-setup-of-setup-of-setup-of-setup-of-setup-of-setup-of-setup-of-setup-of-setup-of-setup-o** setupbutton **(i.e.d.)** setupbutton [...] [..=..]<br>setupcharacterkerning **the setup of the setup-characterkerning** [...] setupcolumnspan **betup in the setupcolumns of the setupcolumns pan [..=..]**  $\verb|\setupdirections |\setminus \verb|\setupdirections [\dots=].]$ setupdocument **butch in the setup of the setup of the setup of the setup of the setup of the setup of the setup of the setup of the setup of the setup of the setup of the setup of the setup of the setup of the setup of the** setupeffect **between the setupeffect** [...] [..=..] setupenv **but in the setupenv contract the setupenv**  $\lambda$  is the setupenv  $\lambda$ .... setupexport **between between heads heads heads heads heads heads heads heads heads heads heads heads heads heads heads heads heads heads heads heads heads heads heads heads** setupfiller **\setupfiller** [...] [..=..]

setpuffer **beides and the set of the set of the set of the set of the set of the set of the set of the set of the set of the set of the set of the set of the set of the set of the set of the set of the set of the set of th** setreference **by the set of the set of the set of the set of the set of the set of the set of the set of the set of the set of the set of the set of the set of the set of the set of the set of the set of the set of the set** setreferencedobject **between the set of the set of the set of the set of the set of the set of the set of the set of the set of the set of the set of the set of the set of the set of the set of the set of the set of the se** setregisterentry **betriegisterentry [...]** [..=..] [..=..] setrigidcolumnhsize **\setrigidcolumnhsize {...} {...} {...}**  $\setlength{\unitlength}{.5cm} \begin{picture}(10,10) \put(0,0){\vector(1,0){100}} \put(10,0){\vector(1,0){100}} \put(10,0){\vector(1,0){100}} \put(10,0){\vector(1,0){100}} \put(10,0){\vector(1,0){100}} \put(10,0){\vector(1,0){100}} \put(10,0){\vector(1,0){100}} \put(10,0){\vector(1,0){100}} \put(10,0){\vector(1,0){100}} \put(10,0){\vector(1,0){100}} \put(10,0){\vector$ setsimplecolumnhsize **\setsimplecolumnhsize [..=..]** setstackbox **business \setstackbox** {...} {...} {...} setstructurepageregister **betstructurepageregister [...]** [..=..] [..=..] settext<br>settightobject **bettext** [...] [...] [...] [...] [...] [...]<br>settightobject **better in the settightobiect** {...} {...} \... {...}  $\setminus$ settightobject  $\{ \ldots \}$   $\{ \ldots \}$   $\setminus \ldots$   $\{ \ldots \}$ settightreferencedobject **\settightreferencedobject** {...} \... {...} settightunreferencedobject **\settightunreferencedobject** {...} \... {...} setunreferencedobject **business \setunreferencedobject** {...} {...} \... {...} setupalternativestyles **by the setupalternativestyles** [..=..] setupattachment **between the setupattachment** [...] [..=..] setupattachments **butters \setupattachments** [...] [..=..] setupbtxdataset **betupbtxdataset \setupbtxdataset** [...] [..=..]  $\setlength{\fboxsep}{4pt} \begin{picture}(150,15)(-0.5) \put(0,0){\vector(0,1){15}} \put(150,0){\vector(0,1){15}} \put(150,0){\vector(0,1){15}} \put(150,0){\vector(0,1){15}} \put(150,0){\vector(0,1){15}} \put(150,0){\vector(0,1){15}} \put(150,0){\vector(0,1){15}} \put(150,0){\vector(0,1){15}} \put(150,0){\vector(0,1){15}} \put(150,0){\vector(0,1){15}} \put(15$ setupbtxregister **\setupbtxregister [...] [..=..]** setupbtxrendering **\setupbtxrendering [...] [..=..]** setupcharacterkerning **\setupcharacterkerning [...] [..=..]** setupcharacterspacing **bett better**  $\left\{ \text{setupcharacterspacing } [\dots] [\dots] [\dots] \right\}$ setupchemical **between the setup-contract (i.e.**) [..=..] setupchemicalframed **business are setup-of-setup-chemicalframed [...]** [..=..] setupcollector **being a setupcollector and the setup-ollector**  $\setminus$  setupcollector  $[\ldots]$   $[\ldots]$ setupcombination **but a setupcombination but a**  $\left\{ \text{setupcombination } [...] [...] \right.$ setupcounter **betured as a setup-ounter [...]** [..=..] setupdataset **between the setupdataset [...]** [..=..] setupdelimitedtext **better as a setup-off of the setup-off of the setup-off of the setup-off of the setup-off of the setup-off of the setup-off of the setup-off of the setup-off of the setup-off of the setup-off of the set** setupdescription **between the setup-of-contract of the setup-of-contract of the setup-of-contract**  $\setminus$  **setup-of-contract**  $\setminus$  **setup-of-contract**  $\setminus$  **setup-of-contract**  $\setminus$  **setup-of-contract**  $\setminus$  **setup-of-contract \setminus** setupenumeration **between that is a set of the set of the set of the set of the set of the set of the set of the set of the set of the set of the set of the set of the set of the set of the set of the set of the set of the** setupexternalfigure **business \setupexternalfigure [...]** [..=..] setupexternalsoundtracks **\setupexternalsoundtracks [..=..]** setupfieldbody **\setupfieldbody [...] [..=..]** setupfieldcategory **(i.e.d.)**<br>setupfieldcontentframed **between the setupfieldcontentframed [...]** [. setupfieldcontentframed **\setupfieldcontentframed [...] [..=..]**<br>setupfieldlabelframed **\setupfieldlabelframed [...] [..=..]** setupfieldlabelframed **\setupfieldlabelframed [...] [..=..]** setupfieldtotalframed **\setupfieldtotalframed [...] [..=..]** setupfirstline **but all the setupfirstline [...]** [..=..] setupfittingpage **\setupfittingpage [...] [..=..]** setupfloatcaption **between \setupfloatcaption** [...] [..=..]

setupfonts **butters**  $\left\{ \text{ } s \in \mathbb{R}^n, s \in \mathbb{R}^n,$ setupfontsolution **between the setupfontsolution**  $\setminus$  setupfontsolution  $[\ldots]$   $[\ldots]$ setupforms **contains the container of the setup-of-contains**  $\Lambda$   $\Lambda$ setupformula **betupformula** [...] [..=..] setupframedtable **business \setupframedtable [...]** [..=..]  $\begin{tabular}{ll} \bf \end{tabular} \begin{tabular}{ll} \bf \end{tabular} \begin{tabular}{ll} \bf \end{tabular} \begin{tabular}{ll} \bf \end{tabular} \begin{tabular}{ll} \bf \end{tabular} \begin{tabular}{ll} \bf \end{tabular} \end{tabular} \begin{tabular}{ll} \bf \end{tabular} \begin{tabular}{ll} \bf \end{tabular} \begin{tabular}{ll} \bf \end{tabular} \end{tabular} \begin{tabular}{ll} \bf \end{tabular} \begin{tabular}{ll} \bf \end{tabular} \begin{tabular}{ll} \bf \end{tabular} \begin{tabular}{ll} \bf \end{tabular} \$ setuphelp **\setuphelp [...] [..=..]** setuphigh **betwhen heather is a set of the set of the set of the set of the set of the set of the set of the set of the set of the set of the set of the set of the set of the set of the set of the set of the set of the s** setuphighlight **between between heading heading heading heading heading heading heading heading heading heading heading heading heading heading heading heading heading heading headin** setuphyphenation **betured as a setuphyphenation**  $\left[ \ldots \right]$ .... setupindentedtext **but also example the setupindentedtext** [...] [..=..] setupinitial **beta heating in the setupinitial [...]** [..=..] setupinsertion **(1)** setupinsertion [...] [..=..]<br>|<br>| setupitaliccorrection (1) setupitaliccorrection [...] setupitemgroup:assignment **butter and the setupitem in the setupitem of**  $\Lambda$  [...] [..=..] setuplabel **between the setuplabel [...]** [..=..] setuplayer **butter in the setuplayer [...]** [..=..] setuplayeredtext **being a setuplayeredtext** [...] [..=..] setuplinefiller **between the setuplinefiller [...]** [..=..] setuplinefillers **betuplinefillers and the setuplinefillers** [...] [..=..] setuplinenote **being a setuplinent in the setuplinent of**  $\setminus$  **setuplinenote**  $[\dots]$  **[..=..]** setuplistextra **better better a health in the setuplistextra [...] [..=..]**  $\verb|\setuplocalfloats| (\verb|setuplocalfloats| (\verb|left) | (\verb|setuplocalfloats| (\verb|left) | (\verb|setuplocalfloats| (\verb|left) | (\verb|left) | (\verb|left|) | (\verb|left| \verb|left| | (\verb|left|) | (\verb|left|) | (\verb|left|) | (\verb|right|) | (\verb|right|) | (\verb|right|) | (\verb|right|) | (\verb|right|)$ setuplocalinterlinespace:argument **\setuplocalinterlinespace [...]** setuplocalinterlinespace:name **\setuplocalinterlinespace [...] setuplow [...] [..=..]** setuplowhigh **the contract of the contract of the setuplowhigh**  $[...]$  $[...]$ setuplowmidhigh **\setuplowmidhigh [...] [..=..]** setupMPgraphics **\setupMPgraphics {..=..]**<br>setupMPinstance **\setupMPinstance {...**] setupMPpage **\setupMPpage [..=..]** setupMPvariables **\setupMPvariables** [...] [..=..]<br>setupmarginblock **[...]** [..=..] setupmargindata **beidening the setup of the setup of the setup of the setup of the setup of the setup of the setup of the setup of the setup of the setup of the setup of the setup of the setup of the setup of the setup of** setupmarginframed **\setupmarginframed [...] [..=..]** setupmarginrule **\setupmarginrule [...] [..=..]** setupmathcases **being a setup-controller with the setup-controller setup-controller setup-controller setup-controller setup-controller setup-controller setup-controller setup-controller setup-controller setup-controller se** setupmathematics **betupmathematics**  $\left[\text{setupmathematics } [\dots] [\dots = \dots] \right]$ setupmathfence **business in the setupmathfence [...]** [..=..] setupmathfraction **between \setupmathfraction** [...] [..=..] setupmathframed **betured and the setupmathframed [...]** [..=..] setupmathmatrix **betupmathmatrix [...]** [..=..] setupmathornament **between the setupmathornament [...]** [..=..] setupmathradical **beturnational <b>beturnation \setupmathradical [...]** [..=..] setupmathstackers **between the setupmathstackers**  $\setminus$  setupmathstackers  $[\ldots]$   $[\ldots]$ . setupmathstyle **business and the setup-setup-setup-setup-setup-setup-setup-setup-setup-setup-setup-setup-setup-setup-setup-setup-setup-setup-setup-setup-setup-setup-setup-setup-setup-setup-setup-setup-setup-setup-setup-s** setupmodule **business in the setup-of-contract of the setup-of-contract**  $\setminus$  **setup-odule [...] [..=..]** setupnotation **between**  $\begin{bmatrix} \text{setupnotation} \end{bmatrix}$  [..=..] setupnotations **between between heading heading heading heading heading heading heading heading heading heading heading heading heading heading heading heading heading heading headin setupnote \setupnote** [...] [..=..] setupnotes **between contained as a set of the set of the set of the set of the set of the set of the set of the set of the set of the set of the set of the set of the set of the set of the set of the set of the set of th** setupoffset **discription in the setupoffset [..=..]** setupoffsetbox **between the setupoffsetbox** [..=..]

setupfontexpansion **betting that in the setupfontexpansion** [...] [..=..] setupfontprotrusion **between \setupfontprotrusion** [...] [..=..] setupformulaframed **\setupformulaframed [...] [..=..]** setupframedcontent **betured as a setupframediate of the setupframediate in the setup of**  $\sim$  $[...]$  **[..=..]** setupframedtablecolumn **business \setupframedtablecolumn** [...] [...] [...] [.. setupframedtablerow **\setupframedtablerow [...] [...] [..=..]** setupglobalreferenceprefix **by the setupglobalreferenceprefix** [...] setupheadalternative **business in the setupheadalternative [...]** [..=..] setupitaliccorrection **\setupitaliccorrection [...] setupitemgroup betupitemgroup [...] [...] [...] [....]** [...] [...] [...] [... setupitemgroup:instance  $\setminus$ stelleITEMGROUP [...] [..=..] setupitemgroup:instance:itemize **butter**  $\setminus$  stelleitemize [...] [...] [..=..] setuplayouttext **betuplayouttext** [...] [...] [...] setuplinetable **\setuplinetable [...] [...] [..=..]** setuplistalternative **business in the setuplistal of the setuplistal of**  $\Lambda$  **is the setuplistal of**  $\Lambda$  **...] [..=..]** setuplocalinterlinespace **by the setuplocalinterlinespace [...]** [..=..]  $\setminus$ setupMPinstance  $[\ldots]$   $[\ldots]$ setupmarginblock **\setupmarginblock [...] [..=..]** setupmathalignment **\setupmathalignment [...] [..=..]** setupmathfractions **\setupmathfractions [...] [..=..]** setupmixedcolumns **\setupmixedcolumns [...] [..=..]** setupoutputroutine **\setupoutputroutine [...] [..=..]**

setuppagegrid **business \setuppagegrid [...]** [..=..] setuppagestate **being a setup-of-contract terms** (setuppagestate [...] [..=..] setuppairedbox **business in the setup-of-contract of the setup-of-contract**  $\setminus$  **setup-of-contract**  $\setminus$  **setup-of-contract**  $\setminus$  **setup-of-contract**  $\setminus$  **setup-of-contract**  $\setminus$  **setup-of-contract**  $\setminus$  **setup-of-contract \set** setuppairedbox:instance  $\setminus$ stellePAIREDBOX [..=..]  $\begin{tabular}{|l|l|} \hline \texttt{set}updatebox:instance: legend & \texttt{set} plateLegend [..=..] \hline \end{tabular}$ setuppaper **business and the setup of the setup aper**  $\left[ \ldots \right]$ . setupparagraph **betupparagraph betupparagraph** [...] [..=..] setupperiods **between the setup of the setup of the setup of the setup of the setup of the setup of the setup of the setup of the setup of the setup of the setup of the setup of the setup of the setup of the setup of the s** setupplacement **between the contract of the setupplacement**  $\setminus$  setupplacement  $[\ldots]$   $[\ldots]$ . setuppositionbar **between the setupposition of the setup**position bar [..=..]<br>
setupprocessor **between** \setupprocessor [...] [..: setupprofile **better of the contract of the setup-off**  $\setminus$  setup-off  $[...]$   $[...]$   $[...]$ <br>setup-off  $[...]$  setup-off  $[...]$  setup-off  $[...]$   $[...]$   $[...]$   $[...]$   $[...]$   $[...]$   $[...]$   $[...]$   $[...]$   $[...]$   $[...]$   $[...]$   $[...]$   $[...]$   $[...]$  setuprealpagenumber **business \setuprealpagenumber [..=..]** setupreferenceprefix **butter in the setup-effective of**  $\setminus$  **setup-eferenceprefix [...]** setupregisters **between \setupregisters** [...] [..=..] setups **but is a setup of the setup of the setup of the setup of**  $\setminus$  **setups [...]** setupscale **business in the setup-scale [...]** [..=..] setupscript **but also constructed to the setupscript**  $\setminus$  setupscript  $[\ldots]$   $[\ldots]$ setupscripts **betums heating in the setup-scripts**  $\left[\ldots\right]$  [...] [..=..] setupselector **being a setup as a setup of the setup setup setup setup setup setup setup setup setup setup setup setup setup setup setup setup setup setup setup setup setup setup setup setup setup setup setup setup setup s** setupshift **between heating in the setupshift**  $\left[\ldots\right]$  [..=..] setupsidebar **between the setupsidebar [...]** [..=..]  $\verb|\setupspellcheching| \verb|\setupspellcheching| \verb|\setupspellcheching| \verb|.=-.]{|}$ setupstartstop **\setupstartstop [...] [..=..]** setupstretched **between the setupstretched [..=..]** setupstruts **between the setupstruts**  $\setminus$  setupstruts  $[...]$ setupstyle [...] [..=..]<br>setupsubformula **betward and the setup of the setup of the setup of the setup of the setup of the setup of the s** setups:direct  $\setminus$  **setups** {...} setupTEXpage **business in the setup of the setup of the setup of the setup of the setup of the setup of the setup** setuptagging **between the setuptagging [..=..]** setuptextflow **between the setuptextflow** [...] [..=..] setuptooltip **betuptooltip heating heating heating heating heating heating heating heating heating heating heating heating heating heating heating heating heating heating heating hea** setupunit **between the setup of the setup of the setup of the setup of the setup of the setup of the setup of the setup of the setup of the setup of the setup of the setup of the setup of the setup of the setup of the setu** setupuserpagenumber **\setupuserpagenumber [..=..]** setupversion **butch** setupversion **contained a a butch**  $\setminus$  **setupversion** [...] setupviewerlayer **business \setupviewerlayer [..=..]** setupvspacing **better as a setup-of-contract of the setup-of-contract**  $\setminus$  **setupvspacing [...]** setupxml **\setupxml c**  $\text{Setupxml}$  **c**  $\text{Setupxml}$  [..=..] setupxtable **business in the setup of the setup of the setup of the setup of**  $\setminus$  **setup xtable**  $[\ldots]$  $[\ldots]$ setuvalue **business and the setuvalue of the setuvalue {...} {...}**<br>setuxvalue **business and the setuxvalue {...}** {...} setvalue **b** setvalue **(...)** {...} {...} {...} {...} {...} {...} {...} {...} {...} {...} {...} {...} {...} {...} {...} {...} {...} {...} {...} {...} {...} {...} {...} {...} {...} {...} {...} {...} {...} {...} {...} {...}  $\begin{tabular}{llllll} \hline \texttt{setvboxregister} & \texttt{...} & \texttt{...} \end{tabular}$ setvisualizerfont **betwisualizerfont betwisualizerfont** [...]

setupoutputroutine:name **business \setupoutputroutine [...]** setuppagechecker **beider and the setuppagechecker [...]** [..=..] setuppagegridarea **\setuppagegridarea [...] [..=..]** setuppagegridareatext **beidening that in the setuppagegridareatext** [...] [...] setuppagegridlines **\setuppagegridlines [...] [...] [...] [...]** setuppagegridspan **betuppagegridspan [...]** [..=..] setuppagegridstart **between the setuppagegridstart [...]** [...] [...] [...] setuppageinjection **business \setuppageinjection [...]** [..=..] setuppageinjectionalternative **\setuppageinjectionalternative [...] [..=..]** setuppageshift **between the setup-of-contract of the setup-of-contract (i.e.)** [...] [...] setupparagraphintro **betupparagraphintro [...]** [...] setupparallel **betupparallel [...]** [...] [...] [...] [...] [...] setupprocessor **\setupprocessor [...] [..=..]** setupquotation **\setupquotation [..=..]** setupreferenceformat **business \setupreferenceformat [...]** [..=..] setupreferencestructureprefix **\setupreferencestructureprefix [...]** [...] [..=..] setupregisters:argument **between \setupregisters** [...] [...] [..=..] setuprenderingwindow **butter is a setup-contract of the setup-contract of the setup-contract of the setup-contract of the setup-contract of the setup-contract of the setup-contract of the setup-contract of the setup-contra** setupsubformula **\setupsubformula [...] [..=..]** setupsubformulas **between the setupsubformulas [...]** [..=..]<br>setupsynctex [..=..] setupsynctex **\setupsynctex [..=..]** setupTABLE **betupTABLE** [...] [....] [....] [....] setuptabulation **but also constructed to the setuptabulation**  $\setminus$  setuptabulation  $[\ldots]$   $[\ldots]$ setuptextbackground **business \setuptextbackground [...]** [..=..] setupwithargument **butters** and the setupwithargument  $\{\ldots\}$  {...} setupwithargumentswapped **\setupwithargumentswapped {...} {...}** setuxvalue **\setuxvalue {...} {...}** setvariable **betwariable {...}** {...} {...} {...} {...} {...} {...} {...} {...} {...} {...} {...} {...} {...} {...} {...} {...} {...} {...} {...} {...} {...} {...} {...} {...} {...} {...} {...} {...} {...} {...} {...} {... setvariables **\setvariables [...] [..=..]** setvtopregister **business \setvtopregister** ... {...}

setwidthof **betwidthof**  $\setminus$  **setwidthof** ...  $\setminus$  to  $\setminus$ ... setxmeasure **but also assume that the set of the set of the set of the set of the set of the set of the set of the set of the set of the set of the set of the set of the set of the set of the set of the set of the set of t**  $\begin{tabular}{ll} \bf set \rm \bf \color{green}{\rm \bf set} \rm \color{green}{\rm \bf value} \hspace{0.5cm} \{ \ldots \} \end{tabular}$ setxvariables **beta (i.e., )** and **beta heating heating in the set of**  $\sim$  **<b>heating**  $\sim$  **heating**  $\sim$  **heating**  $\sim$  **heating**  $\sim$  **heating**  $\sim$  **heating**  $\sim$  **heating**  $\sim$  **heating**  $\sim$  **heating**  $\sim$  **heati**  $\begin{array}{|l|l|}\hline \text{shapedhbox} \{ \ldots \} \hline \end{array}$ shift:instance  $\setminus$ SHIFT {...} shift:instance:shiftdown  $\text{shiftdown } \{... \}$  $\begin{array}{c|c|c|c|c} \text{shift: instance:} \text{shiftup} & \text{shiftup} & \text{shiftup} \end{array}$ showallmakeup **being the south of the set of the set of the set of the set of the set of the set of the set of the set of the set of the set of the set of the set of the set of the set of the set of the set of the set of t showattributes but all the set of the set of the set of the set of the set of the set of the set of the set of the set of the set of the set of the set of the set of the set of the set of the set of the set of the set o** showboxes **\showboxes** showbtxdatasetauthors **\showbtxdatasetauthors [..=..]** showbtxdatasetauthors:argument **\showbtxdatasetauthors [...]** showbtxdatasetfields **\showbtxdatasetfields [..=..]**  $|\texttt{showbtxdata} \texttt{setfields} : \texttt{argument}$ showbtxfields **being the contract of the state of the state of the state of the state of the state of the state of the state of the state of the state of the state of the state of the state of the state of the state of the**  ${\scriptstyle \texttt{showbtxfields:argument} \atop \texttt{showbtxhashed authors} }$ showbtxhashedauthors **being the showbtxhashedauthors [...]**<br>showbtxtables [...] showbtxtables **being the solution of the set of the set of the set of the set of the set of the set of the set o<br>showchardata <b>being the set of the set of the set of the set of the set of the set of the set of the set of t** showcharratio **being the solution of the set of the set of the set of the set of the set of the set of the set of the set of the set of the set of the set of the set of the set of the set of the set of the set of the set o showcolorbar \showcolorbar [...]** showcolorcomponents **\showcolorcomponents [...]** showcolorset **business \showcolorset [...]** showcolorstruts **\showcolorstruts** showcounter **business business business business business business business business c business business business business business business c business c business c c c c c c** showdirectives **by the set of the set of the set of the set of the set of the set of the set of the set of the set of the set of the set of the set of the set of the set of the set of the set of the set of the set of the s** showdirsinmargin **\showdirsinmargin** showedebuginfo **\showedebuginfo** showexperiments **but allowers**  $\lambda$  showexperiments showfont **but contained**  $\sim$  **howfont** [...] [...] showfontdata **being the solution of the set of the set of the set of the set of the set of the set of the set of the set of the set of the set of the set of the set of the set of the set of the set of the set of the set of** showfontexpansion **being the solution \showfontexpansion** showfontitalics **being the solution of the set of the set of the set of the set of the set of the set of the set of the set of the set of the set of the set of the set of the set of the set of the set of the set of the set showfontkerns \showfontkerns** showfontparameters **\showfontparameters**  $\begin{tabular}{ll} \hline \texttt{showfontstrip} & \texttt{showfontstrip} & \texttt{showfontstrip} & \texttt{if} & \texttt{if} \\ \hline \end{tabular}$ showglyphdata **being the south of the south of the set of the south of the south of the south of the south of the south of the south of the south of the south of the south of the south of the south of the south of the sout** showglyphs **being the south of the set of the set of the set of the set of the set of the set of the set of the set of the set of the set of the set of the set of the set of the set of the set of the set of the set of the** showgridsnapping<br>showhelp showhyphens **business**  $\{ \ldots \}$ showinjector **but also contained to the set of the set of the set of**  $\setminus$  **showinjector**  $[...]$ showjustification **being the solution \showjustification** showkerning **being the set of the set of the set of the set of the set of the set of the set of the set of the set of the set of the set of the set of the set of the set of the set of the set of the set of the set of the s** showlayoutcomponents **\showlayoutcomponents** showligature **but allow**  $\lambda$  showligature {...} showligatures **by the set of the set of the set of the set of the set of the set of the set of the set of the set of the set of the set of the set of the set of the set of the set of the set of the set of the set of the se** showlogcategories **\showlogcategories** showmargins **being the south of the set of the set of the set of the set of the set of the set of the set of the set of the set of the set of the set of the set of the set of the set of the set of the set of the set of the** showmessage **\showmessage {...} {...} {...}** showminimalbaseline **\showminimalbaseline** shownextbox **\shownextbox** \... {...} showparentchain **being a support of the set of the set of the set of the set of the set of the set of the set of the set of the set of the set of the set of the set of the set of the set of the set of the set of the set of** showsetupsdefinition **being the solution and the set of showsetupsdefinition** [...] showsymbolset **being a support of the showsymbolset [...]**<br>showtimer **being a showtimer h** showtimer **f**...} showtimer **\showtimer** {...} showtokens **being a support of the set of the set of the set of the set of the set of the set of the set of the set of the set of the set of the set of the set of the set of the set of the set of the set of the set of the** showtrackers **being the south of the set of the set of the set of the set of the set of the set of the set of the set of the set of the set of the set of the set of the set of the set of the set of the set of the set of th** showvalue **business in the set of the set of the set of the set of the set of the set of the set of the set of the set of the set of the set of the set of the set of the set of the set of the set of the set of the set of t** showwarning **being the substitution**  $\mathbb{S}$  showwarning  $\{ \ldots \}$   $\{ \ldots \}$ 

setxvariable **\setxvariable {...} {...} {...}** showbtxdatasetcompleteness **\showbtxdatasetcompleteness [..=..]** showbtxdatasetcompleteness:argument **\showbtxdatasetcompleteness [...]** showchardata **\showchardata {...}** showfontstyle **\showfontstyle [...] [...] [...] [...]** showhelp **\showhelp {...} [...]** showhyphenationtrace **\showhyphenationtrace [...] [...]** showotfcomposition **being a support to the show of the set of show of fraction {...} {...}** showvariable **\showvariable {...} {...}** simplealignedbox **\simplealignedbox {...} {...} {...}** simplealignedboxplus **\simplealignedboxplus {...} {...} {...} {...}** simplealignedspreadbox **\simplealignedspreadbox {...} {...} {...}** simplegroupedcommand **\simplegroupedcommand {...} {...}**

singalcharacteralign **\singalcharacteralign {...} {...}** singlebond **but a set of the set of the set of the set of the set of the set of the set of the set of the set of the set of the set of the set of the set of the set of the set of the set of the set of the set of the set of** slantedface **\slantedface** slicepages **\slicepages [...] [..=..] [..=..]** slovenianNumerals **\slovenianNumerals {...}** sloveniannumerals **\sloveniannumerals {...}** smallbodyfont **\smallbodyfont** smallcappedcharacters **\smallcappedcharacters {...}** smallcappedromannumerals **\smallcappedromannumerals {...}** smaller **\smaller**  $\setminus$  smaller smallskip **\smallskip** smash **\smash [...] {...}** smashbox **but a superfect that the set of the set of the set of the set of the set of the set of the set of the s** smashboxed **by the smashboxed** ... smashedhbox **\smashedhbox ... {...}** smashedvbox **\smashedvbox** ...  $\{ \ldots \}$ snaptogrid **by the snaptogrid [...]**  $\setminus \mathsf{snaptogrid}$  [...]  $\setminus \ldots$  {...} snaptogrid:list **being a support to the state of the state of the state of the state of the state of the state of the state of the state of the state of the state of the state of the state of the state of the state of the** someheadnumber **beiden and the someheadnumber [...]** [...] [...]<br>
somekindoftab **beiden and the somekindoftab** [..=..]  $\begin{tabular}{ll} \hline \texttt{somelocalfloat} \end{tabular} \end{tabular} \label{th:nonlocal} \texttt{Nonelocalfloat}$ somenamedheadnumber **\somenamedheadnumber {...} {...}** sorting:instance  $\setminus$ SORTING [...] {...} sorting:instance:logo  $\setminus$ logo  $[\ldots]$  {...} spalte **building the spalte**  $\qquad \qquad \backslash \text{spalte } [...]$ spanishNumerals **\spanishNumerals {...}** spanishnumerals **being the spanishnumerals**  $\{ \ldots \}$ spatium **\spatium \spatium** spiegeln **\spiegeln {...}** splitatasterisk **blue assets** that  $\sum_{i=1}^n$  and  $\sum_{i=1}^n$  and  $\sum_{i=1}^n$  and  $\sum_{i=1}^n$  and  $\sum_{i=1}^n$  and  $\sum_{i=1}^n$  and  $\sum_{i=1}^n$  and  $\sum_{i=1}^n$  and  $\sum_{i=1}^n$  and  $\sum_{i=1}^n$  and  $\sum_{i=1}^n$  and  $\sum_{i=1}^n$ splitatcolon **being the splitation of the splitation**  $\sum_{i=1}^n$ splitatcolons **because the splitations** ... \... \... \... splitatcomma **business in the set of the set of the set of the set of the set of the set of the set of the set o** splitatperiod **by the splitation of the splitation**  $\mathbb{S}$  splitatperiod ... \... \... splitdfrac **being the split of the split of the split of the split of the split filename {...} {...}<br>splitfilename <b>being the split of the split of the split filename** {...} splitfilename **business in the splitfilename {...}**<br>splitfrac **business \splitfrac** {...} {...} splitfrac **a**<br>splitfrac **a**<br>splitoffbase **b** and **split in the split of the split of the split of the split of the split of the split of the split of the split of the split of the split of the split of the split of the spl** splitoffbase **\splitoffbase** splitofffull **the split of the split of the split of the split of the split of the split of the split of the sp**<br>split of the split of the split of the split of the split of the split of the split of the split of the split splitoffkind **behavior of the split of the split of the split of the split of the split of the split of the split of the split of the split of the split of the split of the split of the split of the split of the split of t** splitoffpath **blue** splitoffpath **blue**  $\gamma$ splitoffroot **\splitoffroot** splitofftype **blue and the split of the split of the split of the split of the split of the split of the split of the split of the split of the split of the split of the split of the split of the split of the split of the** sprache **business \sprache [...]** sprache:example  $\triangle$  $\begin{array}{ccc}\n\text{spreadhbox}\n\ldots\n\end{array}$ sqrt **\sqrt [...] {...}** stackrel **\stackrel {...} {...}** startalignment **\startalignment [...] ... \stopalignment**

simplereversealignedbox **\simplereversealignedbox {...} {...} {...}** simplereversealignedboxplus **\simplereversealignedboxplus {...} {...} {...} {...}** sixthofsixarguments **by the sixthofsixarguments {...}** {...} {...} {...} {...} somekindoftab **\somekindoftab [..=..]** someplace **\someplace {...} {...} {...} {...} {...} [...]** splitoffname **\splitoffname** splitofftokens **being the split of the split of the split of the split of the split of the split of the split of the split of the split of the split of the split of the split of the split of the split of the split of the s** splitstring **being the splitstring ... \at ... \to \...** \and \... startabbildung **\startabbildung [...] [...] [..=..] ... \stopabbildung** startabsatz **\startabsatz [...] [..=..] ... \stopabsatz** startabsatz:instance  $\setminus$ startSECTION [..=..] [..=..] ... \stopSECTION  $\begin{tabular}{l} static \\ \end{tabular} \begin{tabular}{l} \end{tabular} \begin{tabular}{l} \end{tabular} \end{tabular} \begin{tabular}{l} \end{tabular} \begin{tabular}{l} \end{tabular} \end{tabular} \begin{tabular}{l} \end{tabular} \begin{tabular}{l} \end{tabular} \end{tabular} \begin{tabular}{l} \end{tabular} \end{tabular} \begin{tabular}{l} \end{tabular} \begin{tabular}{l} \end{tabular} \end{tabular} \begin{tabular}{l} \end{tabular} \end{tabular} \begin{tabular}{l} \end{tabular} \begin{tabular}{l} \end{tabular} \$ startabsatz:instance:part \startpart **[..=..] [..=..] ...** \stoppart startabsatz:instance:section \startsection **[..=..] [..=..] ...** \stopsection startabsatz:instance:subject \startsubject **[..=..] [..=..] ...** \stopsubject startabsatz:instance:subsection  $\setminus$ startsubsection  $[..=..]$   $[..=..]$  ....  $\setminus$ stopsubsection startabsatz:instance:subsubject \startsubsubject **[..=..] [..=..] ...** \stopsubsubject startabsatz:instance:subsubsection \startsubsubsection [..=..] [..=..] ... \stopsubsubsection [..=..] ... \stopsubsubsubsubiection [..=..] ... \stopsubsubsubiection [..=..] ... \stopsubsubiection [..=..] ... \stopsubsubiec startabsatz:instance:subsubsubject <br>startabsatz:instance:subsubsubsection \startsubsubsubsection [..=..] [..=..] ... \stopsubsubsubsubsubsubsubsubs \startsubsubsubsection [..=..] [..=..] ... \stopsubsubsection startabsatz:instance:subsubsubsubject \startsubsubsubsubject **[..=..] [..=..] ...** \stopsubsubsubsubject startabsatz:instance:subsubsubsubsubsection \startsubsubsubsubsubsection [..=..] [..=..] ... \stopsubsubsubsubsubsection startabsatz:instance:subsubsubsubsubject \startsubsubsubsubsubject **[..=..] [..=..] ...** \stopsubsubsubsubsubject startabsatz:instance:title \starttitle **[..=..] [..=..] ...** \stoptitle

startcollect **be a startcollect** ... \stopcollect **...** \stopcollect startcollecting **because that the startcollecting ... \stopcollecting**  $\begin{minipage}{0.5cm} \begin{minipage}{0.5cm} \begin{itemize} \end{itemize} \end{minipage} \begin{minipage}{0.5cm} \begin{itemize} \end{itemize} \end{minipage} \begin{minipage}{0.5cm} \begin{itemize} \end{itemize} \end{minipage} \begin{minipage}{0.5cm} \begin{itemize} \end{itemize} \end{minipage} \begin{minipage}{0.5cm} \begin{itemize} \end{itemize} \end{minipage} \begin{minipage}{0.5cm} \begin{itemize} \end{itemize} \end{minipage} \begin{minipage}{0.5cm} \begin{itemize} \end{itemize$ starteffect:example<br>startelement **behavior and the start of the startelement** f... } [..=..] startexpanded **\startexpanded ... \stopexpanded** startfarbe **\startfarbe [...] ... \stopfarbe** startfest **\startfest [...] ... \stopfest** startfittingpage:instance:MPpage \startMPpage **[..=..] ...** \stopMPpage startfont **being the contract of the startfont** [...] ... \stopfont **\startfont** class i...] ... \stop startformel **\startformel [...] ... \stopformel**  $\begin{array}{ccc}\texttt{strformeln} & \texttt{strformeln} & \texttt{strformeln} \end{array} \begin{array}{ccc}\texttt{strformeln} & \texttt{strformeln} \end{array}$ startformel:assignment **\startformel [..=..] ... \stopformel**

startallmodes **\startallmodes [...] ... \stopallmodes** startattachment:instance  $\setminus$  **startATTACHMENT** [...] [..=..] ... \stopATTACHMENT startattachment:instance:attachment **beider attachment** \startattachment [...] [..=..] ... \stopattachment startbar startbar **\startbar [...] ... \stopbar** startbbordermatrix **\startbbordermatrix ... \stopbbordermatrix** startbeschreibung:example \startBESCHREIBUNG **[..=..] ...** \stopBESCHREIBUNG startbeschreibung:example:title  $\setminus$ startBESCHREIBUNG [...] {...} ... \stopBESCHREIBUNG startbitmapimage **\startbitmapimage [..=..] ... \stopbitmapimage** startbordermatrix **\startbordermatrix ... \stopbordermatrix** startbtxrenderingdefinitions **\startbtxrenderingdefinitions [...] ... \stopbtxrenderingdefinitions** startcatcodetable **\startcatcodetable \... ... \stopcatcodetable** startcenteraligned **\startcenteraligned ... \stopcenteraligned** startcharacteralign **\startcharacteralign [...] ... \stopcharacteralign** startcheckedfences **\startcheckedfences ... \stopcheckedfences** startchemical **\startchemical [...] [..=..] ... \stopchemical**  $\begin{tabular}{l} \bf \end{tabular} \begin{tabular}{l} \bf \end{tabular} \begin{tabular}{l} \bf \end{tabular} \begin{tabular}{l} \bf \end{tabular} \begin{tabular}{l} \bf \end{tabular} \end{tabular} \begin{tabular}{l} \bf \end{tabular} \begin{tabular}{l} \bf \end{tabular} \end{tabular} \begin{tabular}{l} \bf \end{tabular} \begin{tabular}{l} \bf \end{tabular} \end{tabular} \begin{tabular}{l} \bf \end{tabular} \end{tabular} \begin{tabular}{l} \bf \end{tabular} \begin{tabular}{l} \bf \end{tabular} \begin{tabular$ startcoloronly **\startcoloronly [...] ... \stopcoloronly** startcolorset **\startcolorset [...] ... \stopcolorset** startcolumnspan **between the columns of the startcolumns of the startcolumns of the startcombination**  $\{.\,.\,.\,]\,$  [..=..] ... \stopcombination **columns**  $\{.\,.\,.\,]\,$  [..=..] ... \stopcombination **columns**  $\{.\,.\,.\,]\,$  [.. startcombination<br>startcombination: matrix **the startcombination [...]** [...] ... \stopcombination<br>\startcombination: \startcombination [...] [...] ... \stopcombination \startcombination [...] [...] ... \stopcombination startcontextcode **\startcontextcode ... \stopcontextcode** startcontextdefinitioncode **\startcontextdefinitioncode ... \stopcontextdefinitioncode** startctxfunction **\startctxfunction ... ... \stopctxfunction** startctxfunctiondefinition **\startctxfunctiondefinition ... ... \stopctxfunctiondefinition** startcurrentcolor **\startcurrentcolor ... \stopcurrentcolor** startcurrentlistentrywrapper **\startcurrentlistentrywrapper ... \stopcurrentlistentrywrapper** startdelimited **\startdelimited [...] [...] [...] ... \stopdelimited** startdelimitedtext **\startdelimitedtext [...] [...] [...] ... \stopdelimitedtext**  $\texttt{\$start\texttt{1}...} \quad \texttt{S} \quad \texttt{S} \quad \texttt{2}... \quad \texttt{3} ... \quad \texttt{S} \quad \texttt{S} \quad \texttt$ startdelimitedtext:instance:aside \startaside **[...] [...] ...** \stopaside startdelimitedtext:instance:blockquote \startblockquote **[...] [...] ...** \stopblockquote startdelimitedtext:instance:quotation \startquotation **[...] [...] ...** \stopquotation startdelimitedtext:instance:quote  $\begin{array}{|l|} \hline \end{array}$  \startquote [...] [...] ... \stopquote  $\begin{tabular}{l} \end{tabular} \begin{tabular}{l} \end{tabular} \begin{tabular}{l} \multicolumn{2}{c} {\end{tabular}} \begin{tabular}{l} \multicolumn{2}{c} {\end{tabular}} \begin{tabular}{l} \multicolumn{2}{c} {\end{tabular}} \end{tabular} \begin{tabular}{l} \multicolumn{2}{c} {\end{tabular}} \begin{tabular}{l} \multicolumn{2}{c} {\end{tabular}} \end{tabular} \begin{tabular}{l} \multicolumn{2}{c} {\end{tabular}} \begin{tabular}{l} \multicolumn{2}{c} {\end{tabular}} \end{tabular} \begin{tabular}{l} \multicolumn{2$ startdisplaymath **\startdisplaymath ... \stopdisplaymath** startdocument **being a constructed by the startdocument**  $\{.\,\text{...}\,\}$ ... \stopdocument \starteffect  $\{.\,\cdot\,\}$ ... \stopeffect  $\{.\,\cdot\,\}$ starteffect **\starteffect [...] ... \stopeffect** startelement **\startelement {...} [..=..] ... \stopelement** startembeddedxtable **business in the startembeddedxtable [..=..]** ... \stopembeddedxtable<br>startembeddedxtable:name **business in the startembeddedxtable** [...] ... \stopembeddedxtable \startembeddedxtable [...] ... \stopembeddedxtable startexceptions **\startexceptions [...] ... \stopexceptions** startexpandedcollect **\startexpandedcollect ... \stopexpandedcollect** startextendedcatcodetable **\startextendedcatcodetable \... ... \stopextendedcatcodetable** startexternalfigurecollection **\startexternalfigurecollection [...] ... \stopexternalfigurecollection** startfittingpage **\startfittingpage [...] [..=..] ... \stopfittingpage** startfittingpage:instance \startFITTINGPAGE **[..=..] ...** \stopFITTINGPAGE startfittingpage:instance:TEXpage \startTEXpage **[..=..] ...** \stopTEXpage startfloatcombination **\startfloatcombination [..=..] ... \stopfloatcombination** startfloatcombination:matrix **\startfloatcombination [...] ... \stopfloatcombination** startfloattext:instance  $\setminus$ StartFLOATtext [...] [...] {...} ... \stopFLOATtext startfloattext:instance:chemical  $\setminus$ startchemicaltext [...] [...] {...} ... \stopchemicaltext startfloattext:instance:figure  $\setminus$  \startfiguretext [...] [...] {...} ... \stopfiguretext startfloattext:instance:graphic  $\setminus$ startgraphictext [...] [...] {...} ... \stopgraphictext startfloattext:instance:intermezzo \startintermezzotext [...] [...] {...} ... \stopintermezzotext startfloattext:instance:table \starttabletext **[...] [...] {...} ...** \stoptabletext startfontclass **being the startfontclass [...]** ... \stopfontclass \startfontsolution **being the startfontsolution** startfontsolution **\startfontsolution [...] ... \stopfontsolution** startformel:instance \startFORMULAformula **[...] ...** \stopFORMULAformula startformel:instance:md \startmdformula **[...] ...** \stopmdformula

 $\begin{tabular}{lllllllllllll} \texttt{start} & \texttt{start} & \texttt{$  $\begin{minipage}{0.5cm} \begin{minipage}{0.5cm} \begin{itemize} \begin{itemize} \text{standard} \end{itemize} \end{itemize} \end{minipage} \begin{minipage}{0.5cm} \begin{itemize} \text{standard} \end{itemize} \end{minipage} \begin{minipage}{0.5cm} \begin{itemize} \text{standard} \end{itemize} \end{minipage} \begin{minipage}{0.5cm} \begin{itemize} \text{standard} \end{itemize} \end{minipage} \begin{minipage}{0.5cm} \begin{itemize} \text{standard} \end{itemize} \end{minipage} \begin{minipage}{0.5cm} \begin{itemize$ startknockout **being the start of the start of the start** startknockout ... \stopknockout  $\begin{tabular}{l|l|l|l|} \hline \texttt{startlinenote:instance} & \texttt{\textcolor{blue}{\textbf{textLIPENDTE [}\dots] {...\} }} \end{tabular}$ startlinenote:instance:linenote  $\setminus$ startlinenote [...] {...} **startlua being the startlua** the startlua that  $\mathbf{S}$  is the startlua  $\mathbf{S}$ . startluacode **by the startluacode** ... \stopluacode ... \stopluacode

startformel:instance:mp \startmpformula **[...] ...** \stopmpformula  $\begin{array}{c} \texttt{startformel:instance:sd} \\ \texttt{startformel:instance:sp} \end{array} \end{array} \begin{array}{c} \texttt{startformula} {...} ... \texttt{formel:instance:sp} \end{array}$ \startspformula [...] ... \stopspformula startframedcell **\startframedcell [..=..] ... \stopframedcell** startframedcontent **\startframedcontent [...] ... \stopframedcontent** startframedrow **\startframedrow [..=..] ... \stopframedrow** startframedtable **\startframedtable [...] [..=..] ... \stopframedtable** startgegenueber **\startgegenueber ... \stopgegenueber** startgridsnapping **\startgridsnapping [...] ... \stopgridsnapping** startgridsnapping:list **\startgridsnapping in the startgridsnapping in the startgridsnapping in the startgridsnapping** starthaengend **\starthaengend [..=..] {...} ... \stophaengend** starthaengend:argument **\starthaengend [...] {...} ... \stophaengend** starthboxestohbox **\starthboxestohbox ... \stophboxestohbox** starthboxregister **\starthboxregister ... ... \stophboxregister** starthelp:instance:helptext **bluest**  $\text{start}$  [...] ... \stophelptext starthighlight **\starthighlight [...] ... \stophighlight** starthilfetext **\starthilfetext [...] ... \stophilfetext** starthintergrund **\starthintergrund [..=..] ... \stophintergrund** starthintergrund:example \startHINTERGRUND **[..=..] ...** \stopHINTERGRUND starthyphenation **\starthyphenation [...] ... \stophyphenation** startindentedtext **\startindentedtext [...] ... \stopindentedtext**  $\texttt{start} \texttt{start} \texttt{start$ startinteraktion **\startinteraktion [...] ... \stopinteraktion** startinteraktionsmenue **\startinteraktionsmenue [...] ... \stopinteraktionsmenue** startinterface **by the starting of the starting of the startine of the startine of the startine startine startine i** startintertext **\startintertext ... \stopintertext** startitemgroup **\startitemgroup [...] [...] [..=..] ... \stopitemgroup**  $\begin{tabular}{l|l|l|l|} \hline \texttt{startitemgroup:instance} & \texttt{\textit{startIFMGROUP} [...] [...] ... } \texttt{\textit{stopIFEMGROUP}} \end{tabular}$ startitemgroup:instance:itemize **business** \startitemize [...] [..=..] ... \stopitemize startJScode **\startJScode ... ... ... ... \stopJScode** startJSpreamble **\startJSpreamble ... ... ... ... \stopJSpreamble** startkleinerdurchschuss **\startkleinerdurchschuss [...] ... \stopkleinerdurchschuss** startkommentar:instance \startCOMMENT **[...] [..=..] ...** \stopCOMMENT startkommentar:instance:comment \startcomment **[...] [..=..] ...** \stopcomment startkomponente **\startkomponente [...] ... \stopkomponente** startkomponente:string **\startkomponente ... ... \stopkomponente** startkopf **\startkopf [...] {...} ... \stopkopf** startlabeltext:instance \startLABELtext **[...] [...] ...** \stopLABELtext startlabeltext:instance:btxlabel \startbtxlabeltext **[...] [...] ...** \stopbtxlabeltext startlabeltext:instance:head \startheadtext [...] [...] ... \stopheadtext [startheadtext [...] [...] ... \stopheadtext startlabeltext:instance:label<br>startlabeltext:instance:mathlabel \startlabeltext [...] [...] ... \stopmathl<br>\startmathlabeltext [...] [...] ... \stopmathl \startmathlabeltext [...] [...] ... \stopmathlabeltext startlabeltext:instance:operator  $\text{[...]}$  [...] ... \stopoperatortext startlabeltext:instance:prefix  $\setminus$  \startprefixtext [...] [...] ... \stopprefixtext startlabeltext:instance:suffix \startsuffixtext **[...] [...] ...** \stopsuffixtext startlabeltext:instance:taglabel \starttaglabeltext **[...] [...] ...** \stoptaglabeltext startlabeltext:instance:unit \startunittext **[...] [...] ...** \stopunittext startlayout **\startlayout [...] ... \stoplayout** startlinealignment **\startlinealignment [...] ... \stoplinealignment** startlinecorrection **\startlinecorrection [...] ... \stoplinecorrection** startlinefiller **\startlinefiller [...] [..=..] ... \stoplinefiller** startlinenumbering **\startlinenumbering [...] [..=..] ... \stoplinenumbering** startlinenumbering:argument **\startlinenumbering [...] [...] ... \stoplinenumbering** startlinetable **business \startlinetable** ... \stoplinetable startlinetablebody **\startlinetablebody ... \stoplinetablebody** startlinetablecell **\startlinetablecell [..=..] ... \stoplinetablecell** startlinetablehead **\startlinetablehead ... \stoplinetablehead** startlinksbuendig **\startlinksbuendig ... \stoplinksbuendig** startlocalfootnotes **\startlocalfootnotes ... \stoplocalfootnotes** startlocalheadsetup **bittlocalheadsetup ... \stoplocalheadsetup** ... \stoplocalheadsetup ... \stoplocalheadsetup<br>startlocallinecorrection **bittlocallinecorrection** [...] ... \stoplocal startlocallinecorrection **between the startlocalline in the startlocalline** extending the startlocalnotes  $\left[\ldots\right]$  ... \stoplocallinecorrection startlocalnotes [...] ... \stoplocalnotes startlocalnotes **\startlocalnotes [...] ... \stoplocalnotes** startlocalsetups **\startlocalsetups [...] [...] ... \stoplocalsetups** startlocalsetups:string **\startlocalsetups ... ... \stoplocalsetups** startluaparameterset **\startluaparameterset [...] ... \stopluaparameterset**

startluasetups:string **\startluasetups ... ... \stopluasetups** startMPclip **\startMPclip {...} ... \stopMPclip** startMPcode **\startMPcode {...} ... \stopMPcode** startMPdrawing **\startMPdrawing [...] ... \stopMPdrawing** startMPrun **\startMPrun {...} ... \stopMPrun** startmathalignment:instance:align  $\begin{cases}$  \startalign [..=..] ... \stopalign startmathcases:instance:cases **by the startcases [...=..]** ... \stopcases startmathmatrix:instance:matrix \startmatrix **[..=..] ...** \stopmatrix startmathmode **\startmathmode ... \stopmathmode** startmathstyle **\startmathstyle [...] ... \stopmathstyle** startmatrices **\startmatrices [..=..] ... \stopmatrices** startmaxaligned **\startmaxaligned ... \stopmaxaligned** startmode **business \startmode**  $\ldots$  **\stopmode**  $\ldots$  **\stopmode** startmodule **\startmodule [...] ... \stopmodule** startmodule:string **being the startmodule of the startmodule** ... ... \stopmodule<br>startnamedsection **being the start of the startnamedsection** [...] [..=..] startnarrower **\startnarrower \**\tartnarrower [...] ... \stopnarrower **\startnarrower** \\tartnarrower **\tartnarrower** \\tartnarrower \\tartnarrower \\tartnarrower \\tartnarrower \\tartnarrower \\tartnarrower \\tartnarrower startnegativ **butters** and the startnegativ ... \stopnegativ startnotext **\startnotext ... \stopnotext**  $\begin{tabular}{lllllllllll} \texttt{startMOTE} & \texttt{1} & \texttt{1} & \texttt$ startnotiz:instance:assignment<br>startnotiz:instance:assignment:endnote **informational start information** \\startendnote [..=..] ... \stopendnote startnotiz:instance:assignment:endnote \startendnote **[..=..] ...** \stopendnote startnotiz:instance:assignment:footnote \startfootnote **[..=..] ...** \stopfootnote startnotiz:instance:endnote  $\setminus$ startendnote  $[...]$  ... \stopendnote startnotiz:instance:footnote \startfootnote **[...] ...** \stopfootnote  $\begin{tabular}{lllllllllll} \multicolumn{2}{c|l} \multicolumn{2}{c|l} \multicolumn{2}{c|l} \multicolumn{2}{c|l} \multicolumn{2}{c|l} \multicolumn{2}{c|l} \multicolumn{2}{c|l} \multicolumn{2}{c|l} \multicolumn{2}{c|l} \multicolumn{2}{c|l} \multicolumn{2}{c|l} \multicolumn{2}{c|l} \multicolumn{2}{c|l} \multicolumn{2}{c|l} \multicolumn{2}{c|l} \multicolumn{2}{c|l} \multicolumn{2}{c|l} \multicolumn{2}{c|l} \multicolumn{2}{c|l$ **startoverlay because the contract of the startoverlay** ... \stopoverlay startoverprint **because the startoverprint in the startoverprint** ... \stopoverprint startpagecomment **\startpagecomment ... \stoppagecomment** startpar **\startpar [...] [..=..] ... \stoppar** startparagraphs:example \startPARAGRAPHS **...** \stopPARAGRAPHS

startluasetups **\startluasetups [...] [...] ... \stopluasetups** startMPdefinitions **\startMPdefinitions {...} ... \stopMPdefinitions** startMPenvironment **\startMPenvironment [...] ... \stopMPenvironment** startMPextensions **\startMPextensions {...} ... \stopMPextensions** startMPinclusions **\startMPinclusions [...] {...} ... \stopMPinclusions**  $\begin{minipage}{0.5cm} \begin{minipage}{0.5cm} \begin{itemize} \end{itemize} \end{minipage} \begin{minipage}{0.5cm} \begin{itemize} \end{itemize} \end{minipage} \begin{minipage}{0.5cm} \begin{itemize} \end{itemize} \end{minipage} \begin{minipage}{0.5cm} \begin{itemize} \end{itemize} \end{minipage} \begin{minipage}{0.5cm} \begin{itemize} \end{itemize} \end{minipage} \begin{minipage}{0.5cm} \begin{itemize} \end{itemize} \end{minipage} \begin{minipage}{0.5cm} \begin{itemize} \end{itemize$ startMPpositiongraphic **\startMPpositiongraphic {...} {...} ... \stopMPpositiongraphic** startMPpositionmethod **\startMPpositionmethod {...} ... \stopMPpositionmethod** startmarginallinie **\startmarginallinie [...] ... \stopmarginallinie** startmarginallinie:assignment **\startmarginallinie [..=..] ... \stopmarginallinie** startmarginblock **\startmarginblock [...] ... \stopmarginblock** startmarkedcontent **\startmarkedcontent [...] ... \stopmarkedcontent** startmathalignment:instance  $\setminus$ startMATHALIGNMENT [..=..] ... \stopMATHALIGNMENT startmathalignment:instance:mathalignment  $\setminus$  **headlers**  $\setminus$ **[..=..]** ... \stopmathalignment startmathcases:instance \startMATHCASES **[..=..] ...** \stopMATHCASES startmathcases:instance:mathcases \startmathcases **[..=..] ...** \stopmathcases startmathmatrix:instance \startMATHMATRIX **[..=..] ...** \stopMATHMATRIX startmathmatrix:instance:mathmatrix \startmathmatrix **[..=..] ...** \stopmathmatrix startmiddlealigned **\startmiddlealigned ... \stopmiddlealigned** startmixedcolumns **\startmixedcolumns [...] [..=..] ... \stopmixedcolumns** startmixedcolumns:instance \startMIXEDCOLUMNS **[..=..] ...** \stopMIXEDCOLUMNS startmixedcolumns:instance:boxedcolumns \\startboxedcolumns [..=..] ... \stopboxedcolumns startmixedcolumns:instance:itemgroupcolumns \startitemgroupcolumns **[..=..] ...** \stopitemgroupcolumns startmodeset **\startmodeset [...] {...} ... \stopmodeset** startmoduletestsection **\startmoduletestsection** ... \stopmoduletestsection<br>startmodule:string **business** \startmodule ... ... \stopmodule \startnamedsection [...] [..=..] [..=..] ... \stopnamedsection startnamedsubformulas **\startnamedsubformulas [...] {...} ... \stopnamedsubformulas** \startNARROWER [...] ... \stopNARROWER startnicelyfilledbox **\startnicelyfilledbox [..=..] ... \stopnicelyfilledbox** startnointerference **\startnointerference ... \stopnointerference** startnotallmodes **\startnotallmodes [...] ... \stopnotallmodes** startnummerierung:example \startNUMMERIERUNG **[..=..] ...** \stopNUMMERIERUNG startnummerierung:example:title  $\setminus$ startNUMMERIERUNG [...] {...} ... \stopNUMMERIERUNG startoutputstream **\startoutputstream [...] ... \stopoutputstream** startpagefigure **by the startpagefigure [...]** [..=..] ... \stoppagefigure startpagegrid **\startpagegrid [...] [..=..] ... \stoppagegrid** startpagegridspan **being and the startpagegrids of the startpagegrids of the startpagegrids of the startpagegridspan [...] [..=..] ... \stoppagegridspan startpagegridspan startpagegridspan startpagegrids of the startpagegr** \startPAGEGRID [..=..] ... \stopPAGEGRID startpagelayout **\startpagelayout [...] ... \stoppagelayout** startparagraphs **\startparagraphs [...] ... \stopparagraphs** startparagraphscell **\startparagraphscell ... \stopparagraphscell** startparallel:example \startPARALLEL **...** \stopPARALLEL

startpos **\startpos [...] ... \stoppos** startpositiv **butters** that the startpositiv ... \stoppositiv ... \stoppositiv startprodukt **\startprodukt [...] ... \stopprodukt** startprodukt:string **\startprodukt ... ... \stopprodukt** startprojekt **\startprojekt [...] ... \stopprojekt** startprojekt:string **\startprojekt ... ... \stopprojekt** startpuffer **\startpuffer [...] ... \stoppuffer**  $\texttt{start}\texttt{text} \texttt{start}\texttt{text} \texttt{start} \texttt{text} \texttt{start} \texttt{start} \$  $\begin{tabular}{lllllllll} \texttt{startputfer:instance: hiding} & & \texttt{texthiding} & \texttt{texthiding} \end{tabular}$ startrandomized **\startrandomized ... \stoprandomized** startrawsetups:string **\startrawsetups ... ... \stoprawsetups** startreadingfile **\startreadingfile ... \stopreadingfile** startregime **\startregime [...] ... \stopregime** startscript **\startscript [...] ... \stopscript** startsetups:string **blue contains the startsetups** ... ... \stopsetups startshift **being the startshift**  $\mathbf{[...]} \dots \mathbf{[...]}$ startspalten **\startspalten [..=..] ... \stopspalten** startspread **by the startspread ... \stopspread** ... \stopspread startstartstop **being the start [...]** ... \stop startstartstop:example \startSTARTSTOP **...** \stopSTARTSTOP  $\vert$ startstop:example startstyle **\startstyle [..=..] ... \stopstyle** startstyle:argument **\startstyle [...] ... \stopstyle**  $\begin{array}{ccc}\texttt{startstyle} & \texttt{startSTYLE} & \texttt{stopSTYLE} \end{array}$ 

startparbuilder **\startparbuilder [...] ... \stopparbuilder** startplacefloat **\startplacefloat [...] [..=..] [..=..] ... \stopplacefloat** startplacefloat:instance  $\setminus$ startplatziereFLOAT [..=..] [..=..] ... \stopplatziereFLOAT startplacefloat:instance:chemical \startplatzierechemical **[..=..] [..=..] ...** \stopplatzierechemical startplacefloat:instance:figure \startplatzierefigure **[..=..] [..=..] ...** \stopplatzierefigure startplacefloat:instance:graphic \startplatzieregraphic **[..=..] [..=..] ...** \stopplatzieregraphic startplacefloat:instance:intermezzo **beidenicially** \startplatziereintermezzo [..=..] [..=..] ... \stopplatziereintermezzo startplacefloat:instance:table  $\setminus$ startplatzieretable [..=..] [..=..] ... \stopplatzieretable startplacepairedbox **\startplacepairedbox [...] [..=..] ... \stopplacepairedbox** startplacepairedbox:instance \startplatzierePAIREDBOX **[..=..] ...** \stopplatzierePAIREDBOX startplacepairedbox:instance:legend  $\setminus$ startplatzierelegend [..=..] ... \stopplatzierelegend startplatziereformel **\startplatziereformel [..=..] ... \stopplatziereformel** startplatziereformel:argument **\startplatziereformel [...] ... \stopplatziereformel** startpositioning **being the startpositioning [...]** [..=..] ... \stoppositioning startpositionoverlay **\startpositionoverlay {...} ... \stoppositionoverlay** startprocessassignmentcommand **\startprocessassignmentcommand [..=..] ... \stopprocessassignmentcommand** startprocessassignmentlist **\startprocessassignmentlist [..=..] ... \stopprocessassignmentlist** startprocesscommacommand **\startprocesscommacommand [...] ... \stopprocesscommacommand** startprocesscommalist **\startprocesscommalist [...] ... \stopprocesscommalist** startprotectedcolors **\startprotectedcolors ... \stopprotectedcolors** startpublikation **\startpublikation [...] [..=..] ... \stoppublikation** startrawsetups **\startrawsetups [...] [...] ... \stoprawsetups** startrechtsbuendig **\startrechtsbuendig ... \stoprechtsbuendig** startregister **by a start-of-contract vector (startregister [...]** [...] [...] [...+...+..] startreusableMPgraphic **\startreusableMPgraphic {...} {...} ... \stopreusableMPgraphic** startschmall **\startschmall [...] [..=..] ... \stopschmall** startschmall:assignment **\startschmall [..=..] [...] ... \stopschmall** startschmall:name **\startschmall [...] [...] ... \stopschmall** startsectionblock<br>
startsectionblock<br>
startsectionblockenvironment<br> **\startsectionblockenvironment** [...] [..=..] ... \stopsectionblock<br>
\startsectionblockenvironment [...] ... \stopsectionblo \startsectionblockenvironment [...] ... \stopsectionblockenvironment startsectionblock:instance  $\setminus$ startSECTIONBLOCK [..=..] ... \stopSECTIONBLOCK startsectionblock:instance:appendices \startappendices **[..=..] ...** \stopappendices startsectionblock:instance:backmatter  $\setminus$ startbackmatter [..=..] ... \stopbackmatter startsectionblock:instance:bodymatter  $\setminus$ startbodymatter [..=..] ... \stopbodymatter startsectionblock:instance:frontmatter \startfrontmatter **[..=..] ...** \stopfrontmatter startsectionlevel **\startsectionlevel [...] [..=..] [..=..] ... \stopsectionlevel** startsetups **being the startsetups**  $\left[\text{start}.\text{set} \text{un} \right]$  ... \stopsetups startsidebar **\startsidebar [...] [..=..] ... \stopsidebar** startsimplecolumns **\startsimplecolumns [..=..] ... \stopsimplecolumns** startspecialitem:item **\startspecialitem [...] [...] ... \stopspecialitem** startspecialitem:none **\startspecialitem [...] ... \stopspecialitem** startspecialitem:symbol **\startspecialitem [...] {...} ... \stopspecialitem** startsplitformula **\startsplitformula ... \stopsplitformula** startstaticMPfigure **\startstaticMPfigure {...} ... \stopstaticMPfigure** startstaticMPgraphic **\startstaticMPgraphic {...} \cdom**<br>startstop:example **budge in the start of the startstatic AP**graphic {...} ...} ... \stopstaticMPgraphic startstrictinspectnextcharacter **\startstrictinspectnextcharacter ... \stopstrictinspectnextcharacter** startstructurepageregister **\startstructurepageregister [...] [...] [..=..] [..=..]** startsubformulas **\startsubformulas [...] ... \stopsubformulas**

startsubsentence **by the startsubsentence ...** \stopsubsentence \startsubsentence \end{by \end{by \end{by \end{by \end{by \end{by \end{by \end{by \end{by \end{by \end{by \end{by \end{by \end{by \end{by \end{by \end{by \end startsubstack **\startsubstack ... \stopsubstack** startTABLE **\startTABLE [..=..] ... \stopTABLE** starttabellen:name **\starttabellen [...] ... \stoptabellen** starttabulator:instance:fact  $\begin{array}{c} \text{starttabulator:instance:1} \\ \text{starttabulator:instance:1egend \\ \text{starttabulator:instance:1egend \\ \text{startlabel[} \end{array}$ starttexcode **by the starttexcode ... \stoptexcode** ... \stoptexcode starttextflow **\starttextflow [...] ... \stoptextflow**  $\begin{tabular}{ll} \end{tabular} \begin{tabular}{ll} \end{tabular} \begin{tabular}{ll} \end{tabular} \begin{tabular}{ll} \end{tabular} \begin{tabular}{ll} \end{tabular} \end{tabular} \begin{tabular}{ll} \end{tabular} \begin{tabular}{ll} \end{tabular} \end{tabular} \begin{tabular}{ll} \end{tabular} \begin{tabular}{ll} \end{tabular} \end{tabular} \begin{tabular}{ll} \end{tabular} \begin{tabular}{ll} \end{tabular} \end{tabular} \begin{tabular}{ll} \end{tabular} \begin{tabular}{ll} \end{tabular} \end{tabular} \begin{tabular}{ll} \$  $\begin{array}{l} \begin{array}{l} \texttt{starttippen:instance:argument} \\ \texttt{starttypen:instance:argument:LUA} \end{array} \end{array} \begin{array}{l} \begin{array}{l} \texttt{startIVPING} \\ \texttt{l...]} \dots \end{array} \end{array} \begin{array}{l} \begin{array}{l} \texttt{stopTVPING} \\ \texttt{tempall} \end{array} \end{array}$ starttippen:instance:argument:LUA <br>starttippen:instance:argument:MP \startMP [...] ... \stopMP  $|\text{starttippen:instance: argument:MP}$  $\begin{tabular}{ll} \end{tabular} \begin{tabular}{ll} \end{tabular} \begin{tabular}{ll} \end{tabular} \begin{tabular}{ll} \end{tabular} \end{tabular} \begin{tabular}{ll} \end{tabular} \begin{tabular}{ll} \end{tabular} \end{tabular} \begin{tabular}{ll} \end{tabular} \begin{tabular}{ll} \end{tabular} \end{tabular} \begin{tabular}{ll} \end{tabular} \begin{tabular}{ll} \end{tabular} \end{tabular} \begin{tabular}{ll} \end{tabular} \begin{tabular}{ll} \end{tabular} \end{tabular} \begin{tabular}{ll} \end{tabular} \begin{tabular}{ll} \$  $\begin{tabular}{ll} \end{tabular} \begin{tabular}{ll} \end{tabular} \begin{tabular}{ll} \end{tabular} \begin{tabular}{ll} \end{tabular} \begin{tabular}{ll} \end{tabular} \begin{tabular}{ll} \end{tabular} \begin{tabular}{ll} \end{tabular} \begin{tabular}{ll} \end{tabular} \end{tabular} \begin{tabular}{ll} \end{tabular} \begin{tabular}{ll} \end{tabular} \end{tabular} \begin{tabular}{ll} \end{tabular} \begin{tabular}{ll} \end{tabular} \begin{tabular}{ll} \end{tabular} \end{tabular} \begin{tabular}{ll} \end{tabular} \begin{tabular}{ll$  $|\texttt{starttippen:instance: argument: XML}$ starttippen:instance:LUA  $\overline{\phantom{a}}$   $\overline{\phantom{a}}$   $\overline{\phantom{a}}$   $\overline{\phantom{a}}$   $\overline{\phantom{a}}$   $\overline{\phantom{a}}$   $\overline{\phantom{a}}$   $\overline{\phantom{a}}$ starttippen:instance:MP<br>starttippen:instance:PARSEDXML<br>\startPARSEDXML \tartPARSEDXML [..=..] ... starttippen:instance:TEX **[...=..]** ... \stopTEX <br>starttippen:instance:typing  $\setminus$ starttyping [..=..] ... \stop starttippen:instance:XML  $\setminus$ startXML [..=..] ... \stopXML starttokens **\starttokens [...] ... \stoptokens** startumgebung **\startumgebung [...] ... \stopumgebung** startumgebung:string **\startumgebung ... ... \stopumgebung** startungepackt **\startungepackt ... \stopungepackt** startvboxtohbox **\startvboxtohbox ... \stopvboxtohbox**

startsubjectlevel **\startsubjectlevel [...] [..=..] [..=..] ... \stopsubjectlevel** startsymbolset **\startsymbolset [...] ... \stopsymbolset** startTABLEbody **\startTABLEbody [..=..] ... \stopTABLEbody** startTABLEfoot **\startTABLEfoot [..=..] ... \stopTABLEfoot** startTABLEhead **\startTABLEhead [..=..] ... \stopTABLEhead** startTABLEnext **\startTABLEnext [..=..] ... \stopTABLEnext** starttabelle **\starttabelle [|...|] [..=..] ... \stoptabelle** starttabellen **\starttabellen [|...|] ... \stoptabellen** starttabellenende **\starttabellenende [...] ... \stoptabellenende** starttabellenueberschrift **\starttabellenueberschrift [...] ... \stoptabellenueberschrift** starttabelle:name **\starttabelle [...] [..=..] ... \stoptabelle** starttabulatehead **\starttabulatehead [...] ... \stoptabulatehead** starttabulatetail **\starttabulatetail [...] ... \stoptabulatetail** starttabulation:example \startTABULATION **[...] [..=..] ...** \stopTABULATION starttabulator [|...|] [..=..] ... \stoptabulator<br>starttabulator:instance and the startTARIII ATE **The StartTARIII ATE**  $\texttt{S tartTabulator:instance} \$ \startlegend [...] [..=..] ... \stoplegend starttexdefinition **being the starttexdefinition** ... ... ... ... ... ... ... ... \stoptexdefinition starttext ... **\stoptexdefinition** starttext **\starttext ... \stoptext** starttextbackground **\starttextbackground [...] [..=..] ... \stoptextbackground** starttextbackgroundmanual **\starttextbackgroundmanual ... \stoptextbackgroundmanual** starttextbackground:example \startTEXTBACKGROUND **[..=..] ...** \stopTEXTBACKGROUND starttextcolor **\starttextcolor [...] ... \stoptextcolor** starttextcolorintent **\starttextcolorintent ... \stoptextcolorintent** starttextlinie **\starttextlinie {...} ... \stoptextlinie** starttippen:instance:argument:PARSEDXML \startPARSEDXML **[...] ...** \stopPARSEDXML starttippen:instance:PARSEDXML \startPARSEDXML [..=..] ... \stopPARSEDXML<br>starttippen:instance:TEX \startTEX [..=..] ... \stopTEX \starttyping [..=..] ... \stoptyping starttransparent **\starttransparent [...] ... \stoptransparent** starttypescript **\starttypescript [...] [...] [...] ... \stoptypescript** starttypescriptcollection **\starttypescriptcollection [...] ... \stoptypescriptcollection** startumbruch **\startumbruch [...] [..=..] ... \stopumbruch** startumbruch:instance  $\setminus$ startMAKEUPumbruch  $[..=..] ... \setminus$ stopMAKEUPumbruch startumbruch:instance:middle \startmiddleumbruch **[..=..] ...** \stopmiddleumbruch startumbruch:instance:page \startpageumbruch **[..=..] ...** \stoppageumbruch startumbruch:instance:standard  $\text{start}$   $\text{start}$   $\ldots$   $\ldots$   $\text{start}$  and  $\ldots$ startumbruch:instance:text \starttextumbruch **[..=..] ...** \stoptextumbruch startumrahmt **beides and the startumrahmt [...]** [..=..] ... \stopumrahmt startumrahmtertext:instance  $\setminus$ startFRAMEDTEXT [...] [..=..] ... \stopFRAMEDTEXT startumrahmtertext:instance:framedtext **[...]** \startframedtext [...] [..=..] ... \stopframedtext startuniqueMPgraphic **\startuniqueMPgraphic {...} {...} ... \stopuniqueMPgraphic** startuniqueMPpagegraphic **\startuniqueMPpagegraphic {...} {...} ... \stopuniqueMPpagegraphic** startusableMPgraphic<br>
startuseMPgraphic **\startusableMPgraphic {...} {...} ... \stopusableMPgraphic**<br>
\startuseMPgraphic {...} {...} ... \stopuseMPgraphic startuseMPgraphic **\startuseMPgraphic {...} {...} ... \stopuseMPgraphic** startusemathstyleparameter **\startusemathstyleparameter \... ... \stopusemathstyleparameter** startusingbtxspecification **\startusingbtxspecification [...] ... \stopusingbtxspecification** startvboxregister **\startvboxregister ... ... \stopvboxregister** startvboxtohboxseparator **\startvboxtohboxseparator ... \stopvboxtohboxseparator** startverschieben **\startverschieben [...] ... \stopverschieben**

startxmlraw **blue and the starting of the startxmlraw** ... \stopxmlraw **blue startzu being the contract of the startzu**  $\Lambda$  and  $\Lambda$  and  $\Lambda$  **has a startzu**  $\Lambda$ ... \stopzu stelle **business in the set of the set of the set of the set of the set of the set of the set of the set of the set of the set of the set of the set of the set of the set of the set of the set of the set of the set of the** stelleanordnenein **beide and the stellean of the stellean of the stelle** steller in the steller steller in the s stelleausrichtungein **bei der australien aussichtungein [...]** stelleausschnittein **bei der ausschnittein [....**) stellebindestrichein **\stellebindestrichein [..=..]** stelleblankoein **\stelleblankoein [...]** stelleblockein **\stelleblockein [...] [..=..]** stelledrehenein **\stelledrehenein [..=..]** stelleeinziehenein **behaart (i.e. 1986)** (stelleeinziehenein [...] stelleengerein **belieuw in the stelleengerein [...]** [..=..]  $\begin{tabular}{ll} \end{tabular} \begin{tabular}{ll} \end{tabular} \begin{tabular}{ll} \end{tabular} \begin{tabular}{ll} \end{tabular} \begin{tabular}{ll} \end{tabular} \end{tabular} \begin{tabular}{ll} \end{tabular} \begin{tabular}{ll} \end{tabular} \end{tabular}$ stellefarbenein **\stellefarbenein [..=..]** stellefliesstextein **beidereichnet auch anderen (anderen feitige Stellefliesstextein [...] [.**<br>| stelleformelnein | contract and the stelleformelnein [...] [. stelleinteraktionein:name **\stelleinteraktionein [...]** stellekopfzahlein **\stellekopfzahlein [...] [...]**

startviewerlayer **\startviewerlayer [...] ... \stopviewerlayer** startviewerlayer:example \startVIEWERLAYER **...** \stopVIEWERLAYER startvtopregister **\startvtopregister ... ... \stopvtopregister** startxcell **\startxcell [...] [..=..] ... \stopxcell** startxcellgroup **\startxcellgroup [...] [..=..] ... \stopxcellgroup** startxgroup **\startxgroup [...] [..=..] ... \stopxgroup** startxmldisplayverbatim **\startxmldisplayverbatim [...] ... \stopxmldisplayverbatim** startxmlinlineverbatim **\startxmlinlineverbatim [...] ... \stopxmlinlineverbatim** startxmlsetups **\startxmlsetups [...] [...] ... \stopxmlsetups** startxmlsetups:string **\startxmlsetups ... ... \stopxmlsetups** startxrow **\startxrow [...] [..=..] ... \stopxrow** startxrowgroup **\startxrowgroup [...] [..=..] ... \stopxrowgroup** startxtable **\startxtable [..=..] ... \stopxtable** startxtablebody **\startxtablebody [..=..] ... \stopxtablebody** startxtablebody:name **\startxtablebody [...] ... \stopxtablebody** startxtablefoot **\startxtablefoot [..=..] ... \stopxtablefoot** \startxtablefoot [...] ... \stopxtablefoot startxtablehead **\startxtablehead [..=..] ... \stopxtablehead** startxtablehead:name **\startxtablehead [...] ... \stopxtablehead** startxtablenext **\startxtablenext [..=..] ... \stopxtablenext** \startxtablenext [...] ... \stopxtablenext startxtable:example \startXTABLE **[..=..] ...** \stopXTABLE startxtable:name **business in the startxtable [...]** ... \stopxtable<br>startzeile [...] startzeile **\startzeile [...]**  $\label{eq:start} \begin{minipage}[h]{0.75\textwidth} \centering \begin{tabular}{l} \end{tabular} \end{minipage} \begin{minipage}[h]{0.75\textwidth} \centering \begin{tabular}{l} \end{tabular} \end{minipage} \begin{minipage}[h]{0.75\textwidth} \centering \begin{tabular}{l} \end{tabular} \end{minipage} \end{minipage} \begin{minipage}[h]{0.75\textwidth} \centering \begin{tabular}{l} \end{tabular} \end{minipage} \end{minipage} \begin{minipage}[h]{0.75\textwidth} \centering \begin{tabular}{l} \end{tabular} \end$ startzeilen:instance:lines \startlines **[..=..] ...** \stoplines startzentriert **\startzentriert ... \stopzentriert** stelleabsaetzeein **beide absaetzeein [...]** [...] [...] [...] [...] [...] [...] [...] [...] [...] [.. stelleabsaetzeein:assignment **\stelleabsaetzeein [...] [..=..]** stelleabsatznummerierungein **\stelleabsatznummerierungein [..=..]** stelleabschnittsblockein **\stelleabschnittsblockein [...] [..=..]** stelleaufzaehlungenein **\stelleaufzaehlungenein [...] [..=..]** stellebeschreibungein **\stellebeschreibungein \stellebeschreibungein** [...] [..=..]<br>|stellebeschriftungein **|** stellebeschriftungein **\stellebeschriftungein [...] [..=..]** stellebilderunterschriftein **\stellebilderunterschriftein [...] [..=..]** stellebildunterschriftein **bei der Schweizer (Stellebildunterschriftein** [...] [..=..]<br>|stellebindestrichein **| stellebindestrichein [ = 1** stelleduennerumrissein **\stelleduennerumrissein [..=..]** stellefeldein **\stellefeldein [...] [...] [..=..] [..=..] [..=..]** stellefelderin **\stellefelderin [...] [..=..] [..=..] [..=..]** stelleformelnein **\stelleformelnein [...] [..=..]** stellefusszeileein **\stellefusszeileein [...] [..=..]** stellefusszeilentextein **biztellefusszeilentextein [...]** [...] [...] [...] [...] stellegefuelltesrechteckein **\stellegefuelltesrechteckein [..=..]** stellegefuelltezeileein **\stellegefuelltezeileein [..=..]** stellegegenueberplatzierenein **\stellegegenueberplatzierenein [..=..]** stellegleitobjekteein **\stellegleitobjekteein [...] [..=..]** stellegleitobjektein **\stellegleitobjektein [...] [..=..]** stellehintergruendeein **\stellehintergruendeein [...] [...] [..=..]** stellehintergruendeein:page **\stellehintergruendeein [...] [..=..]** stellehintergrundein **\stellehintergrundein [...] [..=..]** stelleinteraktionein **\stelleinteraktionein [...] [..=..]** stelleinteraktionsbalkenein **\stelleinteraktionsbalkenein [...] [..=..]** \stelleinteraktionsbildschirmein [..=..] stelleinteraktionsmenueein **\stelleinteraktionsmenueein [...] [..=..]** stellekommentarein **\stellekommentarein [...] [..=..]**

```
stellekopfzeileein \stellekopfzeileein [...] [..=..]
\begin{tabular}{l|l|l} \hline \texttt{stellable} \texttt{text[i] \texttt{instance}} & \multicolumn{2}{c}{ \texttt{Vertle} \texttt{LBELtext[i] \texttt{I.} = ..]}} \end{tabular}stellelabeltextein:instance:btxlabel \stellebtxlabeltext [...] [..=..]
stellelabeltextein:instance:head \setminusstelleheadtext [...] [..=..]
stellelabeltextein:instance:label \stellelabeltext [...] [..=..]
stellelabeltextein:instance:mathlabel \stellemathlabeltext [...] [..=..]
stellelabeltextein:instance:operator \stelleoperatortext [...] [..=..]
stellelabeltextein:instance:prefix \setminusstelleprefixtext [...] [..=..]
stellelabeltextein:instance:suffix \setminusstellesuffixtext [...] [..=..]
stellelabeltextein:instance:taglabel \stelletaglabeltext [...] [..=..]
stellelabeltextein:instance:unit \setminusstelleunittext [...] [..=..]
stellelayoutein butched as a set of the stellelayoutein [...] [..=..]
stellelayoutein:name \stellelayoutein [...]
stellelinienbreiteein \stellelinienbreiteein [...]
stellelisteein blue and the stellelisteein heating in the stellelisteein [...] [..=..]
stellemarginallinieein \stellemarginallinieein [...] [..=..]
stellenobenein \stellenobenein [...] [..=..]
\setminus \texttt{stellepaletteein} \qquad \quad \setminus \texttt{stellepaletteein} \;[\dots]stellepapierformatein \stellepapierformatein [...] [..=..]
stellepapierformatein:name \stellepapierformatein [...] [...]
stelleplatziegeteiltegleitobjekt \stelleplatziegeteiltegleitobjekt [..=..]
stellepostenein business \stellepostenein [...] [..=..]
stelleprogrammein business \stelleprogrammein [..=..]
stellepufferein \stellepufferein [...] [..=..]
stellerechteckein beiderechteckein [...=..]
stellereferenzierenein \stellereferenzierenein [..=..]
stelleregisterein beiderein \stelleregisterein [...] [..=..]
stelleregisterein:argument \stelleregisterein [...] [...] [..=..]
stelleregisterein:instance \stelleREGISTER [...] [..=..]
stelleregisterein:instance:index \\telleindex [...] [..=..]
stelleseitenkommentarein \stelleseitenkommentarein [..=..]
stelleseitennummerein \stelleseitennummerein [..=..]
stelleseitennummeriernungein \stelleseitennummeriernungein [..=..]
stelleseitenuebergangein \stelleseitenuebergangein [...]
stellesortierenein \stellesortierenein [...] [..=..]
stellespaltenein business in the set of the set of the set of the set of the set of the set of the set of the s
stellespatiumein beidenische Stellespatiumein [...]<br>|stellespracheein | stellespracheein | stellespracheein | stellespracheein | stellespracheein | stellespracheein
stellesymbolsetein beidering the stellesymbolsetein [...]
stellesynonymein \stellesynonymein [...] [..=..]
stelletabellenein \stelletabellenein [..=..]
stelletabulatorein \stelletabulatorein [...] [...] [..=..]
stelletextein \stelletextein [...] [..=..]
stelletextumrissein \stelletextumrissein [..=..]
stelletipein \stelletipein [...] [..=..]
stelletippenein beiderighted as a set of the set of the set of stelletippenein [...] [..=..]
stelletoleranzein \stelletoleranzein [...]
stelleueberschriftein \stelleueberschriftein [...] [..=..]
stelleueberschriftenein bei der Schweize (Stelleueberschriftenein [...] [..=..]<br>|stelleumbruchein | stelleumbruchein [...] [..=..]
stelleumrahmtein \stelleumrahmtein [...] [..=..]
stelleumrahmtetexteein \stelleumrahmtetexteein [...] [..=..]
stelleuntenein beiderein istelleuntenein [...] [..=..]
stelleunterseitennummerein \stelleunterseitennummerein [..=..]
stelleurlein business in the set of the set of the set of the set of the set of the set of the set of the set o
stelleversalienein \stelleversalienein [...] [..=..]
stellezeilenabstandein:argument \stellezeilenabstandein [...]
stellezeilenabstandein:name \stellezeilenabstandein [...]
stellezeilenein \stellezeilenein [...] [..=..]
stellezeilennumerierungein (stellezeilennumerierungein [...] [..=..]<br>stellezitierenein (stellezitierenein [..=..]
stellezusammengestelltelisteein:instance \stelleCOMBINEDLIST [..=..]
stellezusammengestelltelisteein:instance:content \stellecontent [..=..]
stellezwischenraumein \stellezwischenraumein [...]
\qquad \qquad \text{stelle:direct} \qquad \qquad \text{Nstelle} \{ \dots \}
```

```
stellekopfzeilentextein \stellekopfzeilentextein [...] [...] [...] [...] [...]
                                                         stellepositionierenein \stellepositionierenein [...] [..=..]
                                                         stellespracheein \stellespracheein [...] [..=..]
                                                         stelletextobenein \stelletextobenein [...] [...] [...] [...] [...]
stelletexttexteein \stelletexttexteein [...] [...] [...] [...] [...]
stelletextuntenein by the contract of the contract of the contract of the contract of the contract of the contr
                                                         stelleumbruchein \stelleumbruchein [...] [..=..]
                                                         stellezeilenabstandein \stellezeilenabstandein [...] [..=..]
                                                         stellezitierenein \stellezitierenein [..=..]
stellezusammengestelltelisteein \stellezusammengestelltelisteein [...] [..=..]
```
 $\begin{tabular}{c|c|c|c} \hline \texttt{stopline} = \texttt{if} & \texttt{stopLine} = \texttt{if} & \texttt{stopLine} = \texttt{if} \\ \hline \end{tabular}$ stoplinenote:instance:linenote \stoplinenote **[...]** stopregister **by the stop-in-contract of the stop-in-contract of the stop-in-contract**  $\setminus$  **stop-in-contract**  $\setminus$  **stop-in-contract**  $\setminus$  **stop-in-contract**  $\setminus$  **stop-in-contract**  $\setminus$  **stop-in-contract**  $\setminus$  **stop-in-contrac** stopzeile **business in the set of the set of the set of the set of the set of the set of the set of the set of the set of the set of the set of the set of the set of the set of the set of the set of the set of the set of t** strippedcsname **business in the set of the set of the set of the set of the set of the set of the set of the set of the set of the set of the set of the set of the set of the set of the set of the set of the set of the set** strippedcsname:string **butter in the set of the set of the set of the set of the set of the set of the set of t** stripspaces **being the strips of the stripspaces** \from ... \to \... structurelistuservariable **\structurelistuservariable {...}** structurenumber **\structurenumber** structuretitle **business and the structure of the structure of the structure of the structure of the structure of the structure of the structure of the structure of the structure of the structure of the structure of the** structureuservariable **\structureuservariable {...}** structurevariable **business \structurevariable {...}** strut **\strut**  $\setminus$ strutdp **b**  $\setminus$  strutdp **strutgap \strutgap** strutht **\strutht**  $\lambda$ struthtdp **\struthtdp** \struthtdp \struthtdp \struthtdp \struthtdp \struthtdp \struthtdp \struthtdp \struthtdp \struthtdp \struthtdp \struthtdp \struthtdp \struthdp \struthdp \struthdp \struthdp \struthdp \struthdp \struth struttedbox **being a struttedbox** {...}  $\begin{array}{ll}\texttt{style}[...]=1~\{\ldots\}\end{array}$ <br> $\begin{array}{ll}\texttt{style}[...]=1~\{\ldots\}\end{array}$ style:argument **\style [...] {...}** style:instance  $\setminus$ STYLE {...} subpagenumber **\subpagenumber** subsentence **\subsentence** {...}  $\qquad \qquad \qquad \text{Subtractfeature} \qquad \qquad \text{.}.]$  $\begin{tabular}{ll} \end{tabular} \end{tabular} \begin{tabular}{ll} \end{tabular} \end{tabular} \begin{tabular}{ll} \end{tabular} \begin{tabular}{ll} \end{tabular} \end{tabular} \begin{tabular}{ll} \end{tabular} \end{tabular} \begin{tabular}{ll} \end{tabular} \end{tabular}$ swapcounts **being a set of the set of the set of the set of the set of the set of the set of the set of the set of the set of the set of the set of the set of the set of the set of the set of the set of the set of the set swapdimens**  $\setminus \ldots \setminus \ldots$ swapface **\swapface** swapmacros **\swapmacros \... \... swaptypeface \swaptypeface** switchstyleonly **be a set of the set of the set of the set of the set of the set of the set of the set of the set of the set of the set of the set of the set of the set of the set of the set of the set of the set of the se** switchstyleonly:command<br>switchtocolor **\switchtocolor**  $\{... \}$ switchtocolor **\switchtocolor [...]** switchtointerlinespace:argument **\switchtointerlinespace [...]** switchtointerlinespace:name **\switchtointerlinespace [...]**<br>symbol (...] [...] [...] symbol (...] [...]<br>symbolreference **by the contract of the contract of the contract of the contract of the symbolreference [.** symbol:direct **\symbol{\math{\math{\math{\math{\math{\math{\math{\math{\math{\math{\math{\math{\math{\math{\math{\math{\math{\math{\math{\math{\math{\math{\math{\math{\math{\math{\math{\math{\math{\math{\math{\math{\math{\** synchronizeindenting **biographic intervalsed \synchronizeindenting** synchronizeoutputstreams **\synchronizeoutputstreams [...]** synchronizestrut **the synchronizestrut f**...} synchronizewhitespace **by the synchronizewhitespace \synchronizewhitespace** synctexblockfilename **business \synctexblockfilename** {...} synctexresetfilename<br> **synctexsetfilename**<br> **Synctexsetfilename**<br> **Synctexsetfilename** synonym:instance  $\setminus$ SYNONYM [...] {...} {...} synonym:instance:abbreviation  $\qquad \qquad \qquad$  **abbreviation** [...] {...} {...} systemlog<br>systemlogfirst  $\begin{cases} \text{systemlog } \{... \} \{... \} \{... \} \\ \text{systemlogfirst } ... \} \end{cases}$ systemloglast **being a support to the systemloglast {...} {...}** {...} systemsetups **buying the systemsetups field of the systemsetups field**  $\Lambda$  TABLE TABLE **\TABLE** TaBlE **\TaBlE** TEX **\TEX** TeX **\TeX** TheNormalizedFontSize **\TheNormalizedFontSize** tabulateautoline **\tabulateautoline** tabulateautorule **\tabulateautorule** tabulateline **\tabulateline** tabulaterule **\tabulaterule** taggedctxcommand **\taggedctxcommand {...}**

stopstructurepageregister **\stopstructurepageregister [...] [...]** strictdoifelsenextoptional **\strictdoifelsenextoptional {...} {...}** strictdoifnextoptionalelse **\strictdoifnextoptionalelse {...} {...}** stripcharacter **but in the stripcharacter ...** \from ... \to \... strutwd **\strutwd** styleinstance **\styleinstance [...]** substituteincommalist **\substituteincommalist {...} {...} \...** switchtointerlinespace **\switchtointerlinespace [...] [..=..]** symbolreference **\symbolreference [...]** synchronizeblank **\synchronizeblank** synchronizemarking **\synchronizemarking [...] [...] [...]** synctexsetfilename **\synctexsetfilename {...}** systemlogfirst **\systemlogfirst {...} {...} {...}** TransparencyHack **\TransparencyHack**

tbox **\tbox {...}** testcolumn **business \testcolumn** [...] [...] testfeature **business here here here here here here here here here here here here here here here here here here here here here here here here here here here here he** testfeatureonce **\testfeatureonce {...} {...}** testpage **the contract of the contract of the contract of the contract of the contract of the contract of the contract of the contract of the contract of the contract of the contract of the contract of the contract of the** testpageonly **be the contract of the contract of the straightfuller of the straight**  $\Lambda$  **(i...] [...]** testpagesync **business in the set of the set of the set of the set of the set of the set of the set of the set o** testtokens **\testtokens [...]** tex **\tex**  $\left\{ \begin{matrix} 1 & 1 \\ 1 & 1 \end{matrix} \right\}$ texdefinition **better as the set of the set of the set of the set of the set of the set of the set of the set of the set of the set of the set of the set of the set of the set of the set of the set of the set of the set of** texsetup<br>textbackground:example<br>textbackground:example<br>textbackground:example textbackground:example \TEXTBACKGROUND **{...}** textcitation **between the contract of the set of the set of the set of the set of the set of the set of the set of the set of the set of the set of the set of the set of the set of the set of the set of the set of the set** textcitation:alternative **business in the set of textcitation [...]** [...]<br>textcitation:userdata **business in the set of textcitation** [..=..] [.. textcite **\textcite [..=..] [...]** textcite:alternative **business in the set of the set of textcite [...] [...]**<br>textcite:userdata **business in the set of textcite [..=..]** [.. textcite:userdata **between the set of the set of the set of the set of the set of the set of the set of the set of the set of the set of the set of the set of the set of the set of the set of the set of the set of the set** textcontrolspace **textcontrolspace textflowcollector and the set of textflowcollector** textflowcollector **textflowcollector textflowcollector** {...}<br>textlinie {...} {...} textmath **\textmath** {...} textminus **\textminus** textormathchar **\textormathchar {...}** textplus **\textplus** textreferenz **between** the set of the set of the set of the set of the set of the set of the set of the set of the set of the set of the set of the set of the set of the set of the set of the set of the set of the set of t textvisiblespace **\textvisiblespace** thainumerals **\thainumerals {...}** thefirstcharacter **business \thefirstcharacter {...}** theremainingcharacters **\theremainingcharacters {...}** thickspace **\thickspace \thickspace** thinspace **\thinspace** threedigitrounding **threedigitrounding**  $\{\ldots\}$ <br>tibetannumerals **f** tibetannumerals **betannumerals and** the set of the set of the set of the set of the set of the set of the set of the set of the set of the set of the set of the set of the set of the set of the set of the set of the set tief:instance  $\setminus$ LOW {...}<br>tief:instance:unitslow  $\setminus$ unitslow {...}  $\begin{matrix} \texttt{tief:instance:unitslow} \\ \texttt{tightlayer} \end{matrix}$ tiho **\tiho [...] {...} {...}** tilde **\tilde {...}** tinyfont **\tinyfont** tip **\tip [..=..] {...}** tippen **\tippen [..=..] {...}** tippen:angles **\tippen [..=..] <<...>>** tippen:example  $\setminus$ TIPPEN [..=..] {...} tippen:example:angles \TIPPEN **[..=..] <<...>>** tippepuffer **\tippepuffer [...] [..=..]** tippepuffer:instance  $\setminus$ tippenBUFFER [..=..] tip:angles **\tip [..=..] <<...>>** tlap **\tlap {...}** tochar **the contract of the contract of the contract of the contract of the contract of the contract of the contract of the contract of the contract of the contract of the contract of the contract of the contract of the co** tooltip:instance \TOOLTIP **[..=..] {...} {...}** tooltip:instance:argument<br>tooltip:instance:argument:tooltip \tooltip [...] {...} {...} tooltip:instance:argument:tooltip \tooltip **[...] {...} {...}** topbox **\topbox {...}** topleftbox **\topleftbox** {...} toplinebox **the set of the set of the set of the set of the set of the set of the set of the set of the set of the set of the set of the set of the set of the set of the set of the set of the set of the set of the set of t** toprightbox **butter** the set of the set of the set of the set of the set of the set of the set of the set of the set of the set of the set of the set of the set of the set of the set of the set of the set of the set of the topskippedbox **\topskippedbox {...}** tracecatcodetables **\tracecatcodetables**

```
taggedlabeltexts \taggedlabeltexts {...} {...} {...}
                                                       teilegleitobjekt \teilegleitobjekt [..=..] {...} {...}
testandsplitstring the standsplitstring ... \at ... \to \... \and \...
                                                      \setminustextcitation [..=..] [..=..]
                                                      textlinie \textlinie [...] {...}
thenormalizedbodyfontsize \thenormalizedbodyfontsize {...}
                                                      thirdoffivearguments \thirdoffivearguments {...} {...} {...} {...} {...}
thirdoffourarguments \thirdoffourarguments {...} {...} {...} {...}
thirdofsixarguments \thirdofsixarguments {...} {...} {...} {...} {...} {...}
thirdofthreearguments<br>thirdofthreeunexpanded<br>thirdofthreeunexpanded by hthirdofthreeunexpanded {...} {...}
thirdofthreeunexpanded thirdofthreeunexpanded {...} {...} {...}<br>threedigitrounding the set of the set of the set of the set of the set of the set of the set of the set of the
                                                      \tief {...}<br>\LOW {...}
                                                      tightlayer \tightlayer [...]
tippedatei \tippedatei [...] [..=..] {...}
                                                       tolinenote \tolinenote [...]
                                                      tooltip:instance:tooltip \tooltip [..=..] {...} {...}
```
tracedfontname **\tracedfontname {...}** traceoutputroutines **\traceoutputroutines** tracepositions **\tracepositions** transparencycomponents **butter in the set of the set of the set of the set of transparencycomponents {...}<br>transparent [...] {...}** triplebond **\triplebond** truefilename **\truefilename {...}** truefontname **\truefontname {...}** ttraggedright **\ttraggedright** twodigitrounding **\twodigitrounding {...}**  $\text{tx}$   $\text{tx}$ txx  $\qquad \qquad \downarrow$ typeface **\typeface** typeinlinebuffer **\typeinlinebuffer [...] [..=..]** typescriptone **\typescriptone** typescriptprefix **\typescriptprefix {...}** typescriptthree **\typescriptthree** typescripttwo **\typescripttwo** typesetbuffer **\typesetbuffer [...] [..=..]** uconvertnumber **and the set of the set of the set of the set of the set of the set of the set of the set of the set of the set of the set of the set of the set of the set of the set of the set of the set of the set of the** uebersetzten [..=..]<br>uedcatcodecommand **\uebersetzten** [..=..] umgebung **\umgebung [...]** umgebung:string **\umgebung ...** umrahmt **\umrahmt [..=..] {...}** |<br>|<br>| umrahmtertext:instance  $\setminus$ FRAMEDTEXT [..=..] {...} umrahmtertext:instance:framedtext \framedtext **[..=..] {...}** umrahmt:instance \FRAMED **[..=..] {...}** umrahmt:instance:fitfieldframed \fitfieldframed **[..=..] {...}** umrahmt:instance:unframed \unframed **[..=..] {...}** unbekant **\unbekant** undefinevalue **\undefinevalue {...}**  $\label{thm:q} \begin{array}{lll} \text{undefined} & \{ \ldots \} \end{array}$ underset **1...** and the set of the set of the set of the set of the set of the set of the set of the set of the set of the set of the set of the set of the set of the set of the set of the set of the set of the set of the undoassign **\undoassign [...] [..=..]** unhhbox **bunhhbox and the set of the set of the set of the set of the set of the set of the set of the set of the set of the set of the set of the set of the set of the set of the set of the set of the set of the set of** unihex **\unihex {...}** unprotect **\unprotect** ... \protect \unprotected \unprotected \unprotected \unprotected \unprotected \unprotected \unprotected \unprotected \unprotected \unprotected \unprotected \unprotected \unprotected \unprotected \unp unspaceafter **\unspaceafter \... {...} unspaceargument with the set of the set of the set of the set of the set of the set of the set of the set of the set of the set of the set of the set of the set of the set of the set of the set of the set of the set of** unspaced **\unspaced {...}** unspacestring **being the contract of the contract of the contract of the contract of the contract of the contra** untexargument **butter and the set of the set of the set of the set of the set of the set of the set of the set o** untexcommand **butter butter butter command {...}** \to \... uppercased **\uppercased {...}** uppercasestring **\uppercasestring ... \to \...** upperleftdoubleninequote **\upperleftdoubleninequote** upperleftdoublesixquote **\upperleftdoublesixquote** upperleftsingleninequote **\upperleftsingleninequote** upperleftsinglesixquote **\upperleftsinglesixquote** upperrightdoubleninequote **\upperrightdoubleninequote** upperrightdoublesixquote **\upperrightdoublesixquote** upperrightsingleninequote **\upperrightsingleninequote** upperrightsinglesixquote **\upperrightsinglesixquote**  $\lim_{\text{unl}}$   $\lim_{\text{unl}}$   $\lim_{\$ usealignparameter **business \usealignparameter \...** useblankparameter **\useblankparameter \useblankparameter \...**<br>usebodvfont **busebodvfont https://wisebodvfont https://wisebodvfont html** usebodyfont **\usebodyfont [...]**<br>usebodyfontparameter **\usebodyfontparameter** \usebodyfontparameter usebtxdefinitions **\usebtxdefinitions [...]**  $$\texttt{usecitation} \quad \texttt{[...]}$$ usecitation:direct **\usecitation {...}** usecolors **busecolors and the set of the set of the set of the set of the set of the set of the set of the set of the set of the set of the set of the set of the set of the set of the set of the set of the set of the set** 

transparent **\transparent [...] {...}** typedefinedbuffer **\typedefinedbuffer [...] [..=..]** typesetfile **the contract of the contract of the contract of the contract of the contract of the contract of the contract of the contract of the contract of the contract of the contract of the contract of the contract of t** ueber **\ueber [...]** uedcatcodecommand **\uedcatcodecommand \... ... {...}** unexpandeddocumentvariable **\unexpandeddocumentvariable {...}** uniqueMPgraphic **\uniqueMPgraphic {...} {..=..}** uniqueMPpagegraphic **\uniqueMPpagegraphic {...} {..=..}**<br>unprotect \unprotect \unprotect \protect \protect \unprotect \protect \unprotect \unprotect \unprotect \unprotect \unprotect \unprotect \unprotect \unprotect \unprot unprotected **\unprotected ... \par** unregisterhyphenationpattern **\unregisterhyphenationpattern [...] [...]** usebodyfontparameter **\usebodyfontparameter \...** usebtxdataset **\usebtxdataset [...] [...] [..=..]**

usecomponent **busecomponent component**  $\Lambda$  **lusecomponent** [...] useenvironment **\useenvironment [...]** usefigurebase **\usefigurebase [...]** usefile **\usefile [...] [...] [...]** usegridparameter **busegridparameter**  $\u$ segridparameter  $\ldots$ useindentingparameter **buseindenting has a set of the set of the set of the set of the set of the set of the set of the set of the set of the set of the set of the set of the set of the set of the set of the set of the s** uselanguageparameter **\uselanguageparameter \...** useluamodule **business in the contract of the contract of the contract of the contract of the contract of the contract of the contract of the contract of the contract of the contract of the contract of the contract of the** useMPlibrary **buseMPlibrary [...]**<br>useMPrun (...) {... useMPvariables **\useMPvariables [...] [...]** usemathstyleparameter **\usemathstyleparameter \...** useproduct [...]<br>useprofileparameter **business** and the second variable profileparameter useprofileparameter **bused in the second of the second vertice**  $\mu$  are profileparameter  $\lambda$ ... usereferenceparameter **busereferenceparameter**  $\lambda \ldots$ userpagenumber **\userpagenumber** usesetupsparameter **business** and the setup of the setup of the setup is a setup of the setup of the setup is  $\lambda$ usesubpath **\usesubpath [...]** usetypescriptfile **busetypescriptfile contains the set of the set of the set of the set of the set of the set of the set of the set of the set of the set of the set of the set of the set of the set of the set of the set** usezipfile **buses has a constructed by the construction**  $\mu$  **has a construction**  $\mu$  **has a construction**  $\mu$ utfchar **\utfchar {...}** |utflower {...} |utfupper {...} utilityregisterlength **\utilityregisterlength** VerboseNumber **\VerboseNumber {...}** vboxreference **\vboxreference [...] {...}**  $\forall$  vec {...} verbatim {...}<br>verbatimstring **being the contract of the contract of the contract of the verbatim {...}** verbosenumber **\verbosenumber {...}** version **\version [...]** veryraggedcenter **\veryraggedcenter** veryraggedleft **\veryraggedleft** veryraggedright **\veryraggedright** vglue **business**  $\sqrt{v}$   $\sqrt{v}$ viewerlayer **\viewerlayer [...] {...}**  $\sqrt{v}$ l  $\sqrt{v}$  [...] volleswort **\volleswort {...}** von **\von [...]** vphantom **\vphantom {...}**<br>vpos {...} {...} vsmash **\vsmash {...}** vsmashbox **\vsmashbox ...** vsmashed **\vsmashed {...} vspace**  $\begin{bmatrix} \sqrt{2} & \sqrt{2} & \sqrt{2} \\ \sqrt{2} & \sqrt{2} & \sqrt{2} \\ \sqrt{2} & \sqrt{2} & \sqrt{2} \\ \sqrt{2} & \sqrt{2} & \sqrt{2} \\ \sqrt{2} & \sqrt{2} & \sqrt{2} \\ \sqrt{2} & \sqrt{2} & \sqrt{2} \\ \sqrt{2} & \sqrt{2} & \sqrt{2} \\ \sqrt{2} & \sqrt{2} & \sqrt{2} \\ \sqrt{2} & \sqrt{2} & \sqrt{2} \\ \sqrt{2} & \sqrt{2} & \sqrt{2} \\ \sqrt{2} & \sqrt{2} & \sqrt{2} \\ \sqrt{2} & \sqrt$ **vspacing**  $\bigcup$  **vspacing**  $\bigcup$  **...]** 

usedummycolorparameter **\usedummycolorparameter {...}** usedummystyleandcolor **\usedummystyleandcolor {...} {...}** usedummystyleparameter **\usedummystyleparameter {...}** useexternalrendering **business in the set of the second verternalrendering [...] [...] [...]** useindentnextparameter **\useindentnextparameter \...** useinterlinespaceparameter **\useinterlinespaceparameter \...** useMPenvironmentbuffer **\useMPenvironmentbuffer [...]** useMPgraphic **buse and the contract of the contract of the contract of the contract of the contract of the contract of the contract of the contract of the contract of the contract of the contract of the contract of the con** useMPrun **\useMPrun {...} {...}** useproject **\useproject [...]** usestaticMPfigure **\usestaticMPfigure [..=..] [...]** usetexmodule **\usetexmodule [...] [...] [..=..]** usetypescript **busetypescript busetypescript** [...] [...] [...] verbatimstring **\verbatimstring {...}** verbergebloecke **\verbergebloecke [...] [...]** vergleichefarbengruppe **beidereicher Schwerper (m. 1988)**<br>
vergleichepalette [...]<br>
vergleichepalette [...] vergleichepalette **\vergleichepalette [...]** verticalgrowingbar **\verticalgrowingbar [..=..]** verticalpositionbar **\verticalpositionbar [..=..]** verwendebloecke **\verwendebloecke [...] [...] [..=..]** verwendeexteresdokument **\verwendeexteresdokument [...] [...] [...]** verwendeexterneabbildung **\verwendeexterneabbildung [...] [...] [...] [..=..]** verwendeexternestonstueck **\verwendeexternestonstueck [...] [...]** verwendeJSscript **\verwendeJSscript [...] [...]** verwendemodul **betwendemodul (i.e.)**  $\vee$  **verwendemodul [...] [...=..]**<br>verwendesymbole **between** \verwendesymbole [...] verwendesymbole **\verwendesymbole [...]** verwendeURL **\verwendeURL [...] [...] [...] [...]** verwendeurl **\verwendeurl [...] [...] [...] [...]** vpos **\vpos {...} {...}**

WOCHENTAG **WOOD CONFIDENTAG {...}**<br>WOCHENTAG {...} WOERTER {...}<br>WORT {...} **Woerter** *Woerter* {...} Wort **\Wort {...}** wdofstring **\wdofstring {...}**  ${\begin{array}{c} \text{width of string} \\\text{width} \\\text{width} \\\text$ withoutpt  $\mathcal{L}$ ...} **wochentag**   $\mathbb{R}$  **\wochentag {...} words \words** {...} **wort \wort** {...} wortrechts **\wortrechts [...] {...}** XETEX **\XETEX** XeTeX **\XeTeX** xmladdindex **\xmladdindex {...}** xmlall **\xmlall {...} {...}** xmlappendsetup **\xmlappendsetup {...}** xmlapplyselectors **\xmlapplyselectors {...}** xmlatt **\xmlatt {...} {...}** xmlbadinclusions **\xmlbadinclusions {...}** xmlchainatt **\xmlchainatt {...} {...}** xmlcontext **xmlcontext**  $\overline{x}$  xmlcontext {...} {...} \exp \xmlcontext {...} {...} xmlcount **\xmlcount {...}** xmldirectives **\xmldirectives {...}** xmldoifatt **\xmldoifatt {...} {...}** xmlelement **\xmlelement** {...} {...}<br>xmlfilter **by the set of the set of the set of the set of the set of the set of the set of the set of the set of the set of the set of the set of the set of the set of the set of the se** xmlfilter **\xmlfilter**  $\begin{cases} x \text{matrix } \{1, 2, 3, 4, 5, 6, 7, 8, 9, 10\} \end{cases}$ xmlflush **\xmlflush {...}** xmlflushcontext **\xmlflushcontext {...}** xmlflushlinewise **\xmlflushlinewise {...}** xmlflushpure **\xmlflushpure {...}** xmlflushspacewise **\xmlflushspacewise {...}**

WidthSpanningText **\WidthSpanningText {...} {...} {...}** WORT **\WORT {...}** waehlebloeckeaus **\waehlebloeckeaus [...] [...] [..=..]** wechselezumfliesstext **\wechselezumfliesstext [...]** widthspanningtext **\widthspanningtext {...} {...} {...}** wordtonumber **\wordtonumber {...} {...}** writedatatolist **writedatatolist [...]** [..=..] [..=..]<br>writestatus **writestatus** {...} {...} writestatus **\writestatus {...} {...}** xdefconvertedargument **\xdefconvertedargument \... {...}** xmlafterdocumentsetup **\xmlafterdocumentsetup {...} {...} {...}** xmlaftersetup **\xmlaftersetup {...} {...}** xmlappenddocumentsetup **\xmlappenddocumentsetup {...} {...}** xmlattdef **\xmlattdef {...} {...} {...}** xmlattribute **\xmlattribute {...} {...} {...}** xmlattributedef **\xmlattributedef {...} {...} {...} {...}** xmlbeforedocumentsetup **\xmlbeforedocumentsetup {...} {...} {...}** xmlbeforesetup **\xmlbeforesetup {...} {...}** xmlchainattdef **\xmlchainattdef {...} {...} {...}** xmlchecknamespace **\xmlchecknamespace {...} {...}** xmlcommand **\xmlcommand {...} {...}**<br>xmlconcat **\xmlconcat** \xmlconcat {...} {...} {...} xmlconcat **\xmlconcat {...} {...} {...}** xmlconcatrange **\xmlconcatrange {...} {...} {...} {...} {...}** xmldefaulttotext **\xmldefaulttotext {...}** xmldirectivesafter **\xmldirectivesafter {...}** xmldirectivesbefore **\xmldirectivesbefore {...}** xmldisplayverbatim **\xmldisplayverbatim {...}** xmldoif **\xmldoif {...} {...} {...}** xmldoifelse **\xmldoifelse {...} {...} {...} {...}** xmldoifelseatt **\xmldoifelseatt {...} {...} {...}** xmldoifelseempty **\xmldoifelseempty {...} {...} {...} {...}** xmldoifelseselfempty **\xmldoifelseselfempty {...} {...} {...}** xmldoifelsetext **\xmldoifelsetext {...} {...} {...} {...}** xmldoifelsevalue **\xmldoifelsevalue {...} {...} {...} {...}** xmldoifnot **\xmldoifnot {...} {...} {...}** xmldoifnotatt **\xmldoifnotatt {...} {...}** xmldoifnotselfempty **\xmldoifnotselfempty {...} {...}** xmldoifnottext **\xmldoifnottext {...} {...} {...}** xmldoifselfempty **\xmldoifselfempty {...} {...}** xmldoiftext **\xmldoiftext {...} {...} {...}** xmlfirst **\xmlfirst {...} {...}** xmlflushdocumentsetups **\xmlflushdocumentsetups {...} {...}**

xmlinclusion **\xmlinclusion {...}** xmlinclusions **\xmlinclusions {...}** xmlinfo **\xmlinfo {...}** xmlinjector **\xmlinjector {...}** xmlinlineverbatim **\xmlinlineverbatim {...}** xmllast **\xmllast {...} {...}** xmllastatt **\xmllastatt** xmllastmatch **\xmllastmatch** xmllastpar **\xmllastpar** xmlloaddirectives **\xmlloaddirectives {...}** xmlmain **\xmlmain {...}** xmlname **\xmlname {...}**<br>xmlnamespace **by a set of the set of the set of the set of the set of the set of the set of the set of the set o** xmlnonspace **\xmlnonspace {...} {...}** xmlpar **1...}** {...} {...} {...} } \xmlpar **xmlpar 1...**} {...} {...} } {...} } {...} } {...} } {...} } {...} } {...} } {...} } {...} } {...} } {...} } {...} } {...} } {...} } {...} } {...} } {...} } {...} } {...} } {...} xmlpath **\xmlpath {...}** xmlpos **\xmlpos {...}** xmlprependsetup **\xmlprependsetup {...}** xmlprettyprint **\xmlprettyprint {...} {...}** xmlpure **\xmlpure {...} {...}** xmlraw **\xmlraw {...}** xmlrefatt **\xmlrefatt {...} {...}** xmlregisteredsetups **\xmlregisteredsetups** xmlregisterns **\xmlregisterns {...} {...}** xmlremovesetup **\xmlremovesetup {...}** xmlresetinjectors **\xmlresetinjectors** xmlresetsetups **\xmlresetsetups {...}** xmlsave **\xmlsave {...} {...} xmlsetentity**  $\mathbb{R}$  **xmlsetentity** {...} {...} xmlsetinjectors **\xmlsetinjectors [...]** xmlsetup **\xmlsetup {...} {...}** xmlshow **\xmlshow {...}** xmlsnippet **\xmlsnippet {...} {...}** xmlstrip **\xmlstrip {...} {...}** xmlstripped **\xmlstripped {...} {...}** xmltag **\xmltag {...}**<br>xmltexentity \xmltexentity \xmltexentity xmltext **\xmltext {...} {...}**

xmlflushtext **\xmlflushtext {...}** xmlinclude **\xmlinclude {...} {...} {...}** xmlinlineprettyprint **\xmlinlineprettyprint {...} {...}** xmlinlineprettyprinttext **\xmlinlineprettyprinttext {...} {...}** xmlinstalldirective **\xmlinstalldirective {...} {...}** xmlloadbuffer **\xmlloadbuffer {...} {...} {...}** xmlloaddata **\xmlloaddata {...} {...} {...}** xmlloadfile **\xmlloadfile {...} {...} {...}** xmlloadonly **\xmlloadonly {...} {...} {...}** xmlmapvalue **\xmlmapvalue {...} {...} {...}** xmlnamespace **\xmlnamespace {...}** xmlparam **\xmlparam {...} {...} {...}** xmlposition **\xmlposition {...} {...} {...}** xmlprependdocumentsetup **\xmlprependdocumentsetup {...} {...}** xmlprettyprinttext **\xmlprettyprinttext {...} {...}** xmlprocessbuffer **\xmlprocessbuffer** {...} {...} {...} xmlprocessdata **\xmlprocessdata {...} {...} {...}** xmlprocessfile **\xmlprocessfile {...} {...} {...}** xmlregistereddocumentsetups **\xmlregistereddocumentsetups {...} {...}** xmlremapname **\xmlremapname {...} {...} {...} {...}** xmlremapnamespace  $\{ \ldots \}$  {...} {...} {...} {...} {...} {...} {...} {...} {...} {...} {...} {...} {...} {...} {...} {...} {...} {...} {...} {...} {...} {...} {...} {...} {...} {...} {...} {...} {...} {...} {...} {...} {. xmlremovedocumentsetup **\xmlremovedocumentsetup {...} {...}** xmlresetdocumentsetups **\xmlresetdocumentsetups {...}** xmlsetatt **\xmlsetatt {...} {...} {...}** xmlsetattribute **\xmlsetattribute {...} {...} {...} {...}** xmlsetfunction **\xmlsetfunction {...} {...} {...}** xmlsetpar **\xmlsetpar {...} {...} {...}** xmlsetparam **\xmlsetparam {...} {...} {...} {...}** xmlsetsetup **\xmlsetsetup {...} {...} {...}** xmlstripnolines **\xmlstripnolines {...} {...}** xmlstrippednolines **\xmlstrippednolines {...} {...}** xmltexentity **\xmltexentity {...} {...}** xmltobuffer **\xmltobuffer {...} {...} {...}** xmltobufferverbose **\xmltobufferverbose {...} {...} {...}** xmltofile **\xmltofile {...} {...} {...}** xmlvalue **\xmlvalue {...} {...} {...}**

xmlverbatim **\xmlverbatim {...}** xsplitstring  $\begin{array}{c} \x\text{splitstring} \\ \x\text{pro} \\ \x\text{pro} \\$ xypos (...)<br>xypos (...) xypos (...) xypos (...) xypos (...) xypos (...) xypos (...) xypos (...) xypos (...) xypos (...) xypos (...) xypos (...) xypos (...) xypos (...) xypos (...) xypos (...) xypos (...) xypos (...) xypos Ziffern **\Ziffern {...}** zeigefarbe **\zeigefarbe [...]** zeigefliesstext **\zeigefliesstext [...]** zeigelayout **\zeigelayout [...]** zeigerahmen **beiderahmen australisten (2009)**<br>zeigestruts **australiste (2009)**<br>zeigestruts **australiste (2009)** zeigestruts **\zeigestruts** zeile **\zeile** \zeile {...} zentriert **\zentriert** {...}<br> **ziffern \ziffern** {...} zu **\zu {...}** [...]<br>zurbox **\zurbox** \zurbox {...} [...] **zurbox \zurbox \ zurbox \ zurbox \ zurbox \ zurbox \ zurseite \ zurseite \ zurseite \ zurseite \ zurseite \ zurseite \ zurseite \ zurseite \ zurseite \ zurseite**

zeigedruck **(† 18. project 18. project 18. project 18. project 18. project 18. project 18. project 18. project<br>Zeigeeinstellungen († 18. project 18. project 18. project 18. project 18. project 18. project 18. project 18.<br>D** zeigeeinstellungen **\zeigeeinstellungen [...]** zeigefarbengruppe **\zeigefarbengruppe [...] [...]** zeigefliesstextumgebung **\zeigefliesstextumgebung [...]**<br>zeigegitter [...] zeigegitter **\zeigegitter [...]** zeigepalette **\zeigepalette [...] [...]** zeigeumbruch **\zeigeumbruch [...]** ziffern **\ziffern {...}** zurseite **\zurseite {...} [...]**

**PRAGMA ADE Ridderstraat 27 8061GH Hasselt NL www.pragma-ade.com**